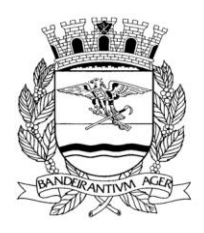

# Câmara Municipal de Ribeirão Preto

Estado de São Paulo

### **E D I T A L DE RETIFICAÇÃO E REPUBLICAÇÃO PREGÃO ELETRÔNICO Nº 11/2021 Processo nº 5063/2021**

A CÂMARA MUNICIPAL DE RIBEIRÃO PRETO, CNPJ nº 49.217.383/0001-43, através da Coordenadoria Administrativa, torna público que, nas datas, horários e local abaixo assinalados, fará realizar licitação na modalidade de **PREGÃO ELETRÔNICO**, com critério de julgamento de MENOR PREÇO GLOBAL, em conformidade com as disposições do edital e anexos.

**Objeto:** IMPLANTAÇÃO, LICENÇA DE USO E MANUTENÇÃO DE SISTEMA INTEGRADO DE GESTÃO, CONFORME DESCRITO EM EDITAL E ANEXOS

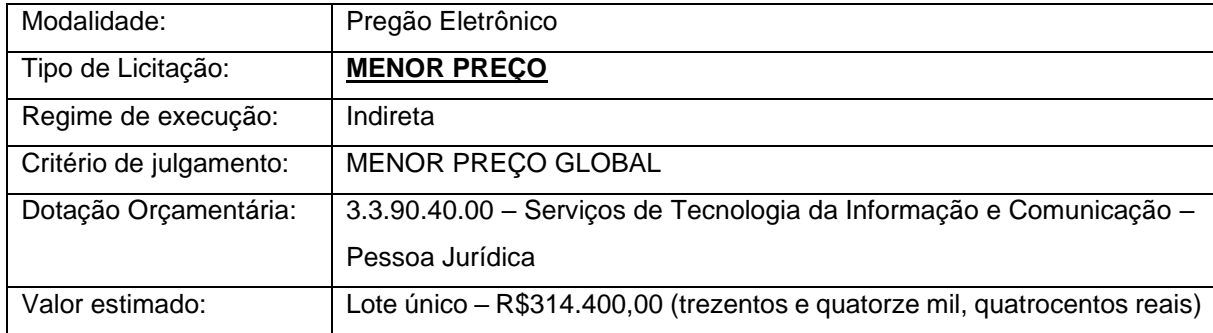

**Serão observadas as seguintes datas e horários para os procedimentos:**

#### **RECEBIMENTO DAS PROPOSTAS**

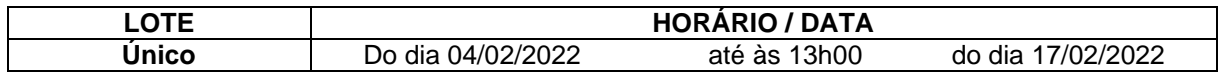

#### **ABERTURA DAS PROPOSTAS**

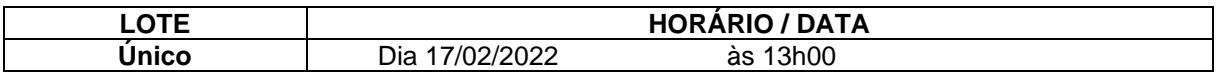

#### **INÍCIO DA DISPUTA DE PREÇOS**

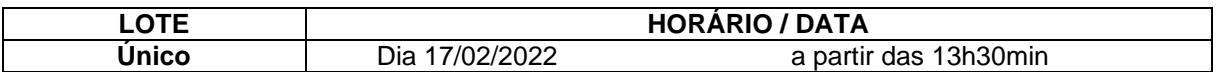

**VISTORIA:** é **facultativa**, e se o licitante por ela optar deverá agendá-la pelo telefone (16) 3607-4096, ou e-mail: [diretoria@camararibeiraopreto.sp.gov.br.](mailto:diretoria@camararibeiraopreto.sp.gov.br)

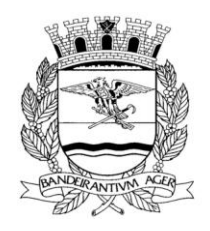

#### **ENDEREÇOS ELETRÔNICOS:**

**Retirada do edital:** [www.camararibeiraopreto.sp.gov.br](http://www.camararibeiraopreto.sp.gov.br/) > transparência > licitações & contratos > pregão eletrônico, e, [www.licitacoes-e.com.br.](http://www.licitacoes-e.com.br/)

**Prova de conceito:** é **obrigatória** para o licitante vencedor do certame.

**Local da disputa:** [www.licitacoes-e.com.br.](http://www.licitacoes-e.com.br/)

**Fundamento legal:** o pregão eletrônico é regido pela Lei nº [10.520,](http://www.planalto.gov.br/ccivil_03/leis/2002/l10520.htm) de 17 de julho de 2002, subsidiariamente pela Lei nº [8.666,](http://www.planalto.gov.br/ccivil_03/leis/l8666cons.htm) de 21 de junho de 1993, Lei Complementar nº [123,](http://www.planalto.gov.br/ccivil_03/leis/lcp/lcp123.htm) de 14 de dezembro de 2006, bem como, pela Lei Municipal nº [10.513,](https://www.ribeiraopreto.sp.gov.br/legislacao-municipal/pesquisa) de 06 de setembro de 2005, Decreto nº [10.024,](http://www.planalto.gov.br/ccivil_03/_Ato2019-2022/2019/Decreto/D10024.htm) de 20 de setembro de 2019, Decreto Municipal  $n^{\circ}$  [305,](https://www.ribeiraopreto.sp.gov.br/legislacao-municipal/pesquisa) de 29 de dezembro de 2005, e Resolução nº 01, de 06 de fevereiro de 2009, da Câmara Municipal.

#### **1. DISPOSIÇÕES PRELIMINARES**

1.1 O pregão eletrônico será realizado em sessão pública, por meio da INTERNET, mediante condições de segurança - criptografia e autenticação - em todas as suas fases.

1.2 Os trabalhos serão conduzidos por servidor da Câmara Municipal, denominado pregoeiro, mediante a inserção e monitoramento de dados gerados ou transferidos para o aplicativo "Licitações" constante da página eletrônica do **Banco do Brasil S/A**.

#### **2. DO OBJETO**

2.1 O pregão eletrônico tem por objeto a IMPLANTAÇÃO, LICENÇA DE USO E MANUTENÇÃO DE SISTEMA INTEGRADO DE GESTÃO, CONFORME DESCRITO EM EDITAL E ANEXOS.

#### **3. FORMALIZAÇÃO DE CONSULTAS**

3.1 Observado o prazo legal, previsto no item [3.2,](#page-1-0) o interessado poderá formular consultas pelo site [www.licitacoes-e.com.br,](http://www.licitacoes-e.com.br/) informando o número da licitação.

<span id="page-1-0"></span>3.2 Até 03 (três) dias úteis, inclusive, antes da data fixada para recebimento das propostas, qualquer pessoa poderá solicitar esclarecimentos, e até 02 (dois) dias úteis da data fixada para recebimento das propostas qualquer pessoa poderá impugnar o ato convocatório do pregão eletrônico, através do telefone: (16) 3607.4000, e-mail: [pregao@camararibeiraopreto.sp.gov.br,](mailto:pregao@camararibeiraopreto.sp.gov.br) ou pessoalmente na Câmara Municipal de Ribeirão Preto, na Avenida Jerônimo Gonçalves, nº 1200, bairro Centro, na cidade de Ribeirão Preto, estado de São Paulo, CEP 14010-907.

3.2.1 A petição será dirigida à autoridade subscritora do edital, que decidirá no prazo de até 02 (dois) dias úteis.

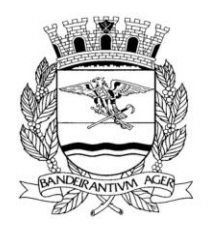

3.2.2 Acolhida a petição contra o ato convocatório, será designada nova data para a realização do certame, exceto quando, inquestionavelmente, a alteração no edital não afetar a formulação da proposta.

3.3 As consultas e impugnações serão respondidas através do site [www.licitacoes-e.com.br](http://www.licitacoes-e.com.br/) ou [www.camararibeiraopreto.sp.gov.br.](http://www.camararibeiraopreto.sp.gov.br/)

3.4 Se das consultas ou impugnações resultar a necessidade de modificar o edital, a alteração será divulgada pela mesma forma em que se deu o texto original do instrumento convocatório.

#### **4. REFERÊNCIA DE TEMPO**

4.1 Todas as referências de tempo no edital, no aviso, e durante a sessão pública, observarão obrigatoriamente o horário de Brasília, Distrito Federal, e, dessa forma, serão registradas no sistema eletrônico e na documentação relativa ao certame.

#### **5. CONDIÇÕES PARA PARTICIPAÇÃO**

5.1 Poderão participar desta licitação empresas brasileiras ou empresas estrangeiras em funcionamento no Brasil pertencentes ao ramo do objeto licitado e previamente credenciadas perante o provedor do sistema eletrônico - o Banco do Brasil S/A.

5.2 Além das vedações estabelecidas pelo art. 9º da Lei nº [8.666/](http://www.planalto.gov.br/ccivil_03/leis/l8666cons.htm)93, não será permitida a participação de empresas:

5.2.1 estrangeiras que não funcionem no país;

5.2.2 reunidas sob a forma de consórcio, qualquer que seja sua forma de constituição;

5.2.3 impedidas e suspensas de licitar e/ou contratar com órgãos da administração do estado de São Paulo, nos termos do inciso III, do art. 87, da Lei nº [8.666/](http://www.planalto.gov.br/ccivil_03/leis/l8666cons.htm)93, do art. 7º da Lei nº [10.520/](http://www.planalto.gov.br/ccivil_03/leis/2002/l10520.htm)02, e da Súmula nº [51](https://www.tce.sp.gov.br/legislacao/resolucao/atualiza-e-aperfeicoa-repertorio-sumulas-jurisprudencia) do Tribunal de Contas do Estado de São Paulo;

5.2.4 declaradas inidôneas pelo poder público e não reabilitadas.

5.3 A impugnação feita tempestivamente pelo licitante não o impedirá de participar do processo licitatório até o trânsito em julgado da decisão a ela pertinente.

#### **6. CREDENCIAMENTO NO APLICATIVO LICITAÇÕES**

6.1 Para acesso ao sistema eletrônico, os interessados em participar do pregão eletrônico deverão ser credenciados previamente perante o provedor do sistema – o Banco do Brasil S/A – para a geração de chave e senha de acesso. A senha não é a da empresa licitante, ela é de responsabilidade da

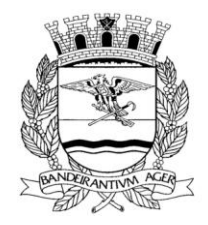

pessoa física que representa a empresa, sendo, portanto, pessoal e intransferível, devendo ser mantida sob sigilo absoluto.

6.2 As pessoas jurídicas ou empresas individuais deverão credenciar representantes, mediante a apresentação de procuração por instrumento público ou particular, atribuindo poderes para formular lances de preços e praticar todos os demais atos e operações no "licitacoes-e".

6.2.1 Em sendo sócio, proprietário, dirigente (ou assemelhado) da empresa licitante, deverá apresentar cópia do respectivo estatuto ou contrato social, no qual estejam expressos seus poderes para exercer direitos e assumir obrigações em decorrência de tal investidura.

6.3 Para o credenciamento, os interessados deverão dirigir-se a qualquer agência do Banco do Brasil S/A, sediadas no país, para que façam sua adesão ao "licitações-e".

6.3.1 Para o **licitante correntista do banco**, é necessário:

6.3.1.1 firmar termo de adesão ao regulamento;

6.3.1.2 nomear representante(s) (pessoa física), que será(ão) reconhecido(s) como legítimo(s) para realizar(em) negócios em seu nome e sob sua responsabilidade (termo de nomeação de representante):

6.3.1.2.1 o(s) representante(s) também será(ao) registrado(s) no sistema;

6.3.1.2.2 caso ele(s) não seja(m) correntista(s) do banco, deverá(ao) fornecer cópia de identidade, CPF e comprovante de residência.

6.3.2 Para o **licitante não correntista do banco**, é necessário:

6.3.2.1 fornecer cópia do contrato social, do CNPJ e dos documentos pessoais dos sócios;

6.3.2.2 firmar termo de adesão ao regulamento;

6.3.2.3 nomear representante(s) (pessoa física), que será(ão) reconhecido(s) como legítimo(s) para realizar(em) negócios em seu nome e sob sua responsabilidade (termo de nomeação de representante):

6.3.2.3.1 o representante também será(ao) registrado(s) no sistema;

6.3.2.3.2 caso ele(s) não seja(m) correntista(s) do banco, deverá(ao) fornecer cópia de identidade, CPF e comprovante de residência.

6.4 O aplicativo "licitações-e" pode ser acessado através do endereço eletrônico [www.licitacoes-](https://www.licitacoes-e.com.br/aop/index.jsp)

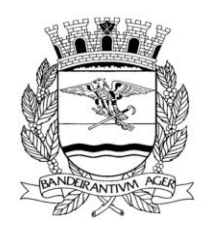

#### [e.com.br.](https://www.licitacoes-e.com.br/aop/index.jsp)

6.5 O termo de adesão ao regulamento e o termo de nomeação de representante podem ser obtidos na página do sistema licitações, na internet, opção "solicitação de credenciamento no licitações", ou fornecidos pelas agências do banco.

6.5.1 Para possibilitar maior segurança aos participantes, o credenciamento não é feito pela internet. Ao preencher o formulário, o interessado fará apenas um pré-cadastramento, que será enviado à agência por ele escolhida para posterior efetivação.

6.6 A chave de identificação e a senha terão validade de 01 (um) ano e poderá ser utilizada em qualquer pregão eletrônico, salvo quando cancelada por solicitação do credenciado ou em virtude de sua inabilitação perante o cadastro de fornecedores da Câmara Municipal ou do município de Ribeirão Preto, estado de São Paulo.

6.7 A perda da senha ou a quebra de sigilo deverão ser comunicadas imediatamente ao provedor do sistema, para imediato bloqueio de acesso.

6.8 O uso da senha de acesso pelo licitante é de sua responsabilidade exclusiva, incluindo qualquer transação efetuada diretamente ou por seu representante, não cabendo ao provedor do sistema ou a Câmara Municipal responsabilidade por eventuais danos decorrentes de uso indevido da senha, ainda que por terceiros.

6.9 O credenciamento junto ao provedor do sistema implica a responsabilidade legal do licitante ou seu representante legal pelos atos praticados e a presunção de sua capacidade técnica para realização das transações inerentes ao pregão eletrônico.

6.10 Será admitido apenas um representante para cada licitante credenciada, sendo que cada um deles poderá representar apenas uma credenciada.

#### **7. ACESSO AO SISTEMA**

7.1 A participação no pregão eletrônico se dará por meio da digitação da senha pessoal e intransferível do representante credenciado e subsequente encaminhamento da proposta de preços, exclusivamente por meio do sistema eletrônico, observados data e horário limite estabelecidos;

7.1.1 a informação dos dados para acesso deve ser feita na página inicial do site [www.licitacoes](https://www.licitacoes-e.com.br/aop/index.jsp)[e.com.br,](https://www.licitacoes-e.com.br/aop/index.jsp) opção "Acesso Identificado".

7.2 O encaminhamento de proposta pressupõe o pleno conhecimento e atendimento às exigências de habilitação previstas no edital.

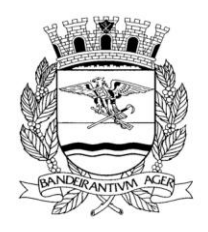

7.3 O licitante será responsável por todas as transações que forem efetuadas em seu nome no sistema eletrônico, assumindo como firmes e verdadeiras suas propostas e lances.

7.4 Incumbirá ao licitante acompanhar as operações no sistema eletrônico durante a sessão pública do pregão eletrônico, ficando responsável pelo ônus decorrente da perda de negócios diante da inobservância de quaisquer mensagens emitidas pelo sistema ou de sua desconexão.

7.5 No caso de dúvida quanto à utilização da ferramenta portal de compras do Banco do Brasil S/A, utilizar os números do suporte técnico: 4004-0001 - Capitais e Regiões Metropolitanas e 0800-729- 0001 - demais localidades.

#### **8. DO RECEBIMENTO E ABERTURA DAS PROPOSTAS E DATA DO PREGÃO**

8.1 O licitante deverá **observar as datas e os horários limites** previstos para o **recebimento das propostas**, atentando também para a data e horário da abertura das propostas, bem como do **início da disputa** constantes do preâmbulo do edital.

#### **9. DA PROPOSTA**

9.1 Em sua proposta eletrônica o licitante deverá informar:

9.1.1 o **VALOR GLOBAL** do lote para o qual pretende concorrer, de acordo com o [Anexo II –](#page-67-0) [Proposta comercial](#page-67-0) / especificação do lote, com a inclusão de todos os custos operacionais de sua atividade / fornecimento e os tributos eventualmente incidentes, bem como as demais despesas diretas e indiretas, não cabendo à Câmara Municipal nenhum custo adicional;

9.1.2 para fins de elaboração da proposta, considerar-se-á, quando da estimativa do valor global:

9.1.2.1 para o item 01, do lote único, "descrição do produto / serviço: Implantação de Sistema de Gestão Integrada, conforme Anexo I - [Termo de referência,](#page-19-0) do edital.", o quantitativo de 01 (uma) unidade, de forma que, multiplicando-se a "quant" 01 (uma) "un" pelo "valor unitário", o proponente obterá o "valor total" do item 01;

9.1.2.2 para o item 02, do lote único, "descrição do produto / serviço: Licença de uso, manutenção, suporte técnico, evolução tecnológica para a solução informatizada implantada e hospedagem, conforme Anexo I - [Termo de referência.](#page-19-0)", o quantitativo de 12 (doze) meses, de forma que, multiplicando-se a "quant" 12 (doze) "meses" pelo "valor unitário", o proponente obterá o "valor total" do item 02;

9.1.2.3 para o item 03, do lote único, "descrição do produto / serviço: Treinamento dos usuários da CONTRANTE para utilização do sistema ofertado, conforme Anexo I - [Termo de referência,](#page-19-0) do edital.",

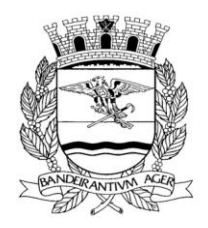

o quantitativo de 01 (uma) unidade, de forma que, multiplicando-se a "quant" 01 (uma) "un" pelo "valor unitário", o proponente obterá o "valor total" do item 03;

9.1.2.4 o "valor global" é a somatória do "valor total" dos itens 1, 2 e 3, do lote único, observados os critérios acima;

9.1.2.5 o valor do lote único em disputa será expresso em moeda corrente nacional, apurado à data de sua apresentação, incluindo, além do lucro, todas as despesas resultantes de impostos, taxas, tributos, operacionais de sua atividade / fornecimento e demais encargos, assim como todas as despesas diretas ou indiretas relacionadas com o integral fornecimento do objeto da licitação;

9.1.2.6 o início do prazo de 12 (doze) meses a que se refere item 02, do lote único, "descrição do produto / serviço: Licença de uso, manutenção, suporte técnico, evolução tecnológica para a solução informatizada implantada e hospedagem, conforme Anexo I - [Termo de referência,](#page-19-0) do edital.", somente terá início após a implantação dos sistemas, referente ao item 01, do lote único, "descrição do produto / serviço: Implantação de Sistema de Gestão Integrada, conforme Anexo I - [Termo de referência,](#page-19-0) do edital;"

9.1.2.6.1 eventualmente, em caso de prorrogação do período de implantação do sistema de gestão integrada - a que se refere o item 01, do lote único<sup>1</sup> -, o prazo contratual de 12 (doze) meses a que se refere o item 02, do lote único<sup>2</sup> -, continuará sendo de 12 (doze) meses, e somente terá início a partir da efetiva conclusão da implantação de sistema de gestão integrada.

9.2 A apresentação da proposta implica na aceitação pelo licitante de que:

9.2.1 o prazo de validade da proposta não poderá ser inferior a 60 (sessenta) dias, contados a partir da data da proposta;

9.2.1.1 após esgotado o prazo acima citado, fica automaticamente revalidado por igual período, caso não haja manifestação contrária.

9.2.2 O objeto ofertado deverá atender, sob as penas da lei, a todas as especificações exigidas no Anexo II – [Proposta comercial.](#page-67-0)

9.2.3 É vedada apresentação de proposta parcial para lote(s) desta contratação, devendo o licitante contemplar todos os itens que os integram (se for o caso).

9.2.4 Não serão admitidas quantidades inferiores as previstas no edital.

<sup>&</sup>lt;sup>1</sup> item 01, do lote único, "descrição do produto / serviço: Implantação de Sistema de Gestão Integrada, conforme <u>Anexo I - Termo</u> <mark>de referência</mark>, do edital.'

<sup>2</sup> item 02, do lote único, "descrição do produto / serviço: Licença de uso, manutenção, suporte técnico, evolução tecnológica para a solução informatizada implantada e hospedagem, conforme Anexo I - [Termo de referência,](#page-19-0) do edital."

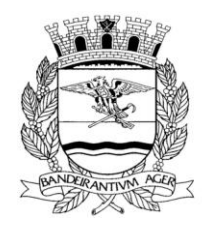

9.2.5 As disposições sobre pagamento estão no Anexo IV - [Minuta contratual,](#page-74-0) do edital.

9.2.6 Quanto ao **local e condições de execução dos serviços**, em conformidade com o estabelecido no Anexo I - [Termo de referência,](#page-19-0) do edital.

9.2.6.1 A Câmara Municipal considerará que a proposta apresentada foi elaborada com perfeito conhecimento das condições locais, das determinações e informações do edital, bem como que o licitante conhece e cumprirá os termos do edital em todos os seus detalhamentos.

9.2.7 o órgão requisitante reserva-se o direito de realizar diligências, após a disputa de preços, para os esclarecimentos que se fizerem necessários para o julgamento.

9.2.8 que, por ocasião da entrega dos serviços, deverá apresentar nota fiscal / fatura com as seguintes discriminações:

9.2.8.1 nome comercial, preço (correspondente ao período da licença) e descrição detalhada dos serviços, na forma como foram apresentados na proposta.

9.2.9 Antes da celebração do contrato, a empresa vencedora deverá atender às exigências listadas nos itens [9.2.9.1](#page-7-0) e [9.2.9.2.](#page-7-1) O descumprimento ao estabelecido nestes itens, assim como o não atendimento aos critérios de julgamento do produto na prova de conceito, implicará a não celebração do contrato, ficando a empresa sujeita a sanções, conforme legislação vigente;

<span id="page-7-0"></span>9.2.9.1 em caso de representação, a empresa deverá apresentar declaração emitida pelo fabricante dos produtos / serviços ofertados, que comprove que ela é representante autorizada do fabricante e que está apta a comercializar os produtos previstos na licitação;

<span id="page-7-1"></span>9.2.9.2 a empresa estará sujeita, a critério da Câmara Municipal, a uma prova de conceito para confirmação de que o software oferecido atende, preliminarmente, aos requisitos estabelecidos no Anexo I - [Termo de referência,](#page-19-0) do edital, o que consistirá na apresentação da própria ferramenta com os casos de demonstração requeridos pela Câmara Municipal, em suas próprias instalações, constantes no Anexo III - [Prova de conceito,](#page-70-0) do edital.

#### **10. DA(S) SESSÃO(ÕES) PÚBLICA(S) DO PREGÃO**

10.1 A partir dos horários previsto(s) no preâmbulo do edital e no sistema eletrônico, terá(ao) início a(s) sessão(ões) pública(s) do pregão eletrônico, com a divulgação das propostas de preços recebidas para os lotes correspondentes, disputados um a um sucessivamente ou concomitantemente, a critério do condutor dos trabalhos.

10.2 Aberta a etapa competitiva, será considerado como primeiro lance a proposta inicial de menor valor apresentada por lote.

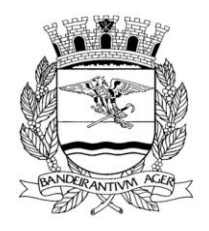

10.3 Os licitantes deverão estar conectados ao sistema para participarem da etapa de lances, podendo encaminhar lances exclusivamente por meio do sistema eletrônico.

10.4 Os licitantes poderão oferecer lances sucessivos, observado o horário fixado.

10.5 A cada lance ofertado o licitante será imediatamente informado de seu recebimento e respectivo horário de registro e valor.

10.6 Os lances ofertados serão no **MENOR PREÇO GLOBAL**, com no máximo duas casas decimais, sendo desprezadas as demais.

10.7 O licitante poderá encaminhar lance com valor superior ao menor lance registrado, desde que seja inferior ao seu último lance ofertado e diferente de qualquer lance válido para o lote.

10.7.1 A formulação de lances será efetuada, exclusivamente, por meio do sistema eletrônico.

10.7.1.1 Os lances deverão ser formulados em valores distintos e decrescentes, inferiores à proposta de menor preço, ou em valores distintos e decrescentes inferiores ao do último valor apresentado pelo próprio licitante ofertante, observadas, em ambos os casos, as reduções mínimas listadas abaixo, aplicáveis, inclusive, em relação ao primeiro lance formulado, prevalecendo o primeiro lance recebido quando ocorrerem 2 (dois) ou mais lances do mesmo valor:

a) Lote único - R\$2.200,00 (dois mil e duzentos reais);

10.7.1.2 A aplicação do valor de redução mínima entre os lances incidirá sobre o preço global do lote.

10.8 Não serão aceitos dois ou mais lances de mesmo valor, prevalecendo aquele que for recebido e registrado primeiro pelo sistema eletrônico.

10.9 Durante o transcurso da sessão pública, os licitantes serão informados, em tempo real, do valor do menor lance registrado. O sistema não identificará o autor dos lances aos demais participantes.

10.10 A etapa de lances da sessão pública será encerrada mediante aviso de fechamento iminente dos lances, emitido pelo sistema eletrônico, após o que transcorrerá período de tempo de até 30 (trinta) minutos, aleatoriamente determinado pelo sistema eletrônico, findo o qual será automaticamente encerrada a recepção de lances.

10.10.1 Quando houver um único licitante ou uma única proposta válida, caberá ao pregoeiro verificar a aceitabilidade do(s) preço(s) ofertado(s).

10.11 Encerrada a fase de recebimento de lances, compete ao pregoeiro avaliar a aceitabilidade dos preços apresentados, verificando a perfeita consonância com as especificações e condições do edital,

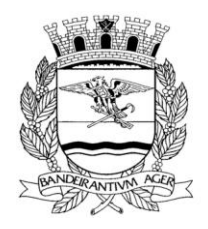

podendo encaminhar contraproposta diretamente ao licitante que tenha apresentado o lance de menor valor aceitável, para que seja obtido preço melhor, bem assim decidir sobre sua aceitação.

10.12 O sistema informará a proposta de menor preço imediatamente após o encerramento da etapa de lances ou, quando for o caso, após negociação e decisão pelo pregoeiro acerca da aceitação do lance de menor valor.

<span id="page-9-1"></span>10.13 Encerrada a etapa de lances da(s) sessão(ões) pública(s), o **licitante detentor da melhor oferta por lote** deverá enviar, **até o terceiro dia útil subsequente** ao da realização da **última sessão**, as condições de habilitação previstas no item [12,](#page-9-0) do edital, bem como sua **proposta escrita**;

<span id="page-9-0"></span>10.13.1 **preço unitário e total**, fixos e irreajustáveis, para um ou mais lotes nele indicados, expresso em números, na moeda corrente nacional, **com no máximo duas casas decimais**, sendo desprezadas as demais.

10.13.1.1 Após a negociação, o licitante classificado em 1º lugar / ofertante do menor preço deverá apresentar os valores constantes do Anexo II - [Proposta comercial,](#page-67-0) conforme modelo apresentado no edital. A proposta comercial, deverá ser encaminhada na forma do item, [12.1,](#page-11-0) do edital, e deverá conter os seguintes elementos:

10.13.1.1.1 valor unitário e valor total referente a cada item, e valor global por lote, em algarismos, expressos em moeda corrente nacional, incluindo, além do lucro, todas as despesas resultantes de impostos, taxas, tributos, a inclusão de todos os custos operacionais de sua atividade / fornecimento e demais encargos, assim como todas as despesas diretas ou indiretas relacionadas com a integral execução do objeto da presente licitação, sem inclusão de qualquer encargo financeiro ou previsão inflacionária;

10.13.1.1.2 declaração, sob as penas da lei, de que o objeto ofertado atende a todas as especificações exigidas no Anexo I - [Termo de referência,](#page-19-0) bem como no edital e anexos;

10.13.1.1.3 declaração de que os preços indicados contemplam todos os custos diretos e indiretos incorridos na data da apresentação da proposta incluindo, entre outros: tributos, encargos sociais, material, despesas administrativas, seguro, a inclusão de todos os custos operacionais de sua atividade / fornecimento e lucro.

10.13.1.2 Prazo de validade da proposta será de 60 (sessenta) dias contados da data da sessão do pregão eletrônico;

10.13.1.2.1 após esgotado o prazo acima citado, fica automaticamente revalidado por igual período, caso não haja manifestação contrária.

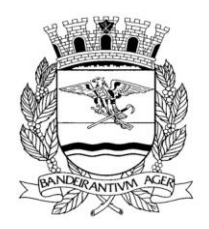

10.13.2 As propostas escritas que apresentarem erros de cálculos serão corrigidas automaticamente pela Comissão Permanente de Licitação.

10.14 Se as propostas ou os lances de menores valores não forem aceitáveis, ou se os licitantes desatenderem às exigências habilitatórias, o pregoeiro examinará as propostas ou os lances subsequentes, verificando a sua aceitabilidade e a habilitação do participante, na ordem de classificação, e assim sucessivamente, até a apuração de uma proposta ou lance que atenda o edital. Nesta hipótese, o pregoeiro poderá negociar com o licitante para que seja obtido preço melhor.

10.15 A intenção de interpor recurso poderá ser promovida pelo licitante, depois de declarado vencedor da disputa pelo pregoeiro. O sistema aceitará a intenção do licitante, inicialmente, nas 24 (vinte e quatro) horas imediatamente posteriores ao ato de declaração do vencedor. O fornecedor desclassificado antes da fase de disputa também poderá manifestar a sua intenção de interpor recurso após a declaração do vencedor.

10.15.1 Recurso da prova de conceito: a partir da data da publicação do resultado da prova de conceito no Diário Oficial do Município de Ribeirão Preto, qualquer licitante poderá manifestar, nas 24 (vinte e quatro) horas imediatamente posteriores, e motivadamente, a intenção de recorrer, através do e-mail: [licitacao@camararibeiraopreto.sp.gov.br,](mailto:licitacao@camararibeiraopreto.sp.gov.br) devendo apresentar as razões do recurso, no prazo de 3 (três) dias, ficando os demais licitantes desde logo intimados para apresentar contrarrazões em igual número de dias, que começarão a correr do término do prazo do recorrente, sendo-lhes assegurada vista imediata dos autos.

10.16 A Câmara Municipal poderá retificar os erros materiais das propostas que os participantes apresentarem, prevalecendo, em qualquer hipótese, valor mais vantajoso para a contratante.

10.17 O recurso contra decisão do pregoeiro e sua equipe de apoio terá efeito suspensivo.

10.18 Não será aceito recurso sem a síntese de suas razões ou sobre assuntos meramente protelatórios.

10.19 O acolhimento de recurso importará a invalidação apenas dos atos insuscetíveis de aproveitamento.

10.20 A falta de manifestação motivada do licitante importará a decadência do direito de recurso.

10.21 A classificação das propostas e/ou lances apresentados e demais informações relativas à sessão pública do pregão eletrônico, constarão da ata. o julgamento de proposta e habilitação será publicado no Diário Oficial do Município, facultada sua disponibilidade na internet através do endereço eletrônico [www.camararibeiraopreto.sp.gov.br.](http://www.camararibeiraopreto.sp.gov.br/)

#### **11. CRITÉRIO DE JULGAMENTO**

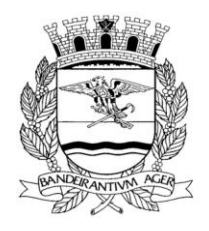

11.1 Para julgamento será adotado o critério de **MENOR PREÇO GLOBAL**, observadas as condições definidas no edital.

11.2 Serão **DESCLASSIFICADAS** as propostas e os lances:

11.2.1 que não atenderem às exigências do edital e anexos, ou da legislação aplicável;

11.2.2 omissos ou vagos bem como as que apresentarem irregularidades ou defeitos capazes de dificultar o julgamento;

11.2.3 que impuserem condições ou contiverem ressalvas em relação às condições estabelecidas no edital.

11.3 Serão desclassificados os lances finais e, na inexistência de lances, as propostas finais:

11.3.1 -que apresentarem preços excessivos ou manifestamente inexequíveis, quando comparados aos preços de mercado.

11.4 A empresa arrematante não será declarada vencedora caso sua proposta final esteja acima do valor máximo estimado.

#### **12. HABILITAÇÃO**

<span id="page-11-0"></span>12.1 Encerrada a sessão pública de lances, caberá ao licitante detentora de melhor oferta apresentar, no prazo de até 03 (três) dias úteis contados à partir do término da sessão, cópia autenticada ou original da referida documentação, **juntamente com a proposta de preços atualizada**, à Câmara Municipal de Ribeirão Preto, com sede na Avenida Jerônimo Gonçalves, nº 1200, bairro Centro, cidade de Ribeirão Preto, estado de São Paulo, CEP 14010-907, A/C Comissão Permanente de Licitação, para a devida juntada ao procedimento licitatório.

12.1.1 Os documentos, preferencialmente, deverão ser entregues e apresentados ordenadamente pelo licitante, numerados e rubricados pelo responsável por sua elaboração, inclusive, relacionados em um índice discriminando cada um deles:

a) a documentação prevista, de acordo com o tópico **HABILITAÇÃO (item [12\)](#page-9-0)**;

b) a proposta de preços relativa ao valor arrematado, assinada pelo responsável da empresa licitante, com poderes para tanto, devidamente comprovado nos autos, através da documentação elencada no item [12.5,](#page-13-0) do edital, ou pelo representante da arrematante, também com poderes para tanto, mediante comprovação por instrumento de procuração ou outro documento legalmente hábil, que conste dos autos ou encaminhado juntamente com a referida proposta de preços.

12.1.2 Será considerado habilitado o licitante que apresentar os documentos relacionados nos itens

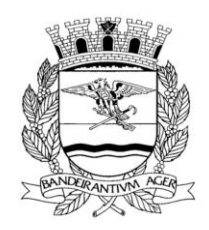

[12.5](#page-13-0) a [12.9,](#page-15-0) do edital.

12.1.3 licitante que participar do certame declarando que cumpre os requisitos de habilitação e não os cumprir, será inabilitado e estará sujeito às penalidades previstas nos itens [17.2](#page-17-0) e [17.3,](#page-17-1) do edital.

12.2 Constituem motivos para inabilitação do licitante:

12.2.1 a não apresentação da documentação exigida para habilitação no prazo estabelecido no item [10.13,](#page-9-1) do edital;

12.2.2 a apresentação de documentos com prazo de validade vencido;

12.2.3 a substituição dos documentos exigidos para habilitação por protocolos de requerimento de certidão;

12.2.4 a mesclagem de documentos de estabelecimentos diversos (matriz e filial), com exceção do previsto no item [12.3.2,](#page-12-0) do edital;

12.2.5 o não cumprimento dos requisitos de habilitação.

12.3 Os documentos necessários à habilitação poderão ser apresentados em original, por qualquer processo de cópia autenticada por cartório competente, ou por publicação em órgão de imprensa oficial, ou ainda, extraídos via internet, sujeitos à consulta.

12.3.1 Documentos apresentados com a validade expirada acarretarão a inabilitação do proponente. Nas certidões solicitadas será considerado o prazo de validade constante no documento ou o previsto em lei, e na sua ausência, quando emitidas no máximo até **180 (cento e oitenta) dias** anteriores a data limite para o recebimento das propostas;

<span id="page-12-0"></span>12.3.2 Se o licitante for a matriz, todos os documentos deverão estar em nome da matriz, e se for a filial, todos os documentos deverão estar em nome da filial, exceto aqueles documentos que, pela própria natureza, comprovadamente, forem emitidos somente em nome da matriz;

12.3.2.1 caso o licitante pretenda que um de seus estabelecimentos, que não o participante desta licitação, execute o futuro contrato, deverá apresentar toda documentação de habilitação de ambos os estabelecimentos.

12.3.3 Os documentos deverão preferencialmente ser apresentados ordenadamente, numerados sequencialmente por item da habilitação, de modo a facilitar sua análise.

12.4 A apresentação de cópia reprográfica autenticada do certificado de registro cadastral emitido pela Câmara Municipal de Ribeirão Preto demonstrando o registro cadastral da empresa e dentro do

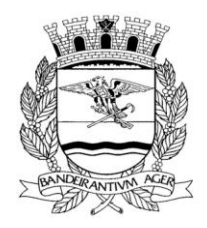

seu prazo de validade, supre as exigências referentes à apresentação dos documentos nos itens [12.5.1,](#page-13-1) [12.5.2,](#page-13-2) [12.5.3,](#page-13-3) [12.5.4,](#page-13-4) [12.6.1](#page-13-5) e [12.6.2,](#page-13-6) do edital.

#### <span id="page-13-0"></span>12.5 **Habilitação jurídica**

A documentação relativa à habilitação jurídica da empresa, cujo objeto social deverá ser compatível com o objeto licitado, consistirá em:

<span id="page-13-1"></span>12.5.1 registro empresarial na junta comercial, no caso de empresário individual (ou cédula de identidade em se tratando de pessoa física não empresária);

<span id="page-13-2"></span>12.5.2 ato constitutivo, estatuto ou contrato social em vigor, devidamente registrado na junta comercial, tratando-se de sociedade empresária;

<span id="page-13-3"></span>12.5.3 documentos de eleição ou designação dos atuais administradores, tratando-se de sociedade empresária;

<span id="page-13-4"></span>12.5.4 ato constitutivo devidamente registrado no registro civil de pessoas jurídicas tratando-se de sociedade não empresária, acompanhado de prova da diretoria em exercício;

12.5.5 decreto de autorização, tratando-se de sociedade estrangeira no país e ato de registro ou autorização para funcionamento expedidos pelo órgão competente, quando a atividade assim o exigir.

#### 12.6 **Regularidade fiscal e trabalhista**

A documentação relativa à regularidade fiscal e trabalhista consistirá em:

<span id="page-13-5"></span>12.6.1 prova de inscrição no cadastro nacional de pessoas jurídicas do Ministério da Fazenda (CNPJ);

<span id="page-13-6"></span>12.6.2 prova de inscrição no cadastro de contribuintes estadual ou municipal, se houver, relativo ao domicílio (filial) ou sede (matriz) do licitante, pertinente ao seu ramo de atividade e compatível com o objeto do certame;

12.6.3 certidão conjunta negativa de débitos ou positiva com efeitos de negativa, relativa a tributos federais (inclusive as contribuições sociais) e à dívida ativa da União;

12.6.4 certidão de regularidade de débito para com o fundo de garantia por tempo de serviço (FGTS);

12.6.5 certidão negativa de débitos trabalhistas - CNDT ou positiva de débitos trabalhistas com efeito de negativa;

12.6.6 prova de regularidade para com a Fazenda Municipal, que deverá ser comprovada através da apresentação da certidão dos tributos mobiliários (ISS) relativos ao domicílio ou sede do proponente;

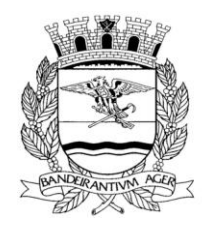

12.6.7 as provas de regularidade deverão ser feitas por certidão negativa ou certidão positiva com efeitos de negativa;

12.6.7.1 considera-se positiva com efeitos de negativa a certidão de que conste a existência de créditos não vencidos, em curso de cobrança executiva em que tenha sido efetivada a penhora, ou cuja exigibilidade esteja suspensa por moratória, ou depósito de seu montante integral, ou reclamações e recursos, nos termos das leis reguladoras do processo tributário administrativo ou concessão de medida liminar em mandado de segurança.

#### 12.7 **Qualificação Econômico-Financeira**

12.7.1 Certidão negativa de falência e concordata, expedida pelo distribuidor da sede da pessoa jurídica;

12.7.2 certidão negativa de recuperação judicial ou extrajudicial expedida pelo distribuidor da sede da pessoa jurídica;

12.7.2.1 nas hipóteses em que a certidão encaminhada for positiva, deve a licitante apresentar comprovante da homologação/deferimento pelo juízo competente do plano de recuperação judicial/extrajudicial em vigor.

#### 12.8 **Qualificação Técnica / Operacional**

12.8.1 Prova de aptidão para o desempenho de atividade pertinente e compatível em características, quantidades e prazos com o objeto desta licitação, por meio da apresentação de atestado(s), expedido(s) por pessoa jurídica de direito público ou privado;

12.8.1.1 o(s) atestado(s) deverá(ão) estar necessariamente em nome da empresa proponente e indicar a prestação de serviços com características técnicas similares ao objeto Anexo I - [Termo de](#page-19-0)  [referência,](#page-19-0) do edital, contemplando fornecimento e implantação de software similar;

12.8.1.2 o(s) atestado(s) emitido(s) por pessoas jurídicas de direito público ou privado, deve(m) estar em papel timbrado, com a devida identificação e assinatura do responsável, devendo possuir ainda os contatos do emissor;

12.8.1.3 o(s) atestado(s) de capacidade operacional e técnica poderá(ão) ser objeto(s) de diligência, a critério desta Câmara Municipal, para verificação de autenticidade de seu(s) conteúdo(s);

12.8.1.4 encontrada divergência entre o especificado nos atestados e o apurado em eventual diligência, inclusive validação do contrato de prestação de serviços entre o emissor do atestado e a licitante, além da desclassificação no processo licitatório, fica sujeita, a licitante, às penalidades cabíveis.

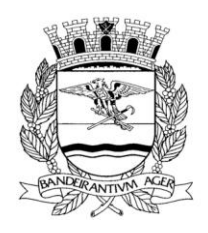

#### <span id="page-15-0"></span>12.9 **Documentação complementar**

12.9.1 Anexo V - [Declaração de microempresa ou empresa de pequeno porte,](#page-82-0) conforme modelo apresentado no edital, se for o caso;

12.9.2 PARA O CASO DE EMPRESAS EM RECUPERAÇÃO JUDICIAL: declaração que está ciente de que no recebimento da autorização de compras ou de fornecimento, deverá apresentar cópia do ato de nomeação do administrador judicial ou se o administrador for pessoa jurídica, o nome do profissional responsável pela condução do processo e, ainda, declaração, relatório ou documento equivalente do juízo ou do administrador, de que o plano de recuperação judicial está sendo cumprido;

12.9.3 PARA O CASO DE EMPRESAS EM RECUPERAÇÃO EXTRAJUDICIAL: declaração que está ciente de que no recebimento da autorização de compras ou de fornecimento, deverá apresentar comprovação documental de que as obrigações do plano de recuperação extrajudicial estão sendo cumpridas;

12.9.4 Anexo VI - [Declaração de ciência e de notificação,](#page-84-0) conforme modelo apresentado no edital.

#### 12.10 **Disposições Gerais**

12.10.1 Na hipótese de não constar prazo de validade nas certidões apresentadas, a Câmara Municipal aceitará como válida as expedidas até 180 (cento e oitenta) dias imediatamente anteriores à data de apresentação das propostas.

#### **13. DO RECURSO, ADJUDICAÇÃO E HOMOLOGAÇÃO**

13.1 Caso **não haja recurso tanto na fase de lances, de habilitação**, **e nem de prova de conceito**, o pregoeiro adjudicará o objeto ao primeiro classificado por lote, encaminhando o processo para homologação pela autoridade superior;

<span id="page-15-1"></span>13.2 declarado o vencedor, qualquer licitante poderá manifestar imediata e motivadamente a intenção de recorrer, no prazo de 24 (vinte e quatro) horas, registrando a síntese de suas razões no formulário eletrônico disponibilizado no endereço [www.licitacoes-e.com.br](http://www.licitacoes-e.com.br/) no link: suas propostas > disputa encerrada > seleciona a licitação > consultar lotes > botão acolhimento de recurso > botão intenção de recurso;

<span id="page-15-2"></span>13.3 caso **haja recurso, na fase de lances, do resultado de julgamento de habilitação ou da prova de conceito**, os interessados poderão apresentar memoriais, dirigidos ao Coordenador Administrativo, através do e-mail: [licitacao@camararibeiraopreto.sp.gov.br,](mailto:licitacao@camararibeiraopreto.sp.gov.br) ou no Setor de Protocolo da Câmara Municipal, no prazo de até 03 (três) dias úteis, **contados a partir do 1º dia útil subsequente ao da alteração da situação do lote para "Declaração do Vencedor"** no endereço [www.licitacoes-e.com.br,](http://www.licitacoes-e.com.br/) ficando os demais licitantes desde logo intimados para apresentar

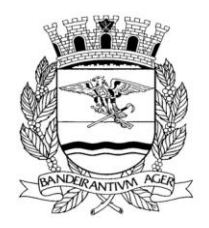

contrarrazões em igual número de dias, que começarão a correr no dia útil subsequente ao término do prazo do recorrente, sendo-lhes assegurada vista imediata dos autos;

13.4 os memoriais referentes aos recursos administrativos serão disponibilizados no sistema, endereço [www.licitacoes-e.com.br,](http://www.licitacoes-e.com.br/) **acesso identificado > suas licitações > com recurso**. O **interessado** localiza a licitação e clica em **documentos**;

13.5 não será aceito recurso sem a síntese de suas razões ou sobre assuntos meramente protelatórios;

13.6 o acolhimento de recurso importará a invalidação apenas dos atos insuscetíveis de aproveitamento.

13.7 nas hipóteses citadas nos itens  $13.2$  e  $13.3$ , do edital, a autoridade superior decidirá o(s) recurso(s) e adjudicará o objeto do pregão eletrônico ao primeiro classificado por lote. Constatada a regularidade dos atos procedimentais, homologará o procedimento licitatório;

13.8 a falta de manifestação imediata e motivada da licitante, no prazo de 24 (vinte e quatro) horas após o término da fase de lances e/ou julgamento da habilitação, importará a decadência do direito de recurso, ficando o Pregoeiro autorizado a adjudicar o objeto da licitação, ao licitante declarado vencedor;

13.9 não serão acatados recursos apresentados fora do prazo legal e/ou subscritos por representantes não habilitados legalmente ou não credenciados no processo para responder pelo licitante;

13.10 a homologação desta licitação não obriga a Câmara Municipal à contratação do objeto licitado.

13.11 o resultado final do pregão eletrônico será divulgado no Diário Oficial do Município de Ribeirão Preto, facultada a sua divulgação na internet.

#### **14. DA CONTRATAÇÃO E DA GARANTIA**

14.1 A contratação decorrente da licitação será formalizada mediante instrumento contratual [\(Anexo](#page-74-0)  IV – [Minuta contratual\)](#page-74-0), a ser assinado pela adjudicatária no prazo de até 5 (cinco) dias úteis, contados da data da convocação, podendo ser prorrogado uma vez, por igual período, a critério da Câmara Municipal, sob pena de decair do direito à contratação se não o fizer, sem prejuízo das sanções previstas no edital;

14.2 constituem motivos para a rescisão contratual as situações referidas nos arts. 77 e 78 da Lei nº [8.666/](http://www.planalto.gov.br/ccivil_03/leis/l8666cons.htm)93;

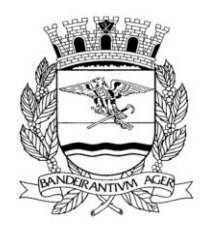

14.2.1 na hipótese de rescisão determinada por ato unilateral e escrito da Câmara Municipal, ficarão assegurados, à Câmara Municipal, os direitos elencados no art. 80 da Lei nº [8.666/](http://www.planalto.gov.br/ccivil_03/leis/l8666cons.htm)93.

#### **15. DO RECEBIMENTO DO OBJETO DA LICITAÇÃO**

15.1 No recebimento e aceitação do objeto desta licitação serão observadas, no que couber, as disposições contidas nos arts. 73 a 76 da Lei nº [8.666/](http://www.planalto.gov.br/ccivil_03/leis/l8666cons.htm)93;

15.1.1 a Câmara Municipal reserva-se o direito de não receber o objeto em desacordo com o previsto neste instrumento, podendo ser recusado com aplicação das sanções cabíveis, nos termos da legislação vigente.

#### **16. CONDIÇÕES DE PAGAMENTO**

16.1 As disposições sobre as condições de pagamento estão no Anexo IV – [Minuta Contratual,](#page-74-0) do edital.

#### **17. PENALIDADES**

17.1 Quem, convocado dentro do prazo de validade da sua proposta, não celebrar o contrato, deixar de entregar ou apresentar documentação falsa exigida para o certame, ensejar o retardamento da execução de seu objeto, não mantiver a proposta, falhar ou fraudar na execução do contrato, comportar-se de modo inidôneo ou cometer fraude fiscal, ficará impedido de licitar e contratar com o Município de Ribeirão Preto e, será descredenciado do Sistema de Cadastramento de Fornecedores da Câmara Municipal de Ribeirão Preto, pelo prazo de até 5 (cinco) anos, sem prejuízo das multas previstas em edital e no contrato e das demais cominações legais;

<span id="page-17-0"></span>17.2 a recusa injustificada em assinar o contrato ou aceitar o pedido de compras e/ou instrumento equivalente, no prazo estipulado pela Câmara Municipal, ou cuja justificativa não seja aceita pela administração, sujeitará o licitante vencedor à multa de 10% (dez por cento) sobre o valor da proposta, sem prejuízo da aplicação da pena de impedimento de licitar e contratar com a Administração Pública, pelo prazo de até 05 (cinco) anos, nos termos do art. 7º da Lei nº [10.520/](http://www.planalto.gov.br/ccivil_03/leis/2002/l10520.htm)02.

<span id="page-17-1"></span>17.3 As disposições sobre as sanções pela inexecução total ou parcial do contrato estão no [Anexo](#page-74-0)  IV – [Minuta contratual,](#page-74-0) do edital.

#### **18. DISPOSIÇÕES FINAIS**

18.1 É facultado ao pregoeiro ou autoridade superior, em qualquer fase da licitação, a promoção de diligência destinada a esclarecer ou a complementar a instrução do processo;

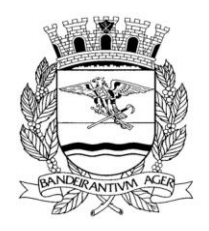

18.2 fica assegurado à Câmara Municipal o direito de, no interesse da Administração, revogar, a qualquer tempo, no todo ou em parte, a presente licitação, ou anulá-la por ilegalidade dando ciência aos participantes, na forma da legislação vigente;

18.3 os licitantes assumem todos os custos de preparação e apresentação de suas propostas e a Câmara Municipal não será, em nenhum caso, responsável por esses custos, independentemente do resultado do processo licitatório;

18.4 os licitantes são responsáveis pela fidelidade e legitimidade das informações e dos documentos apresentados em qualquer fase da licitação;

18.5 não havendo expediente ou ocorrendo qualquer fato superveniente que impeça a realização do certame na data marcada, o pregoeiro comunicará através do sistema "Licitações" do Banco do Brasil S/A, no campo **"mensagens"** correspondente ao presente certame, a nova data da sessão de disputa;

18.6 na contagem dos prazos estabelecidos no edital e anexos, excluir-se-á o dia do início e incluirse-á o do vencimento, e considerar-se-ão os dias consecutivos, exceto quando for explicitamente disposto em contrário. Só se iniciam e vencem os prazos em dias de expediente na Câmara Municipal;

18.7 aplica-se, nos casos omissos, o disposto na Lei nº [10.520/](http://www.planalto.gov.br/ccivil_03/leis/2002/l10520.htm)02, Lei nº [8.666/](http://www.planalto.gov.br/ccivil_03/leis/l8666cons.htm)93, bem como na Lei Municipal nº [10.513/](https://www.ribeiraopreto.sp.gov.br/legislacao-municipal/pesquisa)05, Decreto nº [10.024/](http://www.planalto.gov.br/ccivil_03/_Ato2019-2022/2019/Decreto/D10024.htm)05, Decreto Municipal nº [305/](https://www.ribeiraopreto.sp.gov.br/legislacao-municipal/pesquisa)05 e Lei Complementar nº [123/](http://www.planalto.gov.br/ccivil_03/leis/lcp/lcp123.htm)06;

18.8 para a execução do objeto desta licitação, nenhuma das partes poderá oferecer, dar ou se comprometer a dar a quem quer que seja, ou aceitar ou se comprometer a aceitar de quem quer que seja, tanto por conta própria quanto por intermédio de outrem, qualquer pagamento, doação, compensação, vantagens financeiras ou não financeiras ou benefícios de qualquer espécie que constituam prática ilegal ou de corrupção, seja de forma direta ou indireta quanto ao objeto deste contrato, ou de outra forma a ele não relacionada, devendo garantir, ainda, que seus prepostos e colaboradores ajam da mesma forma, nos termos do disposto no Decreto nº [235,](https://www.ribeiraopreto.sp.gov.br/legislacao-municipal/pesquisa) de 15 de agosto de 2017 (DOM de 17 de agosto de 2017);

18.9 o licitante vencedor deverá cumprir as determinações constantes na Lei Municipal nº [14.317,](https://www.ribeiraopreto.sp.gov.br/legislacao-municipal/pesquisa) de 11 de abril de 2019, publicada no Diário Oficial do Município em 16 de abril de 2019 ["(...) obrigados a publicar os nomes dos sócios e dos empregados da empresa, além de seus cargos e jornada de trabalho no Portal da Transparência."];

18.10 a participação do licitante na licitação implica em aceitação de todos os termos do edital.

18.11 fica designado o foro da comarca de Ribeirão Preto, estado de São Paulo, para dirimir quaisquer questões judiciais oriundas do edital.

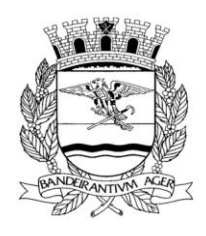

#### **19. DOS ANEXOS**

Constituem parte integrante do edital os seguintes anexos:

- 19.1 Anexo I [Termo de referência;](#page-19-0)
- 19.2 Anexo II [Proposta comercial;](#page-67-0)
- 19.3 Anexo III [Prova de conceito;](#page-70-0)
- 19.4 Anexo IV [Minuta contratual;](#page-74-0)
- 19.5 Anexo V [Declaração de microempresa ou empresa de pequeno porte;](#page-82-0)
- 19.6 Anexo VI [Termo de Ciência e Notificação;](#page-84-0)
- 19.7 Anexo VII Anexo LC-03 [Declaração de documentos à disposição do TCE-SP;](#page-87-0)
- <span id="page-19-0"></span>19.8 Anexo VIII – Anexo PC-02 - [Cadastro do Responsável.](#page-88-0)

Ribeirão Preto, 04 de fevereiro de 2022.

JONATAS SAMUEL SILVA DE SOUZA

Coordenador Administrativo

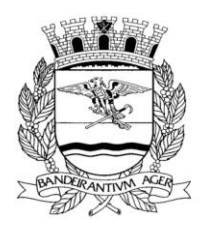

#### **ANEXO I**

#### **TERMO DE REFERÊNCIA**

**OBJETO:** IMPLANTAÇÃO, LICENÇA DE USO E MANUTENÇÃO DE SISTEMA INTEGRADO DE GESTÃO, CONFORME DESCRITO EM EDITAL E ANEXOS

- 1. CARACTERIZAÇÃO TECNOLÓGICA DA SOLUÇÃO INTEGRADA
- 1.1 LICENCIAMENTO DOS SEGUINTES APLICATIVOS DE GESTÃO PÚBLICA:
- a) Contabilidade Pública;
- b) Tesouraria;
- c) Folha de pagamento;
- d) Recursos Humanos;
- e) E-Social;
- f) Compras, Licitações e Contratos;
- g) Patrimônio;
- h) Almoxarifado;
- i) Transparência;
- j) Gestão de Frotas;
- k) Atendimento ao Servidor Público WEB;
- l) Controle Interno;
- m) Portal do Gestor / Bussiness Inteligence.

1.1.1. A CONTRATADA ficará responsável por armazenar todos os dados públicos, insubstituíveis e inexoravelmente indispensáveis ao Erário, aderindo a métodos de proteção. Ainda, a CONTRATADA deverá assegurar a mais completa e absoluta segurança do armazenamento de dados, dificultando o seu sequestro, sua divulgação indevida ou sua corrupção ou adulterações criminosas. Além disso, a CONTRATADA deverá prover servidor de aplicativos que hospedarão todos os essenciais sistemas de gestão pública da CONTRATANTE.

1.1.1.1 Todos os recursos de infraestrutura, bem como: balanceadores de carga, servidores de cacheamento para performance, armazenamento, bancos de dados e servidores de aplicativos, deverão ser dimensionados para atendimento satisfatório da demanda objeto deste termo de referência, com programas básicos e demais recursos necessários ao provimento, instalado, configurado e em condições de uso, sob pena de descumprimento contratual.

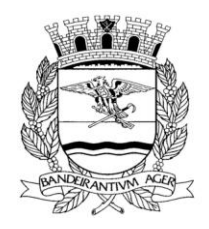

1.1.1.2 Os sistemas devem funcionar em datacenter com infraestrutura de nuvem pública, sob expensas da CONTRATADA.

1.1.1.3 A solução de nuvem da CONTRATADA deverá garantir uptime do sistema de no mínimo 96% do tempo de cada mês civil.

1.1.1.4 A solução de nuvem deverá possuir sistema de firewalls, possibilitando a distribuição de carga e, ao mesmo, tempo atuando como agentes de contingência entre eles, possibilitando o chaveamento automático de conexões ativas em casos de falhas críticas em um dos equipamentos através de protocolo proprietário entre si; os firewalls devem possuir capacidade de filtragem de pacotes, recurso para uso de banda com criptografia; suporte para túneis VPN; suporte para implementação de virtual lans.

1.1.1.5 Backup dos dados com ferramenta de recuperação, armazenados diariamente para os últimos 7 dias, semanalmente para os últimos 90 dias, e um backup mensal armazenados por (dois) anos.

1.1.1.6 O Datacenter deverá possuir indicador de disponibilidade dos serviços prestados, o qual deverá ser monitorado e deverá atingir, no mínimo, 99,7% de disponibilidade com "downtime" anual máximo permitido de 26 horas e 18 minutos, devendo este tempo ser previamente comunicado a Câmara Municipal de Ribeirão Preto.

1.1.1.6.1 A licitante contratada apresentará a Câmara Municipal de Ribeirão Preto, mensalmente, relatórios sobre este indicador de disponibilidade.

1.1.1.7 O datacenter deverá obedecer a todas as normas aplicáveis e as boas práticas costumeiras da área, podendo ser subcontratado pela empresa CONTRATADA.

1.1.2. Os sistemas devem estar aptos a gerar os arquivos de intercâmbio de dados para alimentar automaticamente os sistemas de auditoria adotados pelo Tribunal de Contas do Estado de São Paulo, bem como outros sistemas de fiscalização e controle externo comuns à Administração Pública, conforme layout e parâmetros estipulados por esses.

1.1.3. O sistema fornecido deverá atender obrigatoriamente os seguintes requisitos relativos ao padrão tecnológico:

1.1.3.1. Os aplicativos/módulos do sistema devem ser desenvolvidos com base no atendimento às leis federais, estaduais e municipais, vigentes à época da contratação, bem como todas as necessidades internas da Câmara Municipal de Ribeirão Preto, as exigências do Audesp do Tribunal de Contas do Estado de São Paulo e dos demais órgãos de fiscalização, devendo ser atualizado constantemente para atender as novas demandas legais, sem qualquer custo adicional.

1.1.3.2. Por questão de performance, os aplicativos/módulos do sistema devem ser desenvolvidos em linguagem nativa para web (Java, PHP, C# ou outra operável via Internet). Não deverá ser utilizado nenhum recurso tecnológico como: runtimes e plugins para uso da aplicação, exceto em casos em que

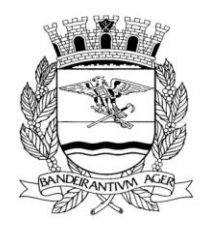

houver necessidade de software intermediário para acesso a outros dispositivos como leitor biométrico, impressoras, leitor de e-CPF / e- CNPJ, por motivos de segurança de aplicações web.

1.1.3.3. Os aplicativos/módulos do sistema devem ser operáveis via navegador web padrão (chrome, firefox, internet explorer), operando nos seguintes sistemas operacionais: windows, linux, macos.

1.1.3.4. Por questão de segurança da informação, integridade dos aplicativos/módulos do sistema e facilidade de uso, para operação do sistema não é permitida a utilização de nenhum recurso tecnológico, como runtimes e plugins, exceto em casos em que houver necessidade de sistema intermediário para acesso a outros dispositivos (como leitor biométrico, impressoras, leitor de e-CPF/e-CNPJ) ou integração com aplicativos da estação cliente (como microsoft office, exibição de documentos pdf.

1.1.3.5. Os aplicativos/módulos do sistema devem ser multitarefa, ou seja, permitir que em uma mesma sessão da aplicação utilize-se rotinas e executem-se ações simultaneamente, incluindo rotinas e ações de módulos distintos.

1.1.3.6. Os aplicativos/módulos do sistema devem permitir o controle das permissões de acesso por usuário e grupo de usuários, com definição das permissões de consulta, alteração, inclusão, exclusão e outras ações da aplicação como: estornar, cancelar, calcular, desativar etc., quando disponíveis, por telas, individualmente.

1.1.3.7. Definição de grupos de usuários, permitindo relacionar o usuário a um ou mais grupos.

1.1.3.8. Os aplicativos/módulos do sistema, por motivos de segurança, devem ser acessíveis apenas por protocolo https, devendo a CONTRATADA providenciar certificados válidos.

1.1.3.9. Qualquer relatório que seja emitido pelo sistema, deve manter uma cópia do mesmo, identificando cada emissão por um código único que é impresso junto com o relatório em todas as páginas. Pode-se visualizar junto informações como: filtros utilizados para impressão, usuário que emitiu, data e hora de emissão.

1.1.3.10. Os sistemas devem possuir gerador de relatórios completo que permite a edição de relatórios atuais ou adição de novos relatórios de forma avançada, formatação de campos, adição de imagens ao corpo do relatório, configuração de agrupamentos etc.

1.1.4. A solução poderá agrupar ou dividir as funcionalidades em tantos aplicativos / módulos quantos forem necessários para o pleno atendimento dos requisitos exigidos no termo de referência, não se constituindo obrigatório o fornecimento idêntico de aplicativos/módulos elencados acima, contanto que seja desenvolvida por um único desenvolvedor os aplicativos/módulos de: contabilidade pública, compras, licitações e contratos, folha de pagamento, patrimônio, tesouraria, transparência, e-social, recursos humanos, atendimento ao servidor público web, almoxarifado, por motivos de padronização e garantias de confiabilidade e integridade do banco de dados, sendo que os módulos restantes (frotas, controle interno e portal do gestor) poderão ser soluções desenvolvidas externamente, que deverão ser devidamente integrados ao sistema, no que couber.

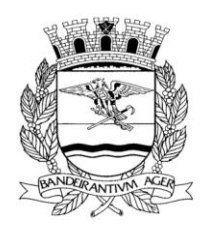

1.1.5. Os bancos de dados deverão permitir integração com outros sistemas que a CONTRATADA possa vir a adquirir ou desenvolver, de forma que a CONTRATANTE disponibilizará API ou método seguro de acesso as informações necessárias nos bancos de dados, auxiliando em todas as etapas do processo de integração.

1.1.6. Os dados serão de propriedade da Câmara Municipal, devendo a CONTRATADA permitir acesso a todo o sistema em modo somente leitura (consulta) por tempo indeterminado, incluindo os módulos de transparência, ainda que o contrato com a Câmara tenha sido finalizado.

1.1.6.1. Nesse caso, a hospedagem do sistema poderá ser transferida, pela CONTRATADA, sem custos, para o datacenter da CONTRATANTE, sob supervisão desta, devendo a CONTRATADA prestar as informações necessárias para que as consultas, de transparência e internas, funcionem adequadamente.

#### 2. SERVIÇOS TÉCNICOS E CONDIÇÕES DE SEU RECEBIMENTO

2.1. Os serviços, objeto desta licitação, também compreendem:

2.1.1. Implantação dos Aplicativos.

2.1.1.1. Para cada um dos aplicativos licitados, quando couber, deverão ser cumpridas as atividades de:

2.1.1.2. Instalação, configuração e parametrização de tabelas e cadastros, incluindo o cadastramento de todos os funcionários, verbas, contas, saldos bancários, restos a pagar, veículos, fornecedores, estoque, patrimônios, licitações em andamento, e todos os demais dados e ou informações que forem necessárias para a adequada abertura do exercício e correto uso das funcionalidades do sistema, independentemente de estarem aqui expressamente previstos.

2.1.1.3. Adequação de relatórios e logotipos.

2.1.1.4. Estruturação dos níveis de acesso e habilitações dos usuários.

2.1.1.5. Adequação das fórmulas de cálculo para atendimento aos critérios adotados por esta municipalidade e ajuste nos cálculos, quando mais de uma fórmula de cálculo é aplicável simultaneamente.

2.1.1.6. Acompanhamento dos usuários no prédio sede da entidade, na fase de implantação do objeto.

2.1.1.7. Na implantação dos aplicativos acima discriminados, deverão ser cumpridas, quando couber, as seguintes etapas:

2.1.1.8. Instalação e configuração dos aplicativos licitados.

2.1.1.9. Customização dos aplicativos.

2.1.1.10. Adequação de relatórios, telas, layouts e logotipos.

2.1.1.11. Parametrização inicial de tabelas e cadastros.

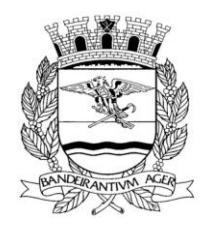

2.1.1.12. Estruturação de acesso e habilitações dos usuários.

2.1.1.13. Adequação das fórmulas de cálculo para atendimento aos critérios adotados pelo Município.

2.1.1.14. Ajuste de cálculo, quando mais de uma fórmula de cálculo é aplicável simultaneamente.

2.1.1.15. A CONTRATANTE deverá designar responsável pela validação dos aplicativos implantados após a sua conclusão, sendo que tais procedimentos deverão ser formais e instrumentalizados.

2.1.1.16. A CONTRATADA responderá pelas perdas, reproduções indevidas e/ou adulterações que porventura venham a ocorrer nas informações da CONTRATANTE, quando estas estiverem sob sua responsabilidade.

2.1.1.17. A CONTRATADA e os membros da equipe deverão guardar sigilo absoluto sobre os dados e informações do objeto da prestação de serviços ou quaisquer outras informações a que venham a ter conhecimento em decorrência da execução das atividades previstas no contrato, respondendo contratual e legalmente pela inobservância desta alínea, inclusive após o término do contrato.

2.1.1.18. O prazo para conclusão dos serviços de implantação (item 01, do lote único, do edital) será de **30 (trinta) dias** corridos, contados a partir da data da assinatura do contrato, inclusive.

3. Treinamento de implantação

3.1. A CONTRATADA deverá apresentar o plano de treinamento à Coordenadoria Administrativa, e deverá ser realizado dentro do prazo de implantação, compreendendo o uso das funções do aplicativo pertencente a sua área de responsabilidade, conhecimento sobre as parametrizações a serem usadas, uso das rotinas de segurança, de back-up e restores, rotinas de simulação e de processamento.

3.2. Das condições de realização do treinamento de usuários

3.2.1. Número estimado de usuários a serem capacitados: 35 (trinta e cinco) servidores.

3.2.2. Local do treinamento: deverá ser ministrado no Plenário da Câmara Municipal de Ribeirão Preto, 1º andar, com sede na Avenida Jerônimo Gonçalves, nº 1200, bairro Centro, na cidade de Ribeirão Preto, estado de São Paulo, CEP 14010-907.

3.2.2.1. Devido à pandemia da covid-19, eventualmente, alguns usuários (observado o número estimado previsto no item 3.2.1), poderão participar do treinamento remotamente, o que será viabilizado pela Câmara Municipal.

3.2.3. Carga horária total mínima: 40 (quarenta) horas.

3.3. O plano de treinamento, a ser entregue em até 05 (cinco) dias corridos, contados da assinatura do contrato, inclusive, ainda deverá conter os seguintes requisitos mínimos:

3.3.1. nome e objetivo de cada módulo de treinamento.

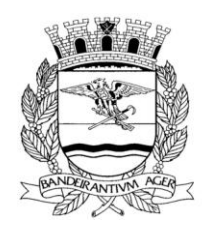

3.3.2. público-alvo.

3.3.3. conteúdo programático.

3.3.4. recursos utilizados no processo de treinamento (equipamentos, aplicativos, filmes, slides etc).

3.4. O treinamento para o nível técnico compreendendo: suporte aos aplicativos ofertados, nos aspectos relacionados ao gerador de relatórios e linguagem em que estes foram desenvolvidos, permitindo que a equipe técnica da entidade possa efetuar checklist de problemas ocorridos antes da abertura de chamado pela CONTRATANTE para suporte da CONTRATADA.

3.5. O prazo máximo para a conclusão do item 03, do lote único, "descrição do produto / serviço: Treinamento dos usuários da CONTRANTE para utilização do sistema ofertado, conforme [Anexo I -](#page-19-0) [Termo de referência,](#page-19-0) do edital.", será de **30 (trinta) dias** corridos, contados a partir da data da assinatura do contrato, inclusive.

3.6. A CONTRATANTE resguardar-se-á o direito de acompanhar, adequar e validar o treinamento contratado com instrumentos próprios, sendo que, se o treinamento for julgado insuficiente, caberá à contratada, sem ônus para o CONTRATANTE, ministrar o devido reforço.

4. Suporte técnico

4.1. A CONTRATADA deverá disponibilizar portal de atendimento, suporte e sustentação ao usuário, permitindo à CONTRATANTE uma visão gerencial completa dos serviços e do atendimento técnico prestado pela CONTRATADA.

4.1.1. Os serviços de suporte técnico deverão ser fornecidos de acordo com as melhores práticas de tecnologia da informação, sem qualquer ônus adicional à CONTRATANTE, contemplando, no mínimo, as seguintes atividades:

a) Fornecimento e implementação de novas versões do sistema, sempre que disponíveis.

b) Correção de defeitos e falhas devidamente constatados.

c) Melhorias ou implementações de novas opções e beneficiamentos do sistema por iniciativa da empresa contratada.

d) Alteração da legislação incidente sobre o sistema, que torne necessária sua atualização.

e) Complementação ou reprogramação.

f) Correção ou atualização da documentação técnica, inclusive dos manuais relativos aos sistemas.

g) Esclarecimento de dúvidas dos usuários.

h) Cadastros, alteração e correção de verbas, contas, usuários, funcionários, relatórios, ou qualquer parametrização em geral.

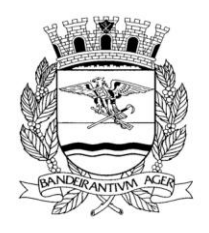

4.2. Deverá ser garantido o atendimento à CONTRATANTE, de forma contínua no horário das 08h00 às 18h00, de segunda a sexta-feira; e atendimento emergencial, mediante demanda, em qualquer dia e horário.

4.3. Para cada novo atendimento iniciado, deverá ser vinculado um número de chamado exclusivo, podendo ser listado e visualizado pelo usuário posteriormente.

4.4. O atendimento deverá ser realizado via chamado técnico virtual ou ligação de voz, devendo a Contratada viabilizar esta tecnologia sem custos adicionais ao CONTRATANTE, bem como através de mensagens instantânea por meio de aplicativo whatsapp e/ou telegram, ou outros aplicativos, sendo que uma forma de atendimento não é excludente da outra.

4.4.1. Os atendimentos às chamadas deverão ser feitos classificados por prioridades (conforme tabela a seguir), cumprindo o atendimento em sistema 24h x 7 dias para os casos de extrema e alta prioridade.

4.4.2. Os chamados poderão ser solucionados remotamente, quando possível.

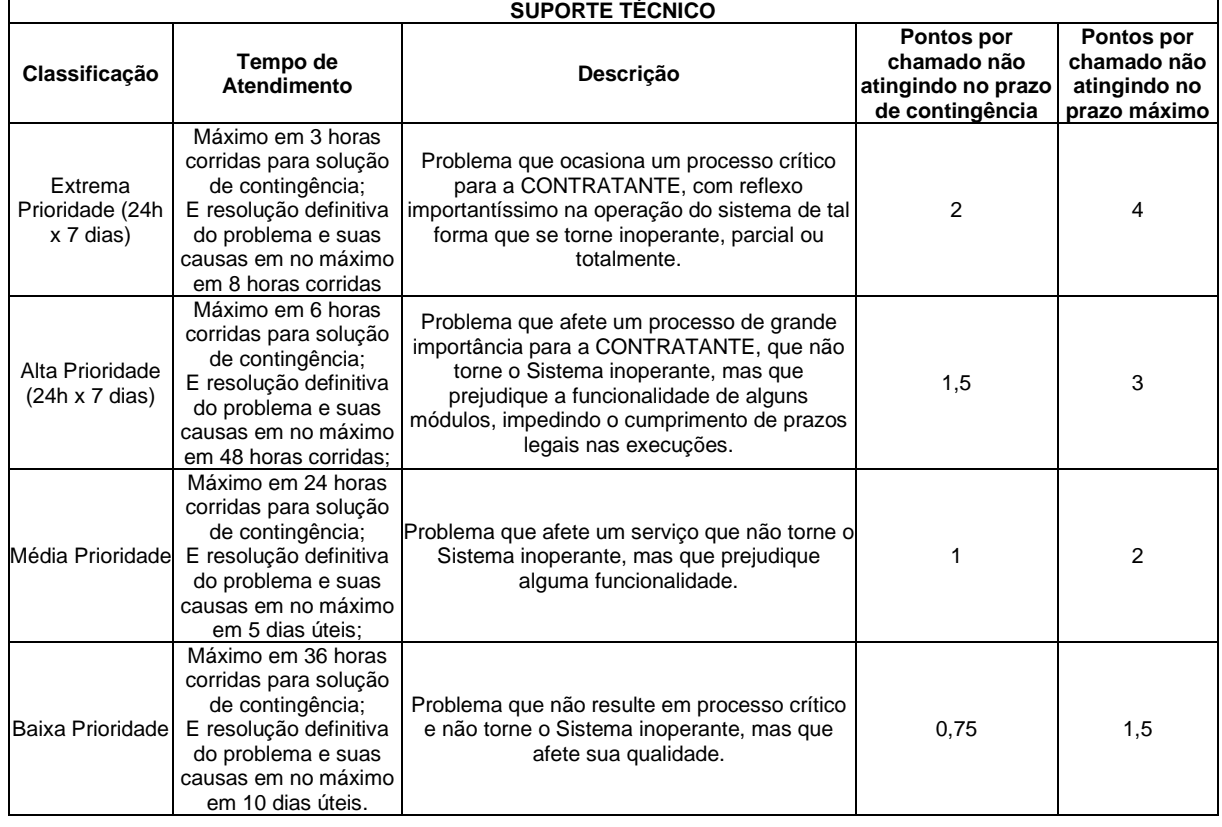

4.4.3. Deverão ser cumpridos os prazos, tempos e formas especificados na tabela abaixo:

4.4.4. Serão acumulados, mensalmente, pontos para cada chamado não atendido nos prazos, para fins de cálculo do valor total da fatura do mês correspondente, sem prejuízo da aplicação das demais sanções cabíveis.

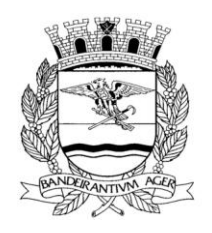

4.4.4.1. Os pontos recebidos devido ao não atendimento de chamado no prazo máximo somam-se aqueles eventualmente percebidos pelo esgotamento do prazo de contingência.

4.4.4.2. Em caso esgotamento do prazo máximo do chamado, sem solução, inicia-se automaticamente o cômputo de um novo prazo, como se fosse um novo chamado, cujos pontos serão acumulados aos já recebidos, e assim sucessivamente, até a apresentação da solução.

4.4.4.3. Os pontos poderão ser desconsiderados, se devidamente justificados, após análise e aceitação da referida justificativa pelo Gestor dos Contratos.

4.4.4.4. Eventual descumprimento de prazo por causa estranha à CONTRATADA, devidamente justificada, não ensejará acúmulo de pontos.

4.4.5. Para fins de desconto, utilizar-se a seguinte tabela referencial para emissão de nota fiscal, após anuência do Gestor de Contratos, sem prejuízo da aplicação das demais sanções cabíveis:

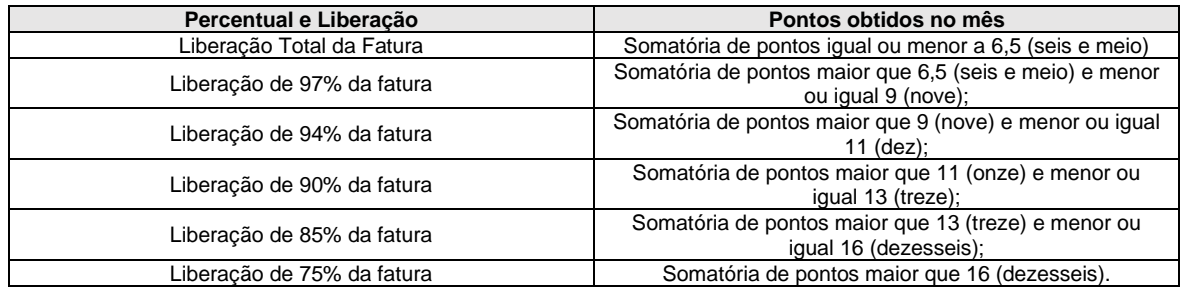

4.5. Atendimento técnico na sede da entidade:

4.5.1. Os atendimentos e as solicitações do suporte deverão ser realizados na sede da CONTRATANTE, quando assim solicitado, ou pela impossibilidade de se fazer remotamente, por técnico apto a prover o devido suporte ao sistema, com o objetivo de:

4.5.2. Esclarecer dúvidas que possam surgir durante a operação e utilização dos sistemas.

4.5.3. Treinamento dos usuários na operação ou utilização do sistema em função de substituição de pessoal, tendo em vista exonerações, mudanças de cargos etc.

4.5.4. Elaboração de quaisquer atividades técnicas relacionadas à utilização dos sistemas após a implantação e utilização dos mesmos, como: gerar/validar arquivos para órgão governamental, instituição bancária, gráfica, Tribunal de Contas, auxílio na legislação, na contabilidade e na área de informática, entre outros; e,

4.5.5. Prestação de serviços de consultoria e orientações aos usuários, sem qualquer custo adicional à CONTRATANTE.

4.5.6. Para agilizar os serviços de suporte técnico, a CONTRATADA deverá enviar 1 (um) técnico de suporte presencial, um dia a cada 15 dias corridos, que deverá atuar no ambiente da CONTRATANTE, durante toda a vigência contratual, em horário comercial de segunda a sexta-feira.

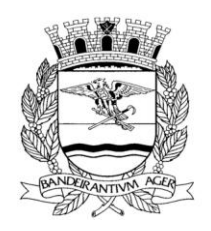

4.5.6.1. O suporte presencial deverá ser capaz de orientar, principalmente, mas não só, a operação contábil referente às normas de contabilidade aplicadas ao setor público – NBCASP, preparando e analisando os dados para envio aos sistemas informatizados para posterior Prestação de Contas.

4.5.7. Eventuais despesas de locomoção da equipe técnica da CONTRATADA (hospedagem, alimentação, combustível etc) serão de responsabilidade da CONTRATADA, sem qualquer ônus adicional para a CONTRATANTE.

5. FUNCIONALIDADES GERAIS OBRIGATÓRIAS DOS APLICATIVOS/MÓDULOS DO SISTEMA

5.1. Funcionar baseado em conceito de big data, acumulando dados de diversas fontes em um único repositório, e permitindo que esses dados sejam analisados gerando informações direcionadas a tomada de decisões ou qualquer outra necessidade específica ou pontual. Permitindo futuras soluções para a entidade consumindo estes dados.

5.2. Possibilitar exportação do relatório em pdf, e xls(x) ou csv.

5.3. Possibilitar a criação de campos personalizados para os cadastros do sistema a partir de uma ferramenta de campos.

5.4. Possibilitar versionar os formulários de campos adicionais.

5.5. Possibilitar criar agrupadores para os dados de campos adicionais.

5.6. Possibilitar nomear os campos, atribuindo seu valor a uma variável acessível para elaboração de rotinas personalizadas e relatórios.

5.7. Possibilitar determinar o tipo de dado de um campo, suportando desde tipos primitivos até listas e tipos complexos como data, data-hora, CPF, CNPJ, e-mail, conforme padrões estabelecidos em frameworks de mercado.

5.8. Possibilitar criar rascunhos dos formulários de campos adicionais, permitindo a edição sem impacto operacional no sistema.

5.9. Possibilitar dimensionar visualmente e de forma moderna os campos de um formulário personalizado.

5.10. Possibilitar informar título para cada campo.

5.11. Possibilitar indicar informações de orientação para o uso do campo (dicas de preenchimento).

5.12. Possibilitar a emissão de vários relatórios ao mesmo tempo.

5.13. Possibilitar a criação de scripts personalizados a partir de uma ferramenta de scripts.

5.14. Possibilitar o gerenciamento dos scripts disponíveis para execução.

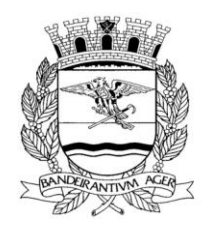

5.15. Possibilitar a visualização de informações detalhadas dos scripts, como: - descrição do scriptsistema- natureza- tags- autor de criação- data e hora de criação- último usuário que modificou- data e hora da modificação- versão do script- se o script é fl.

5.16. Possibilitar o uso de filtros na listagem de scripts.

5.17. Possibilitar a visualização dos parâmetros informados pelo usuário no momento da execução de um script.

5.18. Possibilitar que as filtragens possam ser realizadas de forma avançada utilizando uma linguagem de scripts em português, para montar as condições desejadas, oferecendo maior poder de filtragem aos usuários.

5.19. Possibilitar a criação de relatórios personalizados a partir de ferramenta própria do sistema.

5.20. Possibilitar a criação de relatórios a partir diversas fontes de dados diferentes, inclusive externas, gerando uma nova fonte de dados dinâmica de acordo com a estrutura desejada.

5.21. Possibilitar a criação de relatórios a partir de fonte de dados disponibilizadas pelos sistemas, permitindo o uso de informações de fontes de dados relacionadas.

5.22. Possibilidade de fornecer um código único (protocolo) da impressão do relatório.

5.23. Possibilitar a criação de um relatório a partir da cópia de outro relatório da mesma entidade e sistema.

5.24. Prover um recurso para consultar a autenticidade de qualquer relatório emitido pela aplicação.

5.25. Possibilitar a personalização de parâmetros a serem informados no momento da execução de um relatório.

5.26. Permitir a consulta ao log de todas as operações realizadas no sistema.

5.26.1. A consulta ao log poderá ser feita através de ferramenta externa, desde que contenha controle de permissão.

5.27. Possibilitar ao administrador do sistema acesso ao histórico de operações de todos os usuários.

5.27.1. O acesso ao histórico de operações poderá ser feito através de ferramenta externa, desde que contenha controle de permissão.

5.28. Possibilitar ao administrador definir quais funcionalidades um acesso técnico terá acesso.

5.29. Disponibilizar um histórico dos usuários que já tiveram algum acesso.

5.30. Possibilitar definir perfis de usuários (grupos), permitindo relacionar um usuário a um ou mais perfis.

5.31. Disponibilizar acesso com perfil técnico para atender as necessidades do cliente.

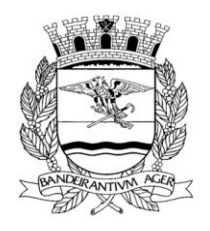

5.32. Possibilitar ao administrador definir a data final de validade de um acesso, removendo-o automaticamente após a expiração.

5.33. Disponibilizar listagem de acessos de usuários.

5.34. Possibilitar a utilização dos cadastros gerenciada por uma ferramenta de cadastro único, onde o usuário personaliza a forma como seus cadastros devem ser unificados, podendo ser geral ou por campo.

5.35. Os aplicativos/módulos do sistema devem estar aptos a gerar os arquivos de intercâmbio de dados para alimentar automaticamente os sistemas de Auditoria adotados pelo Tribunal de Contas do Estado de São Paulo, conforme layout e parâmetros estipulados por este.

5.36. Registrar operações de inclusão e exclusão efetuadas nas tabelas de empenhos e pagamentos.

5.37. Registrar a data, hora e usuário responsável pela alteração.

5.38. Dispor de ferramentas de consulta SQL.

5.39. Possibilitar a criação de consulta aos dados das tabelas de auditoria em linguagem SQL com o uso de todos os comandos compatíveis com ela e com o banco de dados;

5.40. Os aplicativos deverão permitir a emissão de relatório ou gráfico referente aos acessos ao aplicativo, demonstrando os usuários que efetuaram login, data e hora de entrada e saída;

5.41. Permitir realizar backup do banco de dados;

5.42. Permitir que usuários dos sistemas de folha de pagamento criem novos campos (novas verbas) personalizáveis em seus cadastros a partir do próprio aplicativo;

5.43. Todos os aplicativos deverão estar hospedados em "data center" fornecido pela CONTRATADA, com a disponibilização de todos os recursos técnicos necessários para a plena utilização dos aplicativos, como: servidores, licença de gerenciador de banco de dados, licença de sistema operacional e outras que se fizerem necessárias.

#### 6. ADMINISTRAÇÃO ORÇAMENTÁRIA E FINANCEIRA

#### 6.1. APLICATIVO DE CONTABILIDADE PÚBLICA

6.1.1. O aplicativo de Contabilidade Pública deverá permitir a integração de dados de forma automática com os sistemas, tesouraria, compras e licitações, contratos, folha de pagamento, controle de frotas, patrimônio, almoxarifado, gerenciamento de informações, e portal da transparência.

6.1.1.1. Atendimento ao Decreto n[º 10.540/](http://www.planalto.gov.br/ccivil_03/_ato2019-2022/2020/decreto/D10540.htm)2020, correspondente a adoção de tecnologia da informação para implantação do SIAFIC – Sistema Integrado de Execução Orçamentária, Administração Financeira e Controle, ou outro que vier a substituí-lo.

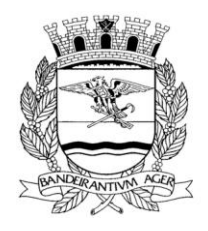

6.2. Registrar todos os fatos contábeis ocorridos e possibilitar a análise da situação da administração pública, e a obtenção de informações contábeis e gerenciais necessárias à tomada de decisões.

6.3. Efetuar a escrituração contábil nas naturezas de informação patrimonial, orçamentária e controle em conformidade com o manual de contabilidade aplicada ao setor público (MCASP).

6.4. Gerar relatórios gerenciais de despesa, restos a pagar, depósitos de diversas origens, bancos e outros, de acordo com o interesse do Tribunal de Contas e da necessidade de gerenciamento da Câmara, bem como boletim financeiro diário.

6.4.1. Permitir que ao final do exercício os empenhos que apresentarem saldo possam ser inscritos em restos a pagar, de acordo com a legislação, e que possam ser liquidados, pagos ou cancelados, mesmo que parcialmente, no exercício seguinte.

6.4.2. Permitir iniciar a execução orçamentária e financeira de um exercício, mesmo que não tenha ocorrido o fechamento contábil do exercício anterior, atualizando e mantendo a consistência dos dados entre os exercícios.

6.4.3. Possibilitar a transferência do cadastro de fornecedores do exercício anterior, bem como transporte de cadastro de banco e saldo, transferência do cadastro de compensações, transferência do ativo não financeiro e passivo não financeiro, transferência de almoxarifado e patrimônio, transferência de restos a pagar com as respectivas vinculações de contrato, quando couber ao empenho, transferência automática das conciliações bancárias do exercício para o exercício seguinte, transferência automática dos saldos de balanço do exercício para o exercício seguinte, transferência das fichas extraorçamentárias e seus saldos, transferência automática de despesas extraorçamentárias para posterior pagamento.

6.5. Elaborar os anexos e demonstrativos do balancete mensal e do balanço anual, na forma da Lei nº [4.320/](http://www.planalto.gov.br/ccivil_03/leis/l4320.htm)64, Lei Complementar [101/](http://www.planalto.gov.br/ccivil_03/leis/lcp/lcp101.htm)00 - LRF e Resolução do Tribunal de Contas, bem como suas respectivas alterações.

6.6. Gerar os razões analíticos de todas as contas integrantes dos aplicativos Financeiro, Patrimonial e de Compensação.

6.7. Permitir informar documentos fiscais no momento da liquidação.

6.8. Possibilitar a consulta ao aplicativo, sem alterar o cadastro original.

6.8.1. Permitir que dados cadastrais de fornecedores sejam alterados ou atualizados, sem que isso implique na modificação da memória de registro anteriores, preservando a fidedignidade das informações.

6.9. Possibilitar o registro de empenhos por estimativa, global e ordinário.

6.9.1. Possibilitar a inclusão, no cadastro do empenho, quando cabível, das informações relativas a processo licitatório, fonte de recursos, detalhamento da fonte de recursos, convênio e contrato.

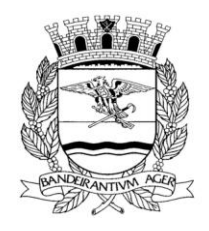

6.9.2. Permitir a utilização de históricos padronizados e históricos com texto livre no empenho.

6.9.3. Permitir a inclusão de evento-custo no momento de empenho da despesa e a reapropriação de custos a qualquer momento.

6.9.4. Permitir a configuração da nota de empenho de forma a compatibilizar o formato da impressão;

6.10. Possibilitar a anulação dos empenhos por estimativa no final do exercício, visando a não inscrição em restos a pagar.

6.11. Possibilitar a anulação total e parcial do empenho, sejam eles ordinários, globais ou estimativos.

6.12. Possibilitar o controle do pagamento de empenho, restos a pagar e despesas extras, em contrapartida com várias contas pagadoras.

6.13. Possibilitar inscrever automaticamente no sistema de compensação dos empenhos de adiantamentos, quando da sua concessão e o lançamento de baixa respectivo, quando da prestação de contas.

6.13.1. Emitir relatórios que contenham os recursos antecipados concedidos, em atraso e pendentes, ordenando os mesmos por tipo de recursos antecipados, credor ou data-limite da prestação de contas.

6.14. Controlar o prazo de vencimento dos pagamentos de empenhos, emitindo relatórios de parcelas a vencer e vencidas, visando o controle do pagamento dos compromissos em ordem cronológica, além de alertar o usuário quanto a eventuais inconsistências, como a ausência de baixa de um pagamento vencido ou a inserção de informações evidentemente equívocas, como por exemplo a fixação de prazo de vencimento em ano anterior ao vigente.

6.14.1. Permitir a alteração das datas de vencimento dos empenhos e ordens de pagamento, sem a necessidade de efetuar o estorno das liquidações do empenho.

6.15. Possibilitar o registro do pagamento total ou parcial da despesa e a anulação do registro de pagamento, fazendo os lançamentos necessários.

6.16. Possibilitar a inclusão de vários descontos, tanto no fluxo extraorçamentário como no orçamentário, com registros automáticos nos aplicativos orçamentário e financeiro.

6.16.1. Permitir informação sobre retenções na emissão ou liquidação do empenho.

6.16.1.1. Permitir acompanhar a contabilização das retenções, desde a sua origem até o seu recolhimento, possibilitando ao usuário saber em quais documento e data foi recolhida qualquer retenção, permitindo assim a sua rastreabilidade.

6.16.2. Permitir a liquidação parcial de empenhos ordinários, globais ou estimativos.

6.16.3. Permitir a anulação parcial ou total da liquidação.

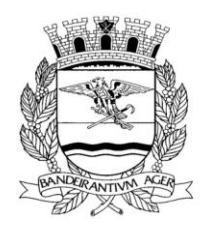

6.17. Fazer os lançamentos de despesa automaticamente nos aplicativos financeiro, orçamentário, patrimonial e de compensação, conforme o caso.

6.17.1. Possibilitar a contabilização automática dos registros provenientes dos sistemas de almoxarifado, patrimônio público, licitações e contratos.

6.18. Efetuar automaticamente lançamentos de desincorporação patrimonial quando do cancelamento de restos a pagar processados.

6.19. Executar o encerramento do exercício, com todos os lançamentos automáticos e com a apuração do resultado.

6.20. Emitir notas de pagamento, de despesa extras e de empenhos.

6.21. Emitir ordens de pagamento de restos a pagar, despesa extra e de empenho.

6.22. Possibilitar que cada unidade orçamentária processe o respectivo empenho.

6.23. Cadastrar e controlar as dotações constantes do orçamento e das decorrentes de créditos adicionais especiais e extraordinários.

6.24. Cadastrar e controlar os créditos suplementares e as anulações de dotações.

6.25. Registrar empenho global, por estimativa, ordinário.

6.26. Registrar anulação parcial ou total de empenho.

6.27. Controlar as dotações orçamentárias, impossibilitando a utilização de dotações com saldo insuficiente para comportar a despesa, e, efetuar reserva de dotação ou instrumento semelhante.

6.27.1. Permitir o controle de reserva das dotações orçamentárias, inclusive possibilitando a anulação e baixa através da emissão do empenho.

6.28. Emitir as planilhas que formam o quadro de detalhamento da despesa.

6.29. Gerar relatórios gerenciais de execução da despesa, por credores, por classificação, por período de tempo e outros de interesse da Câmara.

6.30. Possibilitar iniciar os movimentos contábeis no novo exercício mesmo que o anterior ainda não esteja encerrado, possibilitando a atualização automática dos saldos contábeis no exercício já iniciado.

6.31. Permitir a anulação total e parcial do empenho, ordens de pagamento, nota de despesa extraorçamentária, possibilitando auditoria destas operações.

6.32. Permitir a emissão de relatórios das despesas por tipo.

6.33. Permitir o cadastramento de fonte de recurso com identificador de uso, grupo, especificação e detalhamento, conforme Portaria da STN ou Tribunal de Contas do Estado.

6.34. Permitir que nas alterações orçamentárias se possa adicionar diversas dotações e subtrair de diversas fontes para um mesmo decreto/ato/instrumento similar.

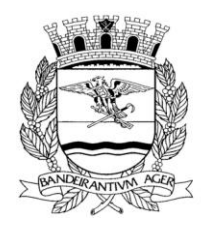

6.35. Registrar bloqueio e desbloqueio de valores nas dotações, inclusive com indicação de tipo cotas mensais e limitação de empenhos.

6.36. Gerar relatórios de saldos disponíveis de dotações, de saldos de empenhos globais e outros de interesse da Câmara.

6.36.1. Emitir o balancete da despesa, contendo os seguintes campos: dotação inicial, alteração de dotação (suplementação/anulação), dotação atual, empenhado anterior, empenhado no período, empenhado total, liquidado anterior, liquidado no período, liquidado atual, pago anterior, pago no período, pago atual, empenhos a pagar processados, movimentação das despesas extraorçamentárias relacionadas por conta contábil, saldo financeiro atual.

6.37. Efetuar o controle automático dos saldos das contas, apontando eventuais estouros de saldos ou lançamentos indevidos.

6.38. Efetuar o acompanhamento do cronograma de desembolso das despesas para limitação de empenho, conforme o art. 9º da Lei [101,](http://www.planalto.gov.br/ccivil_03/leis/lcp/lcp101.htm) de 04 de maio de 2000.

6.39. Possuir processo de encerramento mensal, que verifique eventuais divergências de saldos, e que após o encerramento não possibilite alterações em lançamentos contábeis já efetuados.

6.40. Possuir cadastros de contratos e caução.

6.41. Emitir os relatórios do contas públicas para publicação, conforme IN [28/](http://www.contaspublicas.gov.br/TCU_InstrNorm28-99.htm)99 do TCU e Portaria 275/00.

6.42. Emitir relatórios: pagamentos efetuados, pagamentos em ordem cronológica, livro diário, extrato do credor, demonstrativo mensal dos restos a pagar, relação de restos a pagar e de cheques compensados e não compensados, com filtro por data, fornecedor e/ou valor, quando aplicável.

6.42.1. Emitir todos os relatórios resumidos de execução orçamentária da Lei de Responsabilidade Fiscal, conforme modelos definidos pela Secretaria do Tesouro Nacional.

6.42.2. Emitir todos os relatórios de gestão fiscal da Lei de Responsabilidade Fiscal, conforme modelos definidos pela Secretaria do Tesouro Nacional.

6.42.3. Emitir relatórios de conferência das informações mensais relativas aos gastos com pessoal do Legislativo.

6.42.4. Preenchimento automático do SICONFI – Sistema de Informações Contábeis e Fiscais do Setor Público Brasileiro (Planilha DCA – Balanço Anual, RGF Relatório de Gestão Fiscal), da Secretaria do Tesouro Nacional, para transmissão pelo usuário no site do SICONFI, e RREO quando solicitado pela Prefeitura Municipal para realização de consolidação.

6.42.5. Possibilitar auto conferência (auditoria) dos dados contábeis antes da geração dos arquivos XML a serem enviados ao sistema AUDESP.

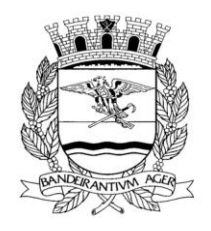

6.43. Possibilitar que os precatórios sejam relacionados com a despesa destinada ao seu pagamento.

6.44. Gerar relatório para conferência de inconsistências a serem corrigidas no aplicativo antes de gerar os arquivos para os Tribunais de Contas.

6.45. Gerar os arquivos conforme o MANAD – Manual Normativo de Arquivos Digitais para a Secretaria da Receita da Previdência.

6.46. Possibilitar a emissão de relatório com as deduções para o imposto de renda.

6.47. Possuir rotina de emissão de cheques para pagamento das despesas, com a possibilidade de efetuar a baixa no momento do pagamento ao fornecedor.

6.48. Controlar a inscrição e baixa dos restos a pagar processados em contas do passivo financeiro.

6.49. Permitir a prestação de contas de empenhos ou ordens de pagamento de documentos pagos no exercício ou que passaram para o exercício seguinte.

6.50. Permitir a checagem por parâmetros, possibilitando determinadas configurações de informações nos cadastros.

7. APLICATIVOS DE PLANEJAMENTO MUNICIPAL E DE LEI ORÇAMENTARIA ANUAL

7.1. APLICATIVO DE PLANEJAMENTO MUNICIPAL

7.1.1. O aplicativo de planejamento municipal deverá permitir a integração de dados de forma automática ou ainda através de arquivos de intercâmbio de informações com o sistema de contabilidade pública.

7.1.2. O aplicativo de planejamento municipal deverá permitir a elaboração da Lei Orçamentária Anual, possibilitando a consolidação dos dados dos órgãos da administração direta e indireta, devendo:

7.1.2.1. Permitir configuração da máscara das fontes de recursos, grupo e especificação.

7.1.2.2. Permitir configuração das assinaturas nos relatórios.

7.1.2.3. Permitir cadastro e configuração das informações adicionais para atender necessidade específica em alguns cadastros.

7.1.2.4. Permitir geração de arquivos para prestação de contas para o Tribunal de Contas do estado.

7.1.2.5. Possibilitar configuração de seleção para emissão dos relatórios.

7.2. Lei Orçamentária Anual (LOA).

7.2.1. Possuir cadastro de projetos e atividades, possibilitando a identificação da ação que pertence a cada projeto / atividade, mesmo que a ação possua codificação diferente.

7.2.2. Permitir cadastro das despesas que compõe o orçamento, com identificação do localizador de gastos, contas da despesa fontes de recurso e valores.
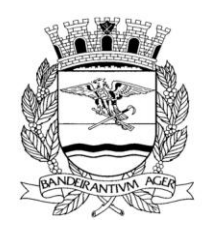

7.2.3. Possuir cadastro de transferências financeiras entre todos os órgãos da administração direta e / ou indireta, identificando o tipo da transferência (concedida / recebida).

7.2.3.1. Possuir tabela cadastral contendo todas as categorias econômicas de acordo com a legislação vigente (portarias atualizadas da Secretaria do Tesouro Nacional).

7.2.4. Possuir relatórios de comparação da despesa com opção de agrupamento por fonte de recurso.

7.2.5. Possuir planilha de identificação das despesas, possibilitando a seleção por: despesa, órgão, unidade e programa.

7.2.6. Possuir relatórios gerenciais da despesa e transferências financeiras.

7.2.7. Emitir todos os anexos de balanço, exigidos pela Lei nº [4.320/](http://www.planalto.gov.br/ccivil_03/leis/l4320.htm)64 e suas atualizações.

7.2.8. Permitir copiar dados de outras leis orçamentárias anuais.

7.2.9. possuir relatório para emissão do projeto da lei orçamentária anual.

#### 8. APLICATIVO TESOURARIA

8.1. O aplicativo de tesouraria deverá permitir a integração de dados de forma automática ou ainda através de arquivos de intercâmbio de informações com os sistemas de contabilidade pública e portal da transparência.

8.2. Deverá registrar lançamentos de débito/crédito, de transferências bancárias.

8.3. Permitir lançamentos dos extratos bancários para gerar as conciliações, registrando automaticamente os lançamentos na contabilidade.

8.4. Controlar para que nenhum pagamento com cheque seja efetuado sem o respectivo registro.

8.5. Possuir relatórios dos pagamentos efetuados por banco / cheque.

8.6. Permitir emissão de borderôs para agrupamento de pagamentos a diversos fornecedores contra o mesmo banco da entidade; efetuar os mesmos tratamentos dos pagamentos individuais e permitir consultas em diversas classificações e registrar automaticamente os lançamentos na contabilidade.

8.7. Permitir geração de arquivos relativos às ordens bancárias para pagamentos dos fornecedores com crédito em conta bancária.

8.8. Controlar movimentação de pagamentos (nas dotações orçamentárias, extras orçamentárias e restos a pagar) registrando todos os pagamentos efetuados contra caixa ou bancos, gerando recibos, permitindo estornos, efetuando os lançamentos automaticamente nas respectivas contas contábeis (analíticas e sintéticas), permitindo consultas e emitindo relatórios (auxiliares) em diversas classificações.

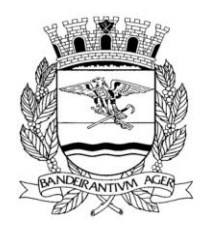

8.9. Na conciliação bancária, deverá permitir as necessárias comparações com os lançamentos de pagamentos e de recebimentos no período selecionado com os lançamentos dos extratos bancários, além de emitir o demonstrativo de conciliação do saldo bancário.

8.10. Emitir todos os relatórios diários necessários ao controle da tesouraria, classificados em suas respectivas dotações / contas.

8.11. Possibilitar demonstração diária de despesas realizadas (orçamentárias e extraorçamentárias).

8.12. Possibilitar demonstração de saldos bancários, possuindo boletim diário de bancos, livro do movimento do caixa, boletim diário da tesouraria e demonstrativo financeiro de caixa.

8.13. Possibilitar baixar automaticamente os pagamentos de documentos na emissão de cheques e ordens bancárias.

8.14. Possibilitar configuração dos usuários com permissão para acesso e permissão para movimentar os caixas diários.

8.15. Possibilitar registro da abertura e fechamento de caixa, com opção de efetuar lançamentos em datas anteriores ao do caixa atual.

8.16. Emitir relatórios: razão analítico, pagamentos por ordem cronológica, pagamentos efetuados, conta a pagar p/ credores, pagamentos e recebimentos estornados, relação de cheques emitidos, emissão de notas de pagamentos, declaração de regularidade de saldo de caixa, entre outros.

8.17. Permitir configuração de assinaturas por relatório, informando o nome do cargo e da pessoa que o ocupa.

8.18. Permitir pagamento de diversos documentos simultaneamente, a criação de documento de liquidação e pagamento em único movimento, a realização de vários pagamentos, podendo optar por única ou diversa forma de efetuá-lo.

8.19. Efetuar automaticamente lançamentos de incorporação e desincorporação patrimonial, quando respectivamente da liquidação e prestação de contas do empenho de adiantamentos concedidos.

#### 9. PRESTAÇÃO DE CONTAS

9.1. Permitir a exportação de arquivos, em formato e regras definidos pelo Tribunal de Contas do Estado de São Paulo e Secretaria do Tesouro Nacional, para alimentar estes sistemas;

9.2. Geração de relatórios pormenorizados por conta corrente - sistema AUDESP, demonstrando movimentação dos constantes dos balancetes mensais enviados ao Tribunal de Contas do Estado de São Paulo em formato xml;

9.3. Permitir a geração dos relatórios resumidos da execução orçamentária e relatório de gestão fiscal objetivando a avaliações técnicas dos resultados obtidos no período, bem como da publicação destes documentos, visando o atendimento das regras de negócios definidas pelo sistema AUDESP do TCE/SP e Secretaria do Tesouro Nacional – STN;

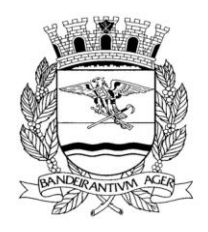

9.4. Possibilitar a geração de informações estruturadas referente à dados contábeis, orçamentários e fiscais em formato de planilhas eletrônicas que possibilitem a transmissão e homologação no sistema SICONFI, junto a Secretaria do Tesouro Nacional;

9.5. Permitir a geração de dados contábeis, orçamentários e fiscais, a partir dos dados do sistema e /ou a importação dos dados no formato "Arquivo CSV" e ou "Instâncias XBRL", com as especificações da Matriz de Saldos Contábeis (MSC) para transmissão e homologação no Sistema SICONFI;

9.6. Demonstrativo de acompanhamento do cumprimento do art. 42 da Lei de Responsabilidade Fiscal;

9.7. Demonstrativo de acompanhamento do cumprimento do art. 21, parágrafo único, da Lei de Responsabilidade Fiscal;

9.8. A prestação de contas deverá abranger a todos os sistemas cuja prestação de contas seja obrigatória, bem com os que venham a ser instituídos durante a vigência contratual, ainda que não estejam expressamente aqui previstos.

#### 10. ADMINISTRAÇÃO RECURSOS HUMANOS

OBJETIVO: Apoiar a administração de recursos humanos e o gerenciamento dos processos de administração de pessoal, com base em informações de admissão, qualificação profissional, evolução salarial, lotação e outros dados de assentamento funcional e pagamento de pessoal.

#### 10.1. APLICATIVO DE FOLHA DE PAGAMENTO

10.1.1. O aplicativo de Folha de Pagamento deverá permitir a integração de dados de forma automática ou ainda através de arquivos de intercâmbio de informações com os sistemas de contabilidade pública, recursos humanos, atendimento ao servidor público via internet, gerenciamento de informações e portal da transparência.

10.2. Deverá permitir ao administrador configuração das permissões de acesso aos menus e permissões referente à inserção, alteração e exclusão diferenciada para grupos de usuários ou usuário individual.

10.3. Permitir limitação do acesso de usuários às informações de funcionários de determinados grupos funcionais, organogramas e/ou vínculos empregatícios.

10.4. Permitir a flexibilização das configurações da folha de acordo com a necessidade e método utilizado pelo órgão público.

10.5. Permitir o cadastramento das contas bancárias da pessoa. No caso de pessoas físicas, essas contas poderão ser utilizadas no Cadastro de Funcionários para o depósito de salário.

10.6. Possuir validação do dígito verificador de inscrições do PIS/PASEP e CPF no cadastro de pessoas.

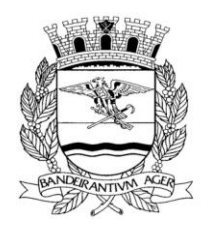

10.7. Possuir cadastro de bases vindas de outras entidades, possibilitando calcular o INSS e o IRRF do funcionário, já incluindo os valores que o funcionário percebe em outras empresas.

10.8. Permitir registro de casos de moléstias graves por meio do CID à pessoa, com data inicial e data final quando for o caso. Estas informações servem de base para isenção do IRRF por moléstia grave.

10.9. Possuir controle dos dependentes com datas de vencimento do salário-família, da relação de dependência para o IRRF.

10.10. Permitir mais de um vínculo empregatício para a pessoa e configurar estes contratos possibilitando informar um vínculo principal com data de admissão anterior ou posterior ao vínculo secundário.

10.11. Controlar a lotação e localização física dos servidores.

10.12. Registrar automaticamente a movimentação de pessoal referente à admissão do funcionário, através da informação do ato.

10.13. Permitir indicação para cada funcionário substituto, quem este está substituindo.

10.14. Possuir cadastro de servidores com todos os campos exigidos pelo Ministério do Trabalho e Emprego e possibilitar, inclusive, a dispensa do livro de registro dos servidores, conforme Portaria nº 41, de 28 de março de 2007.

10.15. Permitir que o usuário controle até quatro tipos de previdência para um mesmo servidor automaticamente, sem a necessidade de manutenção todo mês.

10.16. Registrar automaticamente a movimentação de pessoal referente à prorrogação de contrato de servidores com contratos de prazo determinado, através da informação do ato.

10.17. Permitir inserção de dados adicionais, possibilitando ao cliente informar novos campos para o funcionário, conforme a sua necessidade.

10.18. Permitir controle dos planos previdenciários ou assistenciais a que cada servidor esteve ou está vinculado, por período, podendo registrar o número da matrícula do servidor no plano.

10.19. Controlar informações referentes aos estagiários vinculados com a entidade, bem como sua escolaridade, data de nascimento, número de documentos, telefone e filiação.

10.20. Possuir controle dos períodos aquisitivos de férias, controle dos lançamentos e suspensões por funcionário.

10.21. Controlar os períodos aquisitivos de férias em relação à quantidade de dias disponíveis para o gozo de férias e a data prevista para o início do gozo de férias.

10.22. Permitir programação do gozo e pagamento das férias antecipadamente.

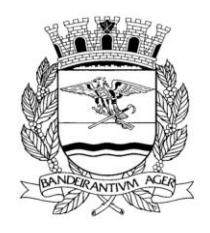

10.23. Permitir criação de períodos aquisitivos configuráveis em relação ao período aquisitivo, período de gozo e cancelamentos ou suspensões dos períodos.

10.24. Permitir registro dos vínculos previdenciários dos funcionários, planos, matrículas e período de permanência. Entende-se por vínculo previdenciário: o plano previdencial ou assistencial ao qual o funcionário está vinculado.

10.25. Permitir cálculo dos dias úteis e afastamentos dos funcionários com 30 dias.

10.26. Garantir que as alterações realizadas irão acompanhar os cálculos de provisão.

10.27. Possuir cadastro de classificação institucional de órgão, unidade e centro de custos.

10.28. Permitir inserção de dados adicionais, possibilitando ao cliente informar novos campos para a classificação institucional, pelo usuário ou pela contratada, conforme a sua necessidade.

10.29. Registrar dados dos locais de trabalho, onde efetivamente os funcionários desempenham suas atividades laborais.

10.30. Registrar tipos de administração, ou seja, as várias formas de gerenciamento das entidades.

10.31. Permitir configuração do modo a cadastrar, consultar, alterar e excluir sindicatos que representam as diferentes classes de funcionários existentes na entidade.

10.32. Permitir registro dos possíveis tipos de cargos utilizados.

10.33. Possuir cadastro de Cargos.

10.34. Permitir configuração de férias por cargo.

10.35. Permitir configuração de funcionários alocados nos cargos terão direito a 13º salário.

10.36. Permitir controle de vagas do cargo, por secretaria e relacionar com os níveis salariais e atribuições do cargo.

10.37. Permitir informar o nível de escolaridade mínimo exigido para o cargo, informando ao usuário se for cadastrar algum servidor que não tenha o nível mínimo exigido.

10.38. Permitir controle de níveis salariais do cargo, como as variações de classes e referências, formando um plano de carreira do servidor com a finalidade de nivelar os salários de certos grupos funcionais.

10.39. Permitir para inclusão e exclusão de verbas por grupos/mascarás/categoria funcional.

10.40. Permitir o cadastro de níveis salariais, com definição de ordem de progressão das classes e referências, possibilitando informar uma classe ou referência com tamanho menor que a máscara definida no plano salarial.

10.41. Permitir controle de vagas do cargo por concurso via parâmetro.

10.42. Possuir processo de progressão salarial automatizado.

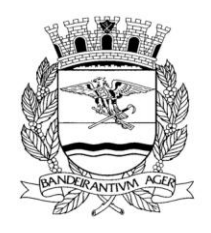

10.43. Manter informações de progressão salariais registradas no histórico salarial do servidor, com os atos publicados para cada servidor ao longo de sua carreira.

10.44. Permitir inserção de dados adicionais, possibilitando informar novos campos para o cargo.

10.45. Permitir configuração de movimentações de pessoal, conforme a solicitação do Tribunal de Contas.

10.46. Registrar todas as movimentações de pessoal do servidor, tais como: alterações salariais, alterações de cargo, admissão, rescisão, aposentadoria, afastamentos.

10.47. Registrar históricos dos processos de requerimentos de aposentadorias e pensões.

10.48. Registrar automaticamente a movimentação de pessoal referente ao requerimento de aposentadorias e pensões, através da informação do ato.

10.49. Registrar automaticamente a movimentação de pessoal referente concessão de benefícios de pensão, através da informação do ato.

10.50. Possuir controle de pensionistas permitindo indicar se a pensão é por morte ou judicial, e neste caso, possibilita o encerramento da pensão.

10.51. Calcular automaticamente os valores referentes às pensões, cancelando automaticamente este cálculo quando informada a data de encerramento da pensão.

10.52. Permitir inserção de dados adicionais, possibilitando ao cliente informar novos campos para o Pensionista, conforme a sua necessidade.

10.53. Calcular reajuste de valores dos eventos de pensão e aposentadoria informados no Cadastro de Processos de Pensões e Aposentadorias.

10.54. Permitir controle da concessão e desconto de vales-transportes e mercado.

10.55. Permitir configurar operadoras e planos de assistência médica que a entidade possui para planos coletivos empresariais, controlar as despesas de mensalidades quanto despesas extraordinárias, estes recursos também servem de base para a DIRF.

10.56. Permitir cópia das despesas do ano do registro que estiver selecionado no Cadastro de despesas do para o ano que você desejar para que seja exportado para o aplicativo contábil.

10.57. Permitir configuração das tabelas mensais de cálculo, podendo o usuário incluir novas tabelas, definir a quantidade de faixas e ainda nomear essas tabelas de acordo com sua necessidade (INSS, IRRF, salário família, piso salarial, entre outras).

10.58. Permitir configuração de quais proventos e descontos devem ser considerados como automáticos para cada tipo de cálculo (mensal, férias, complementar, etc.) e adicionar as restrições para o cálculo.

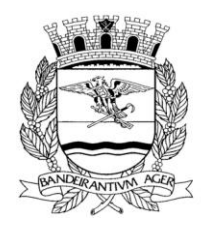

10.59. Permitir configuração de todas as fórmulas de cálculo em conformidade com o estatuto dos servidores municipais.

10.60. Permitir cadastro de "PNE" e "Consid invalidez parcial".

10.61. Permitir configuração dos tipos de bases de cálculo utilizados.

10.62. Permitir inclusão e configuração de motivos de rescisão e respectivas verbas rescisórias, assim como respectivos códigos a serem gerados para RAIS, CAGED, SEFIP e saque do FGTS.

10.63. Permitir configuração dos proventos para cálculos de férias, rescisão, 13º salário, abono pecuniário e aviso prévio referentes às médias e vantagens percebidas pelos servidores.

10.64. Possibilitar configuração de quais afastamentos, qual a quantidade de dias afastados e se esta quantidade de dias é contínua, para que o período de aquisição de funcionário seja cancelado.

10.65. Possibilitar configuração de quais afastamentos, qual a quantidade de dias afastados e se esta quantidade de dias é contínua, para que o período de aquisição de funcionário seja postergado.

10.66. Permitir configuração de Férias, informando para cada configuração quantidade de meses necessários para aquisição, quantidade de dias de direito a férias a cada vencimento de período aquisitivo, quantidade de dias que podem ser abonados, configuração de descontos de faltas, ou seja, informar para cada configuração de férias as faixas para descontos de faltas em relação aos dias de direito do período aquisitivo.

10.67. Permitir cadastro das informações configuradas para os proventos e descontos a serem utilizados na geração do "Arquivo Homolognet e TRCT – Portaria 1621/2010".

10.68. Configurar vínculos empregatícios que representam a ligação dos funcionários com a entidade.

10.69. Configurar tipos de situações de afastamento do funcionário para base de cálculo, processos do aplicativo (férias, licenças, adicionais, etc.), tempo de serviço para aposentadoria.

10.70. Possuir rotina para processamento de cálculo mensal e adiantamento.

10.71. Possuir rotina para processamento de cálculo complementar.

10.72. Possuir rotina para processamento de 13º salário adiantado e integral.

10.73. Possuir rotina de cálculo de rescisão para funcionários com vínculo de prazo determinado, na competência em que expira o contrato.

10.74. Emitir cálculo no mês de Fevereiro proporcional a 28/29 dias, caso o mês de admissão ou demissão seja Fevereiro.

10.75. Possuir rotina para processamento de cálculos de férias individuais e férias coletivas.

10.76. Permitir desconto de faltas no pagamento das férias.

10.77. Permitir pagamento do 13º salário simultaneamente com as férias.

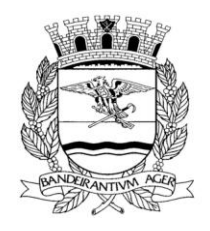

10.78. Registrar automaticamente a movimentação de pessoal referente às férias dos servidores, através da informação do ato.

10.79. Permitir que o pagamento de 1/3 de férias seja integral em cálculo de férias fracionadas. Serve para os cadastros de férias individual, coletiva e programada, onde se deve informar quando o aplicativo deve se comportar conforme essa situação.

10.80. Permitir previsão mensal do valor referente a férias e 13º Salário, correspondente ao avo que o funcionário tem direito.

10.81. Determinar data inicial em que passou a utilizar a provisão.

10.82. Provisionar e baixar da provisão de férias e 13º salário, aos cálculos realizados na respectiva competência de cálculo.

10.83. Possuir rotina para processamento de cálculos de rescisões individuais, coletivas e complementares.

10.84. Registrar automaticamente a movimentação de pessoal referente à demissão ou exoneração do funcionário, através da informação do ato.

10.85. Permitir reintegração ou reversão de rescisões ou aposentadorias de funcionários, sob a mesma matrícula, pelo usuário ou através da CONTRATADA.

10.86. Permitir simulações parciais ou totais da folha de pagamento mensal, 13º salário integral, férias e rescisórias, para a competência atual ou para competência futura.

10.87. Não permitir emissão de guias e geração de arquivos para órgãos federais quando o cálculo é simulado.

10.88. Controlar afastamentos do funcionário.

10.89. Registrar automaticamente a movimentação de pessoal referente aos afastamentos do funcionário, através da informação do ato.

10.90. Registrar todo o histórico de alterações no cadastro de funcionários.

10.91. Registrar as alterações cadastrais no histórico de beneficiários de pensões.

10.92. Registrar todo o histórico de alterações de Autônomos.

10.93. Registrar todo o histórico salarial do servidor.

10.94. Registrar automaticamente a movimentação de pessoal referente às alterações salariais do servidor, através da informação do ato.

10.95. Calcular alterações salariais de modo coletivo ou para níveis salariais do plano de cargos.

10.96. Registrar todo o histórico de alterações de cargo do servidor.

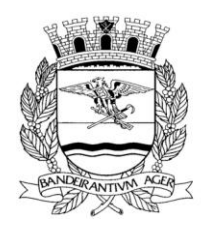

10.97. Registrar automaticamente a movimentação de pessoal referente às alterações de cargo do servidor, através da informação do ato.

10.98. Registrar todo o histórico de alterações salariais do cargo.

10.99. Permitir inclusão de proventos ou descontos lançados de modo fixo, em um período determinado, em qualquer tipo de folha de pagamento para determinado funcionário.

10.100. Permitir inclusão de proventos ou descontos lançados de modo fixo, em um período determinado, em qualquer tipo de folha de pagamento, podendo selecionar vários funcionários em um único lançamento.

10.101. Permitir fechar processamentos (Mensal, Adiantamento, Complementar, 13º Adiantamento, 13º Salário, Férias) de cada competência com data, oferecendo segurança para que o usuário não altere cálculo de folha com processo fechado.

10.102. Bloquear qualquer tentativa de alteração no histórico de funcionário quando o processamento da folha estiver com data informada.

10.103. Permitir consultar e se necessário alterar a data de pagamento de funcionário ou grupo de funcionários que já tenham sido calculados na folha.

10.104. Permitir que o cálculo mensal dos funcionários seja agrupado em lotes diferentes e possibilita fechar o processamento dos lotes em grupo.

10.105. Permitir lançamento manual dos eventos que compõe a folha de pagamento do funcionário para serem calculados, podem ser lançados em uma competência ou em várias parcelas do período.

10.106. Permitir lançamento manual dos eventos que compõe a folha de pagamento de vários funcionários em um único lançamento, selecionando os funcionários. Pode ser lançado o evento para uma ou mais competências.

10.107. Permitir selecionar os funcionários que utilizam vale transporte, selecionando pela empresa ou linha utilizada. Permite gerar por competência os números de dias que o funcionário utiliza o vale transporte.

10.108. Permitir importação do arquivo do SISOBI (Sistema de Controle de Óbitos). Serve para atender ao convênio firmado entre o Ministério da Previdência Social e os governos estaduais e municipais identificarem as pessoas falecidas para cessar o pagamento de aposentados e pensionistas.

10.109. Permitir configuração de cabeçalho e rodapé para quaisquer relatórios emitidos pelo aplicativo, permitindo inclusive a inserção de comentários.

10.110. Permite salvamento de qualquer relatório emitido no formato "xls" ou "xlsx" (excel). e valores separados por vírgula "csv", exceto quando se tratar de relatório cujo teor seja incompatível com esses formatos.

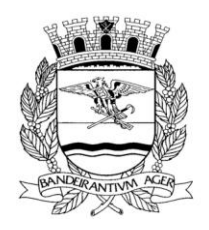

10.111. Emitir relatórios da folha de pagamento, de acordo com a necessidade, extratos mensais, líquidos, movimento, férias, rescisões, média e vantagens etc.

10.112. O relatório resumo mensal apresenta a geração dos dados das verbas gerais mensais e com o modelo normal-encargos apresenta o total dos valores dos encargos no final do relatório nas quebras.

10.113. Emitir relatórios de forma resumidos, de acordo com a necessidade.

10.114. Emitir relatório de Integração Contábil para cálculos simulados. Os modelos deste relatório irão mostrar uma mensagem no cabeçalho identificando quando o relatório possui informações oriundas de cálculos simulados.

10.115. Possuir relatório com todos os valores relativos ao servidor e à contribuição patronal referentes ao INSS e FGTS, discriminando as possíveis deduções.

10.116. Possuir relatório com todos os valores relativos ao servidor e à contribuição patronal referentes à previdência municipal por competência ou acumulado anualmente.

10.117. Possuir relatório com todos os valores relativos ao servidor, referente ao IRRF.

10.118. Gerar mensalmente a guia do INSS com o valor para o Instituto Nacional do Seguro Social. Permitir escolher o modelo e quebra para a geração da guia

10.119. Permitir emissão de guias para pagamento de IRRF, GRFC e previdência municipal.

10.120. Gerar em arquivo as informações referentes à GRRF.

10.121. Gerar GFIP em arquivo, permitindo inclusive a geração de arquivos retificadores (RDE, RDT, RRD).

10.122. Possuir vários modelos de Demonstrativo de Folha de Pagamento para impressão.

10.123. Emitir relatório de Aviso e Recibo de férias, também permitir escolher o modelo do recibo e a seleção.

10.124. Emitir relatório referente Termo de Rescisão do Contrato de Trabalho.

10.125. Emitir TRCT (Termo de Rescisão de Contrato de Trabalho), conforme a legislação.

10.126. Emitir relatórios em geral.

10.127. Emitir relatórios de:

10.128. Grupos Funcionais;

10.129. Organogramas;

10.129.1. Locais de trabalho;

10.129.2. Tipos de Administração – Sindicatos;

10.129.3. Tipos de Cargos;

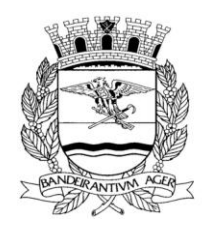

- 10.129.4. Cargos;
- 10.129.5. Planos Salariais;
- 10.129.6. Níveis Salariais;
- 10.129.7. Horários;
- 10.129.8. Feriados;
- 10.129.9. Aposentadorias e Pensões;
- 10.129.10. Beneficiários;
- 10.129.11. Pensionistas;
- 10.130. Emitir relatórios de:
- 10.130.1. Tipos de Movimentação de Pessoal;
- 10.130.2. Atos;
- 10.130.3. Movimentação de Pessoal (Exonerações e transferências);
- 10.130.4. Emitir relatórios referentes aos planos de assistência médica de:
- 10.130.5. Despesas com planos de saúde;

10.130.6. Possibilidade de emitir relatórios cadastral ou de movimentação de qualquer verba cadastrada no sistema, individualizada, por grupo ou geral, à crédito ou débito, cadastrada no sistema;

10.131. Emitir relatórios referente Administração de Vales transportes;

- 10.132. Emitir relatórios de:
- 10.132.1. Cálculo Tabelas;
- 10.132.2. Eventos;
- 10.132.3. Cálculo Tipos de Bases;
- 10.132.4. Médias e Vantagens;
- 10.132.5. Cancelamentos de férias;
- 10.132.6. Suspensões de Férias;
- 10.132.7. Configurações de Férias;
- 10.132.8. Bancos;
- 10.132.9. Agências Bancárias;
- 10.132.10. Controle de empréstimos e outras operações financeiras;

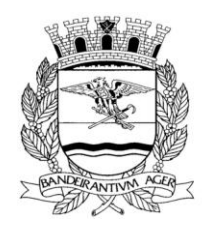

10.133. Visualizar os funcionários que estão atualmente em cargo comissionado, e possuem cargo efetivo em aberto.

10.134. Emitir relatório de programação de férias dos funcionários, exibindo todos os períodos de aquisição de férias, períodos de gozo, dias de abono e forma de pagamento.

10.135. Gerar em arquivo magnético a relação de todos os servidores admitidos e demitidos no mês (CAGED).

10.136. Emitir relatório de atestado de tempo de serviço para o servidor público apresentando os cargos e o período que exerceu a função.

10.137. Emitir um relatório demonstrativo das variáveis lançadas manualmente para qual período foi feito o lançamento. Ainda são oferecidas opções de ordenação e seleção das informações.

10.138. Emitir relatórios com informações de processamentos já calculados.

10.139. Possuir relatórios de provisões de 13º salário, médias e vantagens, férias; que permitam ao usuário ter uma previsão do valor e também da proporcionalidade por direito obtida pelos servidores ativos até o presente momento.

10.140. Verificar na integração contábil o que está sendo provisionado. Relatório de visualização da provisão, quando 13° salário e Férias.

10.141. Permitir configuração dos proventos e descontos que devem compor os valores de cada um dos campos do comprovante de rendimentos.

10.142. Emitir informações dos relatórios anuais necessários, como comprovante de rendimentos e ficha financeira.

10.143. Gerar arquivos da RAIS e da DIRF, assim como o informe do comprovante de rendimentos.

10.144. Possuir gerador de relatórios e de arquivos que permita aos usuários criar novos relatórios ou layouts de arquivos ou ainda alterar os relatórios e layouts já existentes;

10.145. Gerar informações da folha de pagamento em arquivo para crédito em conta no banco de interesse da entidade.

10.146. Gerar para entidades que possuem contrato para emissão de holerite eletrônico pela Caixa Econômica Federal o arquivo para envio das informações pertinentes ao holerite do funcionário.

10.147. Consultar os cálculos efetuados no aplicativo de acordo com a competência informada e o processamento dela para cada funcionário.

10.148. Permitir consulta dos proventos e descontos percebidos pelo servidor, em um período determinado pelo usuário.

10.149. Permitir consulta do modo centralizado todo o histórico funcional de todos os contratos do servidor, detalhando as seguintes características:

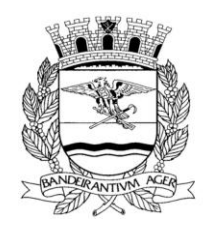

10.149.1. Períodos aquisitivos, períodos de gozo de férias;

10.149.2. Situações do funcionário, tais como: afastamentos, atestados, faltas, férias e períodos trabalhados.

10.150. Permitir alteração de proventos ou descontos modo fixo, possibilitando as seguintes tarefas:

10.151. Alteração do período;

10.152. Substituição do valor originalmente lançado por um novo valor;

10.153. Permitir reestruturação da classificação institucional de um exercício para outro.

10.154. Permitir readmissão em massa através de "Copiar Funcionários Demitidos". Permitir copiar funcionários demitidos para realizar a readmissão individual ou em lote.

10.155. Possibilitar cadastro de movimentos anteriores à implantação do aplicativo para que o usuário possa gerar os relatórios anuais.

10.156. Possibilitar rateio de valores das parcelas pagas do parcelamento do FGTS para os servidores contratados à época, conforme instruções da CAIXA.

10.157. Permitir unificação de pessoas e de cadastros.

10.158. Permitir consulta rápida nos cadastros.

10.159. Possuir campo de ajuda, possibilitando pesquisas referentes ao aplicativo e suas funcionalidades.

10.160. Permitir consultas rápidas dos códigos ou nomes dos registros, dispensando memorização e procura.

10.161. Permitir consultas sobre as situações ocorridas com o funcionário desde sua admissão, considerando os dias de licenças, atestados e faltas.

10.162. Permitir consulta dos contratos, períodos e situações que a pessoa se encontra nos registros informados.

10.163. APLICATIVO DE RECURSOS HUMANOS

10.163.1. O aplicativo de Recursos Humanos deverá permitir a integração de dados de forma automática ou ainda através de arquivos de intercâmbio de informações com os sistemas de Folha de Pagamento e Gerenciamento de informações, Portal da Transparência.

10.163.2. Possuir cadastro para registrar dados de acidentes de trabalho, entrevista com o servidor e testemunhas do acidente.

10.163.3. Possuir cadastro e emissão de Comunicação de Acidente do Trabalho - CAT para o INSS.

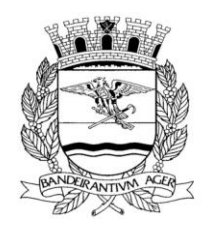

10.163.4. Possuir cadastro de atestados com informações CID (Código Internacional de Doenças).

10.163.5. Permitir lançamento de faltas com possibilidade de desconto em folha de pagamento ou de folgas para compensação nas férias.

10.164. Permitir configuração dos períodos aquisitivos e cálculos de férias de acordo com as especificações de cada cargo.

10.165. Possibilitar informar os cursos exigidos para ocupar o cargo, assim como suas atribuições, as áreas de atuação e os planos previdenciários do cargo.

10.166. Permitir reestruturação da classificação institucional de um exercício para outro.

10.167. Permitir controle de estagiários vinculados com a entidade, bem como sua escolaridade, idade, telefone, número dos documentos e filiação.

10.168. Permitir lançamento histórico de períodos aquisitivos e de gozo de férias.

10.169. Possibilitar cadastro de períodos para aquisição e de gozo de licença-prêmio.

10.170. Permitir diferentes configurações de férias e de licença-prêmio por cargo.

10.171. Permitir informar os dados referentes a períodos aquisitivos anteriores a data de admissão do servidor, tais como, período de gozo, cancelamentos e suspensões.

10.172. Permitir cadastro de tempo de serviço anterior e de licença prêmio não gozada com possibilidade de averbação do tempo de serviço para cálculo de adicionais, licença-prêmio e/ou aposentadoria, possibilitando informação de fator de conversão do tempo.

10.173. Permitir informar os tipos de aposentadoria por tempo de serviço, idade, invalidez, compulsória, Especial (Professor).

10.174. Permitir emissão da ficha cadastral.

10.175. Permitir controle da escolaridade do servidor, incluindo ensino superior, cursos, treinamentos e experiências anteriores.

10.176. Permitir registro de elogios, advertências e punições.

10.177. Permitir informar os atos publicados para cada servidor ao longo de sua carreira registrando automaticamente a respectiva movimentação de pessoal.

10.178. Possuir relatório configurado da ficha funcional do servidor.

10.179. Possuir controle de empréstimos concedidos a servidores com desconto automático das parcelas na folha mensal e no saldo remanescente da rescisão.

10.180. Controlar transferência de servidor identificando o tipo (cedido/recebido) e se foi realizada com ou sem ônus para a entidade.

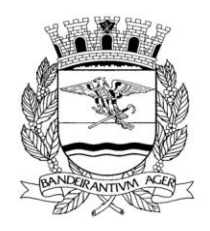

10.181. Possuir relatórios agrupados por tipo de afastamento.

10.182. Gerar cadastro automático para avaliações de estágio probatório conforme configuração de fatores de avaliação, afastamento e faltas.

10.183. Permitir importação dos candidatos aprovados em concurso público deste órgão.

10.184. Possuir campo de anotação para cada servidor, onde será possível inserir, em formato de texto, o histórico funcional e outras informações relevantes, bem como emitir relatório das anotações, individualizadas ou em grupos, de acordo com o layout a ser definido pela Câmara Municipal de Ribeirão Preto

10.185. Deverá ser utilizado, sempre que necessário e sem disposição contrária, o padrão ABNT para arredondamentos, sem prejuízo daqueles exigidos pelos órgãos previdenciários.

10.186. Deverá emitir arquivos de cambio e relatórios de acordo com o exigido pelos órgãos de controle e previdenciários, inclusive arquivos de câmbios nos formatos requisitados.

10.187. Os sistemas deverão atender ao disposto na legislação federal, estadual e municipal, inclusive quando houver modificação na legislação ou na forma de interpretação do texto legal, bem como as exigências do AUDESP do Tribunal de Contas do Estado de São Paulo, em todas as suas fases, e ainda, deverá atender o e-social, as atualizações do MCASP, PCASP, e outros sistemas e programas correlatos a Administração, implementando-os ou adequando-os, quando necessário.

10.188. APLICATIVO eSOCIAL

10.188.1. O sistema deverá permitir emissão de dados para atendimento às exigências do eSocial.

10.188.2. O sistema deverá possuir ferramenta que realize busca na base de dados e, após cruzamento de dados com a base do eSocial, apresente relatório de inconsistências das informações pessoais dos funcionários, no mínimo as exigidas pelo governo, facilitando a realização de um recadastramento para atualização dos cadastros.

10.188.3. O sistema deverá possuir módulo web que possibilite a realização de um recadastramento para atualização de dados cadastrais dos funcionários, permitindo que os mesmos acessem uma interface e informem seus dados pessoais, documentação, endereço, dependentes, cursos e certificados de formação profissional e demais informações pessoais, com possibilidade de anexar documentos digitalizados.

10.188.4. O sistema deverá estar preparado para atender as exigências do eSocial nos prazos estipulados pelo Governo Federal para a prestação das informações pelos Órgãos Públicos, gerando os arquivos xml nos padrões estipulados nos layouts do eSocial, com assinatura digital, dos Eventos Iniciais, Eventos de Tabelas, Eventos Não Periódicos e Eventos Periódicos;

11. CONTROLE DE AQUISIÇÕES PÚBLICAS, ESTOQUE E PATRIMÔNIO GESTÃO DE SUPRIMENTOS

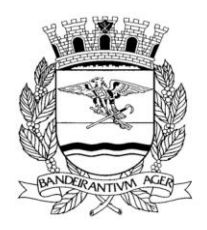

11.1. Registro de Informações básicas e tarefas administrativas (Unidades Orçamentárias / Administrativas), associação dos respectivos centros de custos integrados ao módulo Contábil / Orçamentário. Registro de textos formatados. Abertura de Exercício. Controle de Acesso. Parâmetros de funcionalidades. Gestão de cadastros de Materiais e serviços de forma padronizada. Controle de situação dos cadastros de Materiais e Serviços.

#### 12. APLICATIVO DE COMPRAS, LICITAÇÕES E CONTRATOS

12.1. O aplicativo de Compras e Licitações deverá permitir a integração de dados de forma automática com os sistemas de Contabilidade Pública, Compras e Portal da Transparência.

12.2. Deverá possibilitar acompanhamento dos processos licitatórios desde a preparação até seu julgamento, registrando as etapas de:

12.2.1. Publicação do processo;

12.2.2. Emissão do mapa comparativo de preços;

12.2.3. Emissão das Atas referente Documentação e Julgamento das propostas;

12.2.4. Interposição de recurso;

12.2.5. Anulação e revogação;

12.2.6. Impugnação; Parecer da comissão julgadora;

12.2.7. Parecer jurídico;

12.2.8. Homologação e adjudicação;

12.2.9. Autorizações de fornecimento;

12.2.10. Contratos e aditivos;

12.2.11. Liquidação das autorizações de fornecimento;

12.2.12. Gerar empenhos para a contabilidade e liquidação dos empenhos.

12.3. Possibilitar separação dos itens do processo e suas respectivas quantidades por centro de custo e por despesa.

12.4. Permitir montar os itens do processo administrativo, processo licitatório e coleta de preços por lotes.

12.5. Permitir cadastro de fornecedores, informando: Ramos de atividade - Documentos e certidões negativas - Materiais fornecidos.

12.6. Emitir Certificado de Registro Cadastral.

12.7. Permitir uso do código de materiais por grupo e classe com definição da máscara ou de forma sequencial, ou sequencial com grupo e classe.

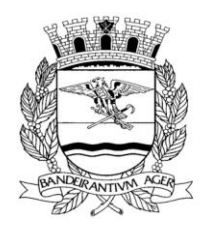

12.8. Possuir cadastro de materiais para informar: Material perecível; Material estocável; Material de consumo ou permanente; tipo do combustível; Descrição; Grupo e classe; Dados da última compra como: data, quantidade, preço e fornecedor.

12.9. Permitir agrupamento de várias solicitações de compras dos diversos setores para um novo processo licitatório de compra direta ou processo administrativo automaticamente.

12.10. Controlar solicitações de compra, não permitindo que usuários de outros centros de custo acessem ou cadastrem solicitações não pertencentes ao seu centro de custo e que a quantidade de cada item possa ser dividida por uma ou mais despesas.

12.11. Controlar despesas realizadas e a realizar de uma mesma natureza, para que não ultrapasse os limites legais estabelecidos para cada modalidade de licitação.

12.12. Permitir controlar gastos por unidade orçamentária através de limites mensais preestabelecidos pelo usuário.

12.13. Controlar data de validade das certidões negativas e outros documentos dos fornecedores, com emissão de relatório por fornecedor contendo a relação das negativas vencidas/por vencer.

12.14. Permitir desbloqueio do saldo remanescente da despesa na geração do último empenho do processo.

12.15. Permitir gravação, em meio magnético, dos itens do processo licitatório para fornecedores digitar o preço de cada item com leitura dos preços informados e preenchimento automático no cadastro de itens do processo, exibindo os itens em lista ou separados por lotes.

12.16. Possibilitar consultas de preços, por materiais ou por fornecedores, praticados em licitações ou despesas anteriores.

12.17. Permitir consulta dos fornecedores de determinado material ou ramo de atividade.

12.18. Permitir identificar em quais processos licitatórios determinado fornecedor participou, visualizando sua situação em cada item do processo.

12.19. Emitir todos os relatórios exigidos por Lei, como por exemplo: Termo de abertura e autorização do processo licitatório; Parecer jurídico e contábil; Publicação do edital; Atas do pregão; Emissão de contratos; Notas de autorização de fornecimento;

12.20. Emitir Edital de Licitação.

12.21. Controlar quantidades entregues parcialmente pelo fornecedor, possibilitando a emissão de relatório de forma resumida e detalhada, contendo as quantidades entregues, os valores e o saldo pendente.

12.22. Possibilitar gravação, em meio magnético dos itens da coleta de preço para cotação pelos fornecedores com leitura dos preços informados e preenchimento automático dos preços dos itens.

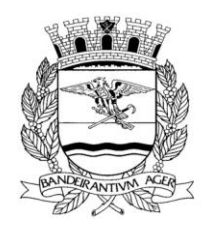

12.23. Permitir cadastro de compras diretas, informando: Data da Compra; Fornecedor; Centro de Custo; Objeto da Compra; Local de Entrega e Forma de Pagamento.

12.24. Gerar Processos Administrativos ou compra direta pelo preço médio ou menor preço cotado do Registro de Preços.

12.25. Gerar entrada do material no almoxarifado a partir da liquidação visualizando a movimentação no estoque.

12.26. Permitir geração de arquivos para Tribunal de Contas relativos às licitações (AUDESP Fase IV).

12.27. Permitir que os centros de custos requisitantes de cada item do processo licitatório sejam levados para o contrato de aditivo.

12.28. Manter histórico das alterações do contrato, informando o de tipo alteração (acréscimo, diminuição, equilíbrio econômico financeiro, prorrogação, rescisão) e se foi unilateral ou bilateral.

12.29. Registrar rescisão do contrato ou aditivo, informando: motivo, data do termo e da publicação, valor da multa e indenização, fundamento legal e imprensa oficial.

12.30. Permitir registro da suspensão ou rescisão de contrato, controlando a data limite da situação de inabilitado.

12.31. Possibilitar cópia os itens de outro processo licitatório, já cadastrado.

12.32. Possibilitar cópia os itens de outra compra direta.

12.33. Permitir agrupamento de itens do processo licitatório por centro de custos.

12.34. Permitir alteração a data de emissão das autorizações de fornecimento.

12.35. Controlar solicitações de compra pendentes, liberadas e reprovadas.

12.36. Emitir relação das licitações.

12.37. Permitir cadastro de comissões Permanente; Especial; Servidores; Pregoeiros; Leiloeiros, informando o ato que a designou, datas de designação e expiração, com membros e funções designadas.

12.38. Possuir rotina para classificação das propostas do pregão presencial conforme critérios de classificação determinados pela legislação (Lei nº 10.520/2002).

12.39. Permitir realização de lances para a modalidade pregão presencial com opção de desistência e rotina de reabertura de itens e/ou lotes para nova etapa de lances.

12.40. Possibilitar emissão da ata do pregão presencial e histórico dos lances.

12.41. Possibilitar utilização de critérios de julgamento das propostas em relação à microempresa e empresa de pequeno porte, de acordo com Lei Complementar nº 123/2006.

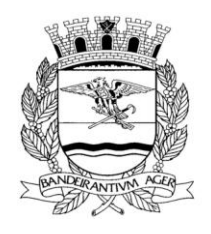

12.42. Permitir parametrização para numerar a licitação de forma sequencial ou por modalidade, possibilitando alterar a numeração sugerida pelo aplicativo.

12.43. Relatórios para divulgação na internet, conforme lei 9.755/98 e Demonstrativo das compras efetuadas conforme art. 16 da Lei nº 8.666/93.

12.44. Possibilitar configuração das assinaturas que serão exibidas nos relatórios.

12.45. Dispor das Leis nos 8.666/93 e 10.520/2002 para eventuais consultas diretamente no aplicativo.

#### 13. APLICATIVO DE PATRIMÔNIO

13.1. O aplicativo de Patrimônio deverá permitir a integração de dados de forma automática com os sistemas de Compras e Licitações e Contabilidade Pública e Portal da Transparência.

13.2. Deverá possuir cadastro para os bens móveis e imóveis do órgão, podendo ser informado o processo licitatório, o empenho e fornecedor da aquisição do bem, além do estado de conservação do bem.

13.3. Permitir vinculação da conta contábil e natureza do bem.

13.4. Permitir visualização de valor de aquisição, o valor total de depreciação, assim como cadastrar e visualizar as incorporações e desincorporações.

13.5. Permitir visualização do valor da última reavaliação do bem.

13.6. Permitir armazenamento e visualização da imagem atual do bem por meio dos arquivos: jpg, bmp e pdf.

13.7. Permitir visualização da situação do bem.

13.8. Permitir informar características personalizadas para o cadastro de bens. Por ex.: "Cor", "Altura", "Peso".

13.9. Permitir alteração da placa do bem informando a data de alteração, visualizando todas as placas utilizadas pelo bem.

13.10. Permitir controle de transferência de bens entre os diversos órgãos, responsáveis e contas da entidade assim como cessões e locações, possibilitando a emissão do relatório de transferências de determinado tipo, incluindo também a emissão como Termo de Transferência de Bens.

13.11. Permitir informar o valor (%) residual do bem e o % de depreciação dos bens.

13.12. Permitir reavaliação de bens individual e identificar o tipo de reavaliação: Ajuste ou reavaliação e possibilitando adequar o novo valor de depreciação do bem.

13.13. Permitir efetuar baixas individuais ou múltiplas por contas, responsáveis, órgãos e bens, permitindo informar histórico e informações complementares como: lei, portaria e processo licitatório.

13.14. Controlar movimentação dos bens encaminhados à manutenção, armazenando os dados básicos desse movimento; tais como:

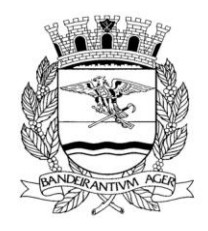

- 13.14.1. Data de envio e previsão de retorno;
- 13.14.2. Tipo de manutenção (se a manutenção é preventiva ou corretiva);
- 13.14.3. Valor do orçamento;

13.15. Possibilitar emissão de relatório contendo os bens que estão ou já sofreram manutenção, agrupados pelo fornecedor ou pelo motivo da manutenção;

13.16. Possibilitar geração de transferências para outra unidade administrativa após voltar da manutenção.

13.17. Emitir relatório identificando o bem, valor atualizado, conta ao qual ele pertence, o responsável pelo bem, número patrimonial e a data de aquisição.

13.18. Permitir pesquisas personalizadas, por natureza / tipo do item.

13.19. Emitir termo de responsabilidade da guarda dos bens por responsável ou por órgão/centro de custo.

13.20. Emitir relatório de bens em inventário por centro de custo e/ou responsável, permitindo selecionar a situação (em processo de localização, localizados e pertencentes ao setor, localizados, mas pertencentes a outro setor, não localizados ou todas) e emitir também o termo de abertura e encerramento do Inventário.

13.21. Emitir etiquetas de controle patrimonial, inclusive com código de barras ou QR Code para leitura óptica.

13.22. Permitir cadastro de seguradoras e apólices de seguros (com valor de franquia e valor segurado) para os bens.

13.23. Permitir registro da abertura e do fechamento do inventário, bloqueando a movimentação ou destinação de bens durante a sua realização.

13.24. Emitir relatório de baixas de bens com seleção por período de baixa, por conta, órgão ou por centro de custo.

13.25. Emitir relatório para conferir os lançamentos de inventário, possibilitando a seleção por responsável, por órgão ou por centro de custo.

13.26. Permitir transferência de bens localizados em inventários quando pertencentes a outro setor.

13.27. Manter registro/histórico de todas as movimentações dos itens patrimoniais realizadas no exercício, possibilitando a emissão de relatório por período e também visualizar as movimentações por centro de custo.

13.28. Permitir depreciação de bem tangível em relação ao percentual anual de depreciação deste, permitindo que o processo seja executado informando as seleções: por conta, por bem, por centro de custo, por natureza do bem.

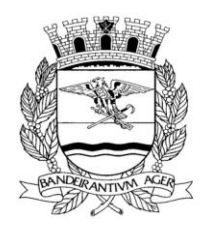

13.29. Emitir relatório de reavaliações de bens com seleção por bem e período.

13.30. Emitir relatório por período dos movimentos das contas dos bens (mostrando de forma analítica e sintética), possibilitando visualizar o saldo anterior ao período, total de entradas, total de saídas e saldo atual da conta.

13.31. Possuir rotina para importação de várias imagens dos bens, armazenando-os no banco de dados.

13.32. Permitir vinculação de um ou mais arquivos de imagens, documentos de texto ou documentos digitalizados, ao código do bem.

13.33. Permitir salvamento dos relatórios em formato PDF simples.

13.34. Emitir relatório com os movimentos contábeis (aquisições, baixas, depreciações, etc.) ocorridos no patrimônio no período de seleção.

13.35. Permitir transferência dos bens de um responsável, conta, e centro de custo para outro utilizando multiseleção (ex.: 1, 12, 50).

13.36. Permitir cadastro para bens imóveis, com endereço, registro do imóvel, e informações de arrendamento quando este for arrendado.

13.37. Permitir inserir no cadastro dos bens um valor mínimo residual para os bens, para controle das depreciações.

13.38. Permitir encerramento mensal de competência, não permitindo movimentos com data retroativa ao mês/ano encerrado, possibilitando o estorno deste encerramento.

13.39. Permitir inserir uma data para o início das depreciações dos bens.

13.40. Registrar amortização de bens intangíveis.

14. APLICATIVO DE ALMOXARIFADO

14.1. O aplicativo de almoxarifado deverá permitir a integração de dados de forma automática com os sistemas de compras e licitações, gestão de frotas e portal da transparência.

14.2. Deverá possibilitar controle de toda movimentação de entrada, saída, devolução, prazo de validade e transferência de materiais no estoque.

14.3. Permitir registro de alterações quanto às informações no cadastro de fornecedores.

14.4. Permitir controle dos limites mínimos e de reposição de saldo físico em estoque.

14.5. Permitir gerenciamento de ajustes e os saldos físicos dos estoques, ocorridos do inventário.

14.6. Possibilitar controle de pendências de pedidos e fornecimento de materiais.

14.7. Possibilitar gerenciamento da necessidade de reposição de materiais.

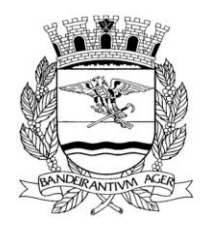

14.8. Possibilitar controle de materiais conforme especificações definidas pelo município; (Consumo/Permanente/ Perecível/etc.).

14.9. Possibilitar emissão de relatório da ficha de controle de estoque, mostrando as movimentações por material e período com saldo anterior ao período (analítico/sintético).

14.10. Possibilitar emissão de relatórios de entradas e saídas de materiais por produto, nota fiscal e setor.

14.11. Possibilitar emissão de relatório de balancete do estoque mostrando os movimentos de entradas, saídas e saldo atual por período.

14.12. Possibilitar emissão de resumo anual das entradas e saídas, mostrando o saldo financeiro mês a mês por estoque e o resultado final no ano.

14.13. Permitir emissão de etiquetas de prateleira para identificação da localização dos materiais no estoque.

14.14. Possibilitar restrição de acesso dos usuários aos almoxarifados.

14.15. Registrar abertura e o fechamento de inventários, permitindo: bloqueio das movimentações durante a sua realização.

14.16. Possuir relatório com média de gastos mensais por setor ou material considerando um determinado período.

14.17. Possuir relatório do consumo médio mensal por material.

14.18. Consultar a localização física do material dentro do almoxarifado.

14.19. Permitir registro de processo licitatório, número do empenho, fornecedor, número da Ordem de Compra/Serviço e documento fiscal.

14.20. Possuir controle das requisições de materiais, permitindo atendimento parcial de requisições e mantendo o controle sobre o saldo não atendido das requisições.

14.21. Permitir cálculo automático do preço médio dos materiais.

14.22. Permitir gerenciamento integrado dos estoques de materiais existentes nos diversos almoxarifados.

14.23. Utilizar centros de custo (setores) na distribuição de matérias, para apropriação e controle do consumo.

14.24. Possibilitar cadastro de materiais mediante código de barras e/ou QR Code;

14.25. Possibilitar entradas e saídas de materiais mediante leitura de código de barras e/ou QR Code;

14.26. Obter informações do DANFE (Documento Auxiliar da Nota Fiscal Eletrônica) para entrada de Notas Fiscais mediante leitura de código de barras e/ou digitação de Chave de Acesso;

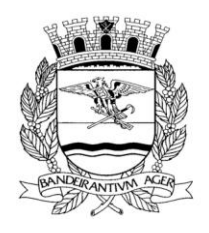

14.27. Possibilitar o registro da localização e a emissão de etiquetas com código de barras e/ou QR Code para identificação da local de estocagem dos materiais e verificação de itens e quantidades no local;

14.28. Possibilitar o uso de leitores de código de barras e/ou QR Code para realização de inventários;

14.29. Permitir a seleção customizada dos centros de custos para emissão de relatórios, quando necessário;

14.30. Possibilitar o registro, controle e atualização dos estoques de segurança dos materiais estocados, ainda informando imediatamente quando o limite dos mesmos é ultrapassado;

14.31. Emitir relatórios do tipo Análise ABC e outros pertinentes ao controle de estocagem dos itens, inclusive de forma gráfica;

14.32. Permitir o controle e a gestão dos estoques com base nas metodologias FIFO (First In, First Out), FEFO (First Expire, First Out), LIFO (Last In, First Out) e demais metodologias de gestão de estoques;

14.33. Realizar a atualização dos estoques e do consumo pelos centros de custo em tempo real, sendo também informados em tempo real no Portal da Transparência da Câmara Municipal de Ribeirão Preto.

#### 15. PORTAL DE ACESSO À INFORMAÇÃO E TRANSPARÊNCIA

15.1. O Portal de Acesso à Informação atenderá integralmente ao disposto na Lei Federal nº 12.527, de 18 de novembro de 2011, Lei de Acesso à Informação, no âmbito dos Órgãos Públicos Municipais, a Lei Complementar 131/2009 – Lei da Transparência Pública, a Lei nº 13.709, de 14 de agosto de 2018 - Lei Geral de Proteção de Dados Pessoais (LGPD), bem como o Decreto Municipal nº 172/2012, e outras leis e orientações que versem sobre transparência, aplicáveis a Câmara Municipal de Ribeirão Preto.

16. PORTAL DA TRANSPARÊNCIA

16.1. O Portal da Transparência deverá permitir a integração de dados de forma automática ou ainda ou através de arquivos de intercâmbio de informações com os sistemas de Contabilidade Pública, Controle Financeiro, Tesouraria Pública, Compras e Licitações, Almoxarifado Público, Gestão de Frotas Municipal, Patrimônio Público, Folha de Pagamento, Recursos Humanos;

16.2. Deverá conter funcionalidade para aumento da granularidade das informações exibidas, contendo a opção de efetuar consulta de todas as unidades de forma consolidada, mediante escolha do administrador.

16.3. Cadastro para exibição das consultas. Permite que o cliente configure qual consulta deseja exibir por entidade que ele tem acesso.

16.4. Relacionar documentos com o processo de licitação.

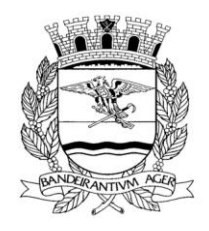

16.5. Cadastro de usuários administradores com acesso na área administrativa da aplicação on-line.

16.6. Atualiza as informações automaticamente, com a utilização de agendas configuradas na periodicidade requisitada pelo usuário, bem como permitir alimentação manual de dados complementares.

16.7. Permitir personalizar o nível de detalhamento das consultas apresentadas.

16.8. Permitir consulta de Despesas, Frotas, Licitações e quadro de pessoal.

16.9. Permitir download em PDF do Cronograma de ações da Portaria STN Nº 828/2011.

16.10. Permitir download de anexos em PDF (Receita e Despesa por categoria de econômicos, Despesa por programa de trabalho, Balanço Financeiro, Balanço Patrimonial, Variações Patrimoniais).

16.11. Possuir cadastro de usuários administradores com acesso na área administrativa do aplicativo.

16.12. Deverá conter filtros para seleção da entidade pública municipal que disponibiliza a informação, contendo a opção de efetuar consulta de todas as unidades de forma consolidada.

16.13. Deverá possuir opção de formulário de identificação para acesso à informações;

16.14. Permitir a exibição das remunerações dos servidores organizados por código funcional;

16.15. Permitir a entidade escolher se deseja exibir ou omitir as informações salariais;

16.16. Permitir que o cidadão possa efetuar questionamentos através de um canal direto com a entidade, e ainda que o responsável pelo setor possa fornecer as respostas aos questionamentos.

16.17. Permitir que a entidade disponibilize relatórios conforme a sua necessidade, bem como anexos manualmente inseridos;

16.18. Permitir a parametrização do cabeçalho e Rodapé;

16.19. A aplicação on-line deverá exibir as propostas da licitação.

16.20. Na consulta de Links é possível definir se será possível visualizar as informações de uma entidade específica ou de todas as entidades vinculadas a um determinado município.

16.21. Permitir exportar em formato CSV as informações do Portal da Transparência, utilizando filtros disponibilizados para cada série de dados.

16.22. A aplicação on-line deve suportar protocolo de comunicação seguro, denominado de HTTPS;

16.23. Caso solicitado, deverá ser criado usuário no banco de dados, bem como API ou consultas específicas para viabilizar a integração com o sistema de Transparência da Prefeitura Municipal de Ribeirão Preto.

17. SISTEMA DE CONTROLE DE FROTAS E GERENCIAMENTO DE VEÍCULOS, PEÇAS E **MOTORISTAS** 

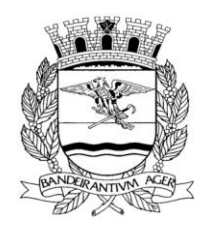

17.1. Este sistema deverá oferecer à Câmara, os instrumentos necessários para administrar toda a frota de veículos e máquinas da Câmara Municipal de Ribeirão Preto, oferecendo uma solução integrada que dará suporte à gestão aos seguintes itens:

#### 18. APLICATIVO DE GESTÃO DE FROTAS

18.1. O aplicativo de Gestão de Frotas deverá permitir a integração de dados de forma automática com os sistemas de Compras e Licitações, Almoxarifado Público, Portal da Transparência, Contabilidade Pública e Gerenciamento Inteligente.

18.2. Permitir registrar ordem de abastecimento com informações do veículo, fornecedor, motorista e combustível a ser utilizado.

18.3. Permitir registrar ordem de serviço com informações do veículo, fornecedor, motorista e serviços a serem realizados no veículo.

Possuir controle do consumo de combustível e média por veículo, permitindo a emissão de relatório por veículo, por período e com opção para detalhamento dos abastecimentos.

18.4. Permitir controlar as trocas de pneus com identificação da posição dos pneus trocados (dianteira/traseira/todos) incluindo tipo da troca (novo/recapagem), possibilitando a emissão do relatório com seleção de período da troca, veículo, material, tipo de troca e identificação dos pneus trocados.

18.5. Controlar as trocas de óleo efetuadas nos veículos, identificando o tipo da troca (caixa, diferencial, motor ou torque), possibilitando a emissão do relatório por período, veículo, fornecedor, material e pelo tipo da troca.

18.6. Permitir controlar combustíveis, informando a quantidade adquirida, utilizada e saldo restante, e emitindo o relatório de acompanhamento por período.

18.7. Permitir o cadastro de licenciamentos dos veículos com informação da data/valor do licenciamento e seguro obrigatório, possibilitando a emissão do relatório por período e veículo.

18.8. Controlar funcionários que possuem carteira de habilitação e também o vencimento destas, possibilitando ainda a emissão de relatório das carteiras de habilitação vencidas e a vencer.

18.9. Possuir o cadastramento de "Reservas de veículos" por centro de custo e por funcionário, registrando a data da reserva e o período que o veículo será reservado, e a finalidade (Serviço, Viagem, Manutenção), possibilitando também a emissão de relatório de reservas com essas seleções.

18.10. Permitir cadastrar seguradoras e apólices de seguros (com valor de franquia e valor segurado) para os veículos.

18.11. Emitir planilhas/documentos/formulários para preenchimento das ordens de abastecimento/serviço, contendo os seguintes campos: motorista, placa do veículo, fornecedor, material/serviço.

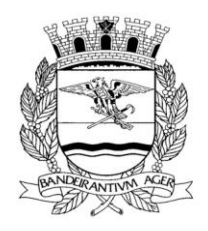

18.12. Emitir planilhas/documentos/formulários para preenchimento das viagens dos veículos, contendo os seguintes campos: centro de custo requerente, placa do veículo, quilometragem de saída e de chegada, nome do motorista e data/hora de saída e chegada, caso não seja feito de forma automática/sistêmica.

18.13. Possibilitar a emissão de relatório demonstrando as despesas realizadas nos veículos em determinado período, agrupando as despesas por centro de custo ou veículo, permitindo seleção por: - material; - veículo; - centro de custo; - despesas realizadas fora da entidade; - fornecedor; - gastos em licitação e estoques da entidade.

18.14. Emitir relatórios de ficha de análise do veículo, exibindo todas as despesas e valores da operação efetuada com demarcação do quilômetro percorrido, mostrando a média de consumo de combustível.

18.15. Possuir o cadastro dos funcionários identificando qual o setor eles pertencem, data de admissão, identidade, CPF e CNH.

18.16. Verificar uso dos veículos, emitindo relatório demonstrando os litros consumidos, a média de consumo e a quilometragem percorrida.

18.17. Possibilitar controlar e criar despesas específicas para abastecimento troca de óleo, serviços, pneu, etc., para um melhor controle dos gastos com a frota.

18.18. Emitir os relatórios dos principais cadastros (veículos, centro de custos, funcionários, fornecedores, ocorrências, despesas, materiais).

18.19. Possuir relatório de apólice de seguros, permitindo a emissão por veículo, por período, de seguros vencidos e a vencer.

18.20. Registrar o controle de quilometragem dos veículos, informando o motorista, o setor requisitante, a distância percorrida, a data/hora, a quilometragem de saída e de chegada; possibilitando também a emissão de relatório por período, por centro de custo e com demonstração do itinerário.

18.21. Permitir o registro das ocorrências envolvendo os veículos, como troca de hodômetro, acidentes, etc., registrando as respectivas datas e possibilitando a emissão de relatório em determinado período pelo tipo de ocorrência, funcionário e veículo.

18.22. Permitir a inclusão de documentos e/ou imagens nas ocorrências lançadas para os veículos, devendo ser armazenadas no próprio banco de dados e possibilitando sua visualização pelo próprio cadastro.

18.23. Permitir cadastrar os adiantamentos e retornos de viagens demonstrando os acertos de diferença, possibilitando a emissão do relatório de adiantamentos por funcionário, por centro de custo ou por empenhos.

18.24. Permitir a substituição da placa de um veículo por outra, transferindo assim toda a movimentação de lançamento realizada pelo veículo anteriormente.

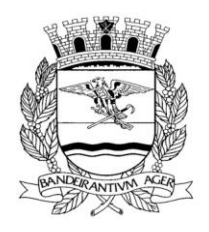

18.25. Permitir o registro das multas sofridas com o veículo, vinculando ao motorista: local da infração, tipo de multa (gravíssimo, grave, média e leve), responsável pelo pagamento (funcionário ou entidade), valor em UFIR e moeda corrente e a data do pagamento.

18.26. Permitir controle das revisões realizadas e previstas no veículo, informando a quilometragem da revisão e da próxima a ser realizada, mais observações da revisão.

18.27. Possibilitar a vinculação e desvinculação de agregados aos veículos e equipamentos.

18.28. Permitir o cadastramento de adaptações realizadas nos veículos.

18.29. Permitir salvar os relatórios em formato PDF simples.

19. MÓDULO DE ATENDIMENTO AO SERVIDOR PÚBLICO WEB

19.1. O aplicativo de Atendimento ao Servidor Público via Internet deverá permitir a integração de dados de forma automática ou ainda através de arquivos de intercâmbio de informações com o sistema de Folha de Pagamento.

19.1.1. 19.1. Deverá permitir o acesso via internet das informações dos servidores.

19.1.2. Disponibilizar consulta e emissão do contracheque via internet.

19.1.3. Disponibilizar consulta dos dados cadastrais dos servidores via internet.

19.1.4. Disponibilizar consulta e emissão da ficha financeira do servidor via internet.

19.1.5. Permitir consulta e emissão do comprovante de rendimentos via internet.

19.1.6. Possibilitar a solicitação de cursos de aperfeiçoamento via internet pelos servidores.

19.1.7. Permitir seleção de permissões de acesso por usuário ou de administrador.

19.1.8. Possuir relatório com informações que comprovem o rendimento e retenção de IRRF.

19.1.9. Possuir relatório da movimentação dos servidores por exercício, detalhando as bases de cálculo.

19.1.10. Possuir cadastro de pessoas com parametrização de campos editáveis pelo servidor para alteração de dados cadastrais.

19.1.11. Permitir que o administrador autorize ou não as alterações de cadastro solicitadas pelos servidores.

19.1.12. Permitir cadastro de assinaturas para uso em correspondências. Sendo possível ao servidor ter várias assinaturas cadastradas, porém somente uma será considerada padrão no aplicativo.

19.1.13. Possibilitar comunicação dos servidores através de correspondências Eletrônicas via aplicativo.

20. CONTROLADORIA – CONTROLE INTERNO

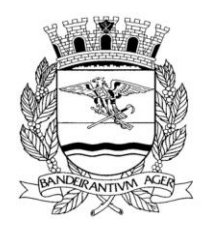

20.1. O Sistema de Controle Interno deve estabelecer os procedimentos que permitam exercer a fiscalização dos atos praticados, comprovando a legalidade e avaliando os resultados da gestão dos recursos públicos. Além disso, deve possibilitar a tratativa de irregularidades na gestão das causas, elaboração de plano de ações, monitoramento da execução das ações e gestão dos riscos envolvidos, utilizando ferramentas da qualidade.

21. Avaliar a gestão orçamentária: Demonstrando no mínimo os valores e percentuais, da arrecadação prevista para o exercício, da receita arrecadada, das despesas realizadas e o resultado orçamentário.

21.1. Avaliar as alterações orçamentárias: Demonstrando no mínimo os valores referentes a suplementações, os remanejamentos e totalizando por fundamentação da legislação e pelo total geral do período.

21.2. Avaliar a execução financeira: Demonstrando no mínimo o resultado financeiro, com no mínimo os valores e percentuais da disponibilidade financeira, despesas a pagar liquidadas e não liquidadas.

21.3. Avaliar a conciliação bancária: Demonstrando o saldo financeiro na contabilidade e saldo da conta bancária do extrato bancário, apresentando no mínimo os valores e registros contábeis da conciliação.

21.4. Avaliar a execução dos restos a pagar: Demonstrando no mínimo o saldo dos restos a pagar liquidados e não liquidados separado por fonte de recurso.

21.5. Avaliar as despesas com pessoal: Demonstrando no mínimo os valores referentes a receitas corrente liquida no exercício anterior e do mês pesquisado, assim como os limites, máximo e prudencial de gastos e a despesa liquida total com pessoal.

21.6. Avaliar a execução dos precatórios: Demonstrando no mínimo os valores referentes a dívida, suas movimentações e saldos mensais.

21.7. Avaliar a Dívida Fundada: Demonstrando no mínimo os valores referentes a dívida de longo e curto prazo, empréstimos e financiamentos obrigações trabalhistas, fornecedores e o percentual total da situação da dívida fundada.

21.8. Avaliar a Dívida Consolidada Líquida: Demonstrando os valores referente a receitas corrente liquida no exercício e os limites estabelecidos na legislação.

21.9. Avaliar as Operações de Créditos, Despesa de Capital, Avais e Garantias: Demonstrando os valores referente a receitas corrente liquida no exercício e os limites estabelecidos na legislação.

21.10. Avaliar a arrecadação da Dívida Ativa: Demonstrando no mínimo os valores previstos e arrecadado da dívida ativa, separada as multas de mora dos tributos e outras receitas a as receitas tributarias e não tributarias.

21.11. Avaliar as despesas com Encargos Sociais: Demonstrando no mínimo os valores liquidados no mês, por FGTS, INSS, obrigações patronais, RPPS, PIS/PASEP.

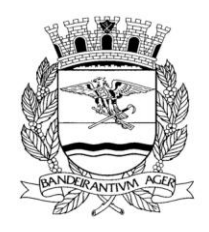

21.12. Avaliar os repasses ao Terceiro Setor: Demonstrando no mínimo os valores previstos na lei orçamentária, bem como os valores liquidados das subvenções e o percentual sobre a receita liquida corrente.

21.13. Avaliar os investimentos: Demonstrando no mínimo os valores previstos no orçamento e os valores liquidados das obras e instalações, equipamentos e material permanente, valor registrado no Plano de Contas PCASP e o percentual sobre a receita corrente líquida.

21.14. Avaliar os recursos Aplicados com Alienação de Ativos: Demonstrando no mínimo os valores referentes a receitas arrecadada, aplicação das despesas empenhadas, liquidadas e pagas e o saldo de disponibilidade financeira.

21.15. Avaliar o limite dos repasses ao legislativo: Demonstrando o limite permitido para repasse.

21.16. Avaliar os repasses mensais ao legislativo: Demonstrando os valores repassados separados e agrupados mensalmente.

21.17. Avaliar as licitações e contratações diretas: Demonstrando os valores das despesas empenhas com concurso, tomada de preço, convite, concorrência, pregão, dispensa e outras. Demonstrando por modalidade, credor, valor e número de empenho.

21.18. Avaliar os estoques de Almoxarifado: Demonstrando no mínimo os valores previstos no orçamento e os valores liquidados de entrada e saída de almoxarifado e valor registrado no Plano de Contas PCASP e o percentual sobre a receita corrente líquida.

21.19. Avaliar as despesas com adiantamento: Demonstrando no mínimo os valores concedidos e prestação pendentes, com nome, empenho ano.

21.20. Avaliar o cumprimento de prazos de entrega do AUDESP: Demonstrando no mínimo o tipo de documento, mês e prazo, com o status da emprega ou não.

21.21. Avaliar as Metas previstas nas Peças Orçamentárias: Demonstrando no mínimo as ações do governo, valor atualizado, empenhado e o percentual correspondente a cada ação.

21.22. Avaliar o cumprimento do artigo 42 da Lei de Responsabilidade Fiscal: Demonstrando no mínimo a situação de endividamento mensalmente, a partir de abril até o mês de dezembro.

21.23. Avaliar o acompanhamento do cumprimento do artigo 21, parágrafo único da Lei de Responsabilidade Fiscal: Demonstrando no mínimo o índice mensalmente, a partir de junho até o mês de dezembro.

21.24. Disponibilize rotina automática de validação e emissão de alerta para o cumprimento dos indicadores e limites e constitucionais.

21.25. Disponibilize o cadastro de novas análises ao parecer do controlador que serão apresentados no parecer;

21.26. Disponibilizar parametrização e numeração das análises que serão apresentadas no parecer;

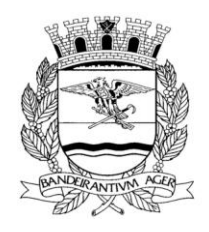

21.27. Disponibilizar função que permita o cadastro de novas questionamentos a análise do parecer;

21.28. Disponibilizar e manter atualizado no sistema todos os quesitos estabelecidos em manuais do Controle Interno disponibilizado pelo Tribunal de Contas do Estado de São Paulo.

21.29. Disponibilizar rotina que faça Pré-Analise de maneira automatizada para cada tópico a ser analisado do parecer.

21.30. Permitir a inserção de notas explicativas do controlador para cada tópico analisado do parecer, permitindo parametrizar a sua obrigatoriedade de digitação.

21.31. Rotina para cadastro do Organograma Institucional da Câmara.

21.32. Rotina para o cadastramento de gestores das Unidades Administrativas.

21.33. Rotina automatizada que possibilite o controle interno a fazer interação de forma eletrônica com Unidades Administrativas.

21.34. Rotinas para envio de recomendação, notificação e alertas para as Unidades Administrativas.

21.35. Rotinas para elaborar e enviar recomendação, notificação e alertas para o responsável por cada Unidade Administrativa contendo questionamentos, bem como análises automáticas do tópico do parecer geradas a partir dos arquivos XML.

21.36. Disponibilizar mecanismos que permita o controle interno elaborar e enviar recomendação, notificação e alertas, sem a importação de arquivo XML.

21.37. Disponibilizar mecanismos que permita anexar documentos eletrônicos na recomendação, notificação e alertas e sua impressão no tópico analisado do parecer.

21.38. Possui rotina de gerenciamento de prazo nas respostas da recomendação, notificação e alertas.

21.39. Possui rotina para cadastro de prioridade (Alta / Média / Baixa) da recomendação, notificação e alertas enviadas ao responsável pela unidade administrativa.

21.40. Possui painel de controle para acompanhamento da situação (Aberto / Respondido / Finalizados / Vencidos) da recomendação, notificação e alertas.

21.41. Oferecer relatório recomendação, notificação e alertas, podendo filtrar por responsável da área administrativa, tópico do parecer, situação da notificação, entre outros.

21.42. Rotina para consultar e emitir relatório contendo o histórico da notificação.

21.43. Rotina que permita a elaboração do parecer conclusivo pelo responsável do controle interno, a partir das notas explicativas elaboradas em cada tópico analisado do parecer.

21.44. Rotina para geração e formatação da emissão de pareceres e notificações elaborados pelo Controle Interno.

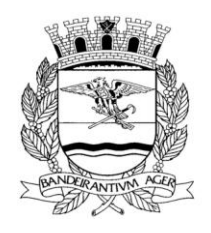

21.45. Rotina a geração de documentos eletrônicos de pareceres conforme parametrização personalizada pelo controle interno.

21.46. Permitir a elaboração de conclusão pelo responsável do controle interno.

21.47. Permitir a geração e formatação da emissão de pareceres e notificações elaborados pelo controle interno.

21.48. Permitir a geração de documentos eletrônicos de pareceres conforme parametrização personalizada da entidade de controlada.

21.49. Inserção e manutenção de responsáveis para assinatura dos relatórios.

21.50. Cadastrar e controlar as normas legais aplicadas ao controle interno local.

21.51. Controle de bloqueio e liberação de movimentos por mês.

22. PORTAL DO GESTOR / BUSSINESS INTELIGENCE

22.1. O aplicativo de Gerenciamento Inteligente deverá permitir a integração de dados de forma automática ou ainda através de arquivos de intercâmbio de informações com os sistemas de Contabilidade Pública, Gestão de Frotas, Folha de Pagamento e Recursos Humanos.

22.1.1. Permitir configuração de acesso individual de usuários em várias entidades (multi-entidade).

22.1.2. Possuir cadastro de permissões para configurar quais usuários terá acesso para consulta das informações disponibilizadas nos dashboards (painel e indicadores).

22.1.3. Permitir coleta, organização, análise, compartilhamento e monitoramento de informações da entidade.

22.1.4. Possuir painéis e gráficos interativos para análise de dados e informações para auxílio nas tomadas de decisão.

22.1.5. Caso o sistema não seja de visualização web, este deverá permitir geração de relatórios em formatos PDF, MS Word, Texto e MS Excel.

22.1.6. Possibilitar a realização das extrações e carga de dados da base de dados operacional em formato pré-definido de arquivo para a importação no "Data Warehouse" de forma automática ou manual.

22.1.7. Funcionar baseado em conceito de BIG DATA, acumulando dados de diversas fontes em um único repositório, e permitindo que esses dados sejam analisados gerando informações direcionadas a tomada de decisões ou qualquer outra necessidade específica ou pontual. Permitindo futuras soluções para o cliente consumindo estes dados.

22.1.8. Permitir cruzamento de dados de diferentes áreas de negócio ou aplicativos para geração de um único indicador.

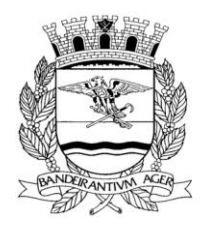

**ANEXO II PROPOSTA COMERCIAL**

Pregão Eletrônico nº **11/2021**

Processo nº **5063/2021**

Objeto: **IMPLANTAÇÃO, LICENÇA DE USO E MANUTENÇÃO DE SISTEMA INTEGRADO DE GESTÃO, CONFORME DESCRITO EM EDITAL E ANEXOS**

Dados da proponente:

Razão social:

Nome fantasia, se houver:

Número de inscrição no Cadastro Nacional da Pessoa Jurídica:

Endereço eletrônico empresarial:

Número de telefone comercial:

Endereço da sede da empresa:

Banco: Conta Corrente: Agência nº:

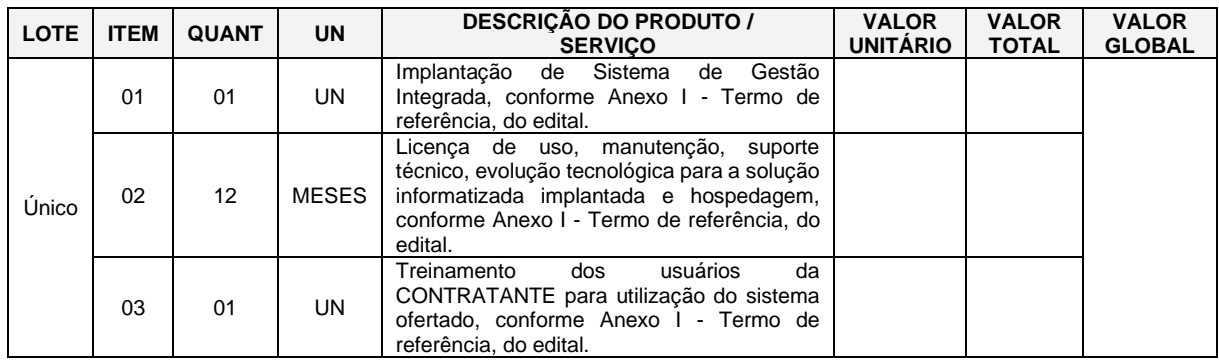

1. Para fins de elaboração da proposta, considerar-se-á, quando da estimativa do valor global:

2. para o item 01, do lote único, "descrição do produto / serviço: Implantação de Sistema de Gestão Integrada, conforme Anexo I - [Termo de referência,](#page-19-0) do edital.", o quantitativo de 01 (uma) unidade, de forma que, multiplicando-se a "quant" 01 (uma) "un" pelo "valor unitário", o proponente obterá o "valor total" do item 01;

3. para o item 02, do lote único, "descrição do produto / serviço: Licença de uso, manutenção, suporte técnico, evolução tecnológica para a solução informatizada implantada e hospedagem, conforme Anexo I - [Termo de referência,](#page-19-0) do edital.", o quantitativo de 12 (doze) meses, de forma que,

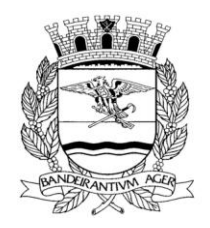

multiplicando-se a "quant" 12 (doze) "meses" pelo "valor unitário", o proponente obterá o "valor total" do item 02;

4. para o item 03, do lote único, "descrição do produto / serviço: Treinamento dos usuários da CONTRANTE para utilização do sistema ofertado, conforme **Anexo I - Termo de referência**, do edital.", o quantitativo de 01 (uma) unidade, de forma que, multiplicando-se a "quant" 01 (uma) "un" pelo "valor unitário", o proponente obterá o "valor total" do item 03;

5. o "valor global" é a somatória do "valor total" dos itens 1, 2 e 3, do lote único, observados os critérios acima;

6. o valor do lote único em disputa será expresso em moeda corrente nacional, apurado à data de sua apresentação, incluindo, além do lucro, todas as despesas resultantes de impostos, taxas, tributos, operacionais de sua atividade / fornecimento e demais encargos, assim como todas as despesas diretas ou indiretas relacionadas com o integral fornecimento do objeto da licitação;

7. o início do prazo de 12 (doze) meses a que se refere item 02, do lote único, "descrição do produto / serviço: Licença de uso, manutenção, suporte técnico, evolução tecnológica para a solução informatizada implantada e hospedagem, conforme Anexo I - [Termo de referência,](#page-19-0) do edital.", somente terá início após a implantação dos sistemas, referente ao item 01, do lote único, "descrição do produto / serviço: Implantação de Sistema de Gestão Integrada, conforme Anexo I - [Termo de referência,](#page-19-0) do edital;"

8. eventualmente, em caso de prorrogação do período de implantação do sistema de gestão integrada - a que se refere o item 01, do lote único<sup>3</sup> -, o prazo contratual de 12 (doze) meses - a que se refere o item 02, do lote único<sup>4</sup> -, continuará sendo de 12 (doze) meses, e somente terá início a partir da efetiva conclusão da implantação de sistema de gestão integrada.

#### **DECLARAÇÕES:**

a) Em caso de representação: declaro que a empresa é representante autorizada do fabricante e que está apta a comercializar os produtos previstos na licitação, observado o disposto no item [9.2.9.1,](#page-7-0) do edital.

<sup>&</sup>lt;sup>3</sup> item 01, do lote único, "descrição do produto / serviço: Implantação de Sistema de Gestão Integrada, conforme <u>Anexo I - Termo</u> [de referência,](#page-19-0) do edital."

<sup>4</sup> item 02, do lote único, "descrição do produto / serviço: Licença de uso, manutenção, suporte técnico, evolução tecnológica para a solução informatizada implantada e hospedagem, conforme Anexo I - [Termo de referência,](#page-19-0) do edital."

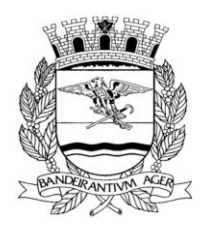

b) Declaro, sob as penas da lei, de que o objeto ofertado atende a todas as especificações exigidas no Anexo I - [Termo de referência,](#page-19-0) bem como no edital e anexos.

c) Declaro que os preços indicados contemplam todos os custos diretos e indiretos incorridos na data da apresentação da proposta incluindo, entre outros: tributos, encargos sociais, material, despesas administrativas, seguro, a inclusão de todos os custos operacionais de sua atividade / fornecimento e lucro.

d) Declaro não possuir qualquer dos impedimentos previstos no § 4º e ss, do art. 3º, da Lei Complementar nº 123/06, cujos termos declaro conhecer na íntegra.

e) Declaro que para a execução deste contrato, nenhuma das partes poderá oferecer, dar ou se comprometer a dar a quem quer que seja, ou aceitar ou se comprometer a aceitar de quem quer que seja, tanto por conta própria quanto por intermédio de outrem, qualquer pagamento, doação, compensação, vantagens financeiras ou não financeiras ou benefícios de qualquer espécie que constituam prática ilegal ou de corrupção, seja de forma direta ou indireta quanto ao objeto deste contrato, ou de outra forma a ele não relacionada, devendo garantir, ainda, que seus prepostos e colaboradores ajam da mesma forma, nos termos do disposto no Decreto nº 235, de 15 de agosto de 2017 (DOM de 17 de agosto de 2017).

f) Declaro que, em cumprimento ao disposto no inciso XXXIII, do art. 7º, da Constituição Federal, e para fins do disposto no inciso V, do art. 27, da Lei nº 8.666, de 21 de junho de 1993, acrescido pela Lei n.º 9.854, de 27 de outubro de 1999, que não emprego menor de dezoito anos em trabalho noturno, perigoso ou insalubre e não emprega menor de dezesseis anos, ou, emprega menor, a partir de quatorze anos, na condição de aprendiz.

#### **OBSERVAÇÕES:**

1. LOCAL DE PRESTAÇÃO DOS SERVIÇOS: Os serviços deverão ser executados no município de Ribeirão Preto, no prédio sede da Câmara Municipal de Ribeirão Preto, localizado na Avenida Jerônimo Gonçalves, nº 1200, bairro Centro, na cidade de Ribeirão Preto, estado de São Paulo.

2. PRAZOS DE IMPLANTAÇÃO, LICENÇA E TREINAMENTO:

2.1. O prazo máximo para a conclusão do item 01, do lote único, "descrição do produto / serviço: Implantação de Sistema de Gestão Integrada, conforme Anexo I - [Termo de referência,](#page-19-0) do edital.", será de **30 (trinta) dias** corridos, contados a partir da data da assinatura do contrato, inclusive.

2.2. O prazo do item 02, do lote único, "descrição do produto / serviço: Licença de uso, manutenção, suporte técnico, evolução tecnológica para a solução informatizada implantada e hospedagem,

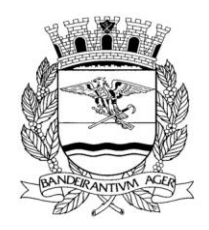

conforme Anexo I - [Termo de referência,](#page-19-0) do edital.", será de **12 (doze) meses**, com início a partir da efetiva conclusão da implantação de sistema de gestão integrada.

2.3. O prazo máximo para a conclusão do item 03, do lote único, "descrição do produto / serviço: Treinamento dos usuários da CONTRANTE para utilização do sistema ofertado, conforme [Anexo I -](#page-19-0) [Termo de referência,](#page-19-0) do edital.", será de **30 (trinta) dias** corridos, contados a partir da data da assinatura do contrato, inclusive.

2.4. O prazo máximo para a conclusão dos serviços de implantação (item 1, do lote único, do edital) será contado concomitantemente com o de treinamento dos usuários (item 3, do lote único, do edital).

3. PRAZO DE VALIDADE DA PROPOSTA: não poderá ser inferior a 60 (sessenta) dias, contados a partir da data da proposta.

Local e data Identificação do representante legal da empresa (Nome, RG, CPF).

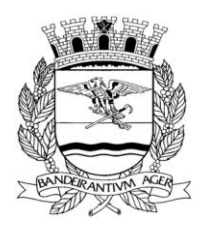

#### **ANEXO III PROVA DE CONCEITO**

1. A licitante declarada vencedora, provisoriamente, no sistema "licitacoes-e", deverá, no prazo de até 5 (cinco) dias úteis contados da data de convocação, inclusive, preparar e disponibilizar um ambiente de referência para testes no Plenário da Câmara Municipal de Ribeirão Preto, 1º andar, com sede na Avenida Jerônimo Gonçalves, nº 1200, bairro Centro, na cidade de Ribeirão Preto, estado de São Paulo, CEP 14010-907, onde será realizada a prova de conceito (POC) para verificação da conformidade da solução com as especificações básicas constantes do Anexo I - [Termo de Referência,](#page-19-0) do edital.

<span id="page-71-0"></span>2. A prova de conceito pela licitante declarada vencedora deverá atender a 80% (oitenta por cento) de todos os itens relacionados nas seguintes categorias no Anexo I - [Termo de referência,](#page-19-0) do edital: 5. FUNCIONALIDADES GERAIS OBRIGATÓRIAS DOS APLICATIVOS/MÓDULOS DO SISTEMA; 6.1. APLICATIVO DE CONTABILIDADE PÚBLICA; 8. APLICATIVO TESOURARIA; 9. PRESTAÇÃO DE CONTAS; 10.1. APLICATIVO DE FOLHA DE PAGAMENTO; 10.163. APLICATIVO DE RECURSOS HUMANOS; 12. APLICATIVO DE COMPRAS, LICITAÇÕES E CONTRATOS; e, 13. APLICATIVO DE PATRIMÔNIO.

2.1. A Câmara Municipal se reserva o direito de solicitar que a empresa vencedora realize alterações e / ou complementações dos casos apresentados e de quaisquer outros elementos da demonstração (modelos, fluxos, parâmetros etc) apresentados pela empresa vencedora ao longo da amostra, quando se fizer necessária uma melhor compreensão do atendimento dos requisitos técnicos.

2.2. Os itens relacionados que tratarem de expectativa de prestações futuras ou atos que a CONTRATANTE já não mais pratica, no tempo da prova de conceito, não serão exigidos para fins de classificação.

3. A empresa que atender mais de 80% (oitenta por cento) do [item 2,](#page-71-0) do Anexo III – Prova de conceito, mas não atender a totalidade do Anexo I - [Termo de referência,](#page-19-0) deverá entregar a solução com as alterações feitas, no prazo de 60 (sessenta) dias, que poderá ser prorrogado uma vez, por igual período, quando solicitado pela parte durante o seu transcurso e desde que ocorra motivo justificado aceito pela Câmara Municipal, sob pena de rescisão contratual, e das [sanções](#page-80-0) previstas no contrato.

4. Durante a demonstração deverão ser utilizadas as interfaces gráficas dos produtos que compõem os sistemas.

5. O "hardware" e o "software" necessários para a demonstração serão da responsabilidade da empresa vencedora.

6. A solução deverá ser apresentada em plenas condições de funcionamento, de tal forma que esta Câmara Municipal possa avaliar diretamente os requisitos elencados no [item 2,](#page-71-0) do Anexo III -Prova de conceito.
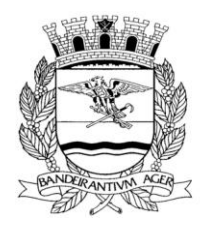

7. Em caso do não atendimento do produto aos critérios estabelecidos para o julgamento, o contrato não será assinado.

7.1. Em caso de reprovação da licitante na prova de conceito, serão convocados os licitantes subsequentes, conforme a ordem de classificação.

7.2. A reprovação na prova de conceito desclassifica a licitante de todo o certame, para fins de adjudicação.

8. com a aprovação na prova de conceito a licitante será declarada vencedora do certame.

9. A certificação do sistema será feita por Comissão desta Câmara Municipal de Ribeirão Preto, especialmente designada para tal fim através do Ato da Mesa nº 221, de 25 de janeiro de 2022, publicada no DOM de 26 de janeiro de 2022, p. 12, abaixo transcrito:

ATO DA MESA Nº 221, de 25 de janeiro de 2022

A MESA DA CÂMARA MUNICIPAL DE RIBEIRÃO PRETO, nos termos do art. 22, inciso VIII, da Lei Orgânica do Município de Ribeirão Preto (atualizada até a Emenda nº 01, de 22 de abril de 2021), c.c. os arts. 13 e 23 da Resolução nº 25, de 21 de dezembro de 1990 (Regimento Interno - atualizado até a Resolução nº 25, de 10 de dezembro de 2021),

RESOLVE:

I – a fim de dar ainda mais transparência quanto à composição da Comissão Técnica responsável pela prova de conceito, bem como quanto à qualificação de seus membros, a ser divulgada, também, no instrumento convocatório do Pregão Eletrônico nº 15/2021, que tem por objeto a "manutenção, sustentação, evolução tecnológica e suporte contínuo em sistema da informação para gestão eletrônica de processos legislativos e administrativos, desenvolvido em plataforma de código aberto, conforme descrito em edital e anexos", NOMEAR a COMISSÃO TÉCNICA DE AVALIAÇÃO DA PROVA DE CONCEITO, composta por 14 (quatorze) membros, todos servidores efetivos, pertencentes ao Quadro de Pessoal do Legislativo, abaixo qualificados:

1. ALEXANDRE HENRIQUE DE SOUSA ASSOLINI, Agente Técnico Legislativo, matrícula nº 1886, lotado na Coordenadoria Jurídica, Presidente da Comissão Permanente de Licitação;

2. ANGELO ROCHA PASCHOALETO, Agente de Administração, matrícula nº 1917, lotado no Setor de Almoxarifado, Presidente da Comissão Permanente de Transparência;

3. ANTONIO MOREIRA THEODORO, Agente de Operações, matrícula nº 2123, lotado na Coordenadoria Administrativa, Gestor dos Contratos;

4. CAMILA CAROLINE STRABELI LEMES, Agente Técnico de Administração, matrícula nº 1342, lotada no Setor de Tesouraria;

5. DIEGO FERREIRA GENOVEZ, Agente de Operações, matrícula nº 2106, lotado no Setor de Tecnologia da Informação, Encarregado dos Serviços Técnicos;

6. FABIANO COSTA GOMES, Agente Técnico de Administração, matrícula nº 1665, lotado do Setor de Almoxarifado;

7. FÁBIO HENRIQUE RAMOS, Auxiliar Legislativo, matrícula nº 2070, lotado na Assessoria Técnica Legislativa, Presidente da Comissão do Sistema de Controle Interno;

8. FERNANDO DE SOUZA LOURENÇO, Agente Técnico Legislativo, matrícula nº 1506, lotado no Setor de Contabilidade, Contador;

9. ISAQUE DE SOUZA CAVALCANTI, Agente de Administração, matrícula nº 1689, lotado na

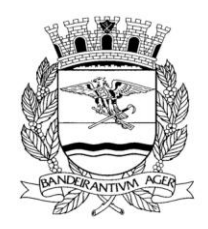

Secretaria de Gestão e Pagamento de Pessoal;

10. JEZER MATEUS DE PAULA SANT'ANNA, Agente Técnico de Administração, matrícula nº 1507, lotado na Secretaria de Gestão e Pagamento de Pessoal;

11. MARCOS LEME DE SOUZA, Auxiliar Legislativo, matrícula nº 2088, lotado no Setor de Patrimônio, Chefe da Seção de Patrimônio;

12. MATHEUS MORAIS CANDIDO, Auxiliar Legislativo, matrícula nº 2072, lotado no Setor de Compras, Encarregado de Compras;

13. ROBERTA ADRIANA FERNANDES PISTORI, Agente Técnico de Administração, matrícula nº 50, lotada na Secretaria de Gestão e Pagamento de Pessoal; e,

14. SIDNEY DA SILVA, Agente de Administração, matrícula nº 1915, lotado no Setor de Compras. II – Deve ser observado o disposto no Decreto nº 235, de 15 de agosto de 2017, que "dispõe sobre o processo de licitação, para o fim de prever a obrigatoriedade de inclusão da cláusula anticorrupção que especifica nos contratos administrativos", com a seguinte redação: "Para a execução deste contrato, nenhuma das partes poderá oferecer, dar ou se comprometer a dar a quem quer que seja, ou aceitar ou se comprometer a aceitar de quem quer que seja, tanto por conta própria quanto por intermédio de outrem, qualquer pagamento, doação, compensação, vantagens financeiras ou não financeiras ou benefícios de qualquer espécie que constituam prática ilegal ou de corrupção, seja de forma direta ou indireta quanto ao objeto deste contrato, ou de outra forma a ele não relacionada, devendo garantir, ainda, que seus prepostos e colaboradores ajam da mesma forma." (art. 1º).

III – As despesas decorrentes da execução deste Ato correrão por conta das dotações orçamentárias próprias da Câmara Municipal de Ribeirão Preto.

IV – Este Ato entra em vigor na data de sua publicação.

CUMPRA-SE. A COORDENADORIA ADMINISTRATIVA DA CÂMARA MUNICIPAL FAÇA PUBLICAR.

Ribeirão Preto, 25 de janeiro de 2022.

#### ALESSANDRO MARACA Presidente

JEAN CORAUCI

1º Vice-Presidente

MATHEUS MORENO 1º Secretário

FRANCO FERRO 2º Secretário

GLÁUCIA BERENICE 2º Vice-Presidente

REGISTRADO E PUBLICADO NA SECRETARIA DA CÂMARA MUNICIPAL DE RIBEIRÃO PRETO, AOS 25 DE JANEIRO DE 2022.

JONATAS SAMUEL SILVA DE SOUZA

Coordenador Administrativo

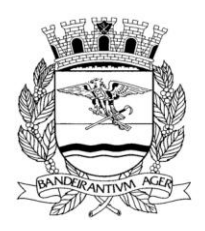

#### **ANEXO IV MINUTA CONTRATUAL**

Pelo presente instrumento, de um lado a CÂMARA MUNICIPAL DE RIBEIRÃO PRETO, Poder Legislativo local, CNPJ nº 49.217.383/0001-43, com sede na Avenida Jerônimo Gonçalves, nº 1200, bairro Centro, na cidade de Ribeirão Preto, estado de São Paulo, neste ato representada por seu Presidente .........., doravante denominada CONTRATANTE, e de outro lado a empresa .........., CNPJ nº .........., com sede na Rua .........., nº .........., neste ato representada por seu .........., portador do RG nº .......... e CPF nº .........., doravante denominada CONTRATADA, em decorrência do pregão eletrônico nº 11/2021, processo administrativo nº 5063/2021-CMRP, contrato nº 5063, têm entre si justo e contratado o que consta relatado nas cláusulas e condições abaixo:

#### **1. DO OBJETO**

1.1 IMPLANTAÇÃO, LICENÇA DE USO E MANUTENÇÃO DE SISTEMA INTEGRADO DE GESTÃO, CONFORME DESCRITO EM EDITAL E ANEXOS.

#### **2 DO REGIME DE EXECUÇÃO**

2.1 Indireta. A execução do objeto descrito na cláusula anterior ficará sob a responsabilidade do Gestor dos Contratos, da Câmara Municipal de Ribeirão Preto.

#### **3 DOS DOCUMENTOS APLICÁVEIS**

3.1 O contrato vincula-se ao edital de licitação em questão, bem como as condições do respectivo certame licitatório, à proposta da CONTRATADA datada de .........., e a ata da sessão do pregão eletrônico nº 11/2021, como se aqui estivessem expressamente registrados.

#### **4 DO PREÇO**

4.1 Pela execução do objeto contratado e descrito na cláusula primeira, a CONTRATANTE pagará à CONTRATADA os seguintes valores, referente à (ao):

4.1.1 implantação de Sistema de Gestão Integrada, conforme Anexo I - [Termo de referência,](#page-19-0) do edital (item 01, do lote único, do [Anexo II –](#page-67-0) Proposta comercial), o valor total de R\$ ........ (..........).

4.1.2 Licença de uso, manutenção, suporte técnico, evolução tecnológica para a solução informatizada implantada e hospedagem, conforme Anexo I - [Termo de referência,](#page-19-0) do edital (item 02, do lote único, do [Anexo II –](#page-67-0) Proposta comercial), o valor mensal de R\$ .......... (..........), e o valor total de R\$ .......... (..........), para o prazo contratual de 12 (doze) meses, com início a partir da efetiva conclusão da implantação de sistema de gestão integrada, e descrito na cláusula 4.1.1.

4.1.3 Treinamento dos usuários da CONTRATANTE para utilização do sistema ofertado, conforme Anexo I - [Termo de referência,](#page-19-0) do edital (item 03, do lote único, do Anexo II – [Proposta comercial\)](#page-67-0), o valor total de R\$ ........ (...........).

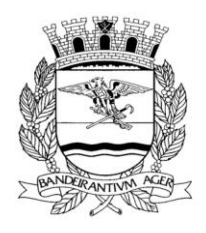

#### **4.2 EQUILÍBRIO ECONÔMICO-FINANCEIRO**

4.2.1 As cláusulas econômico-financeiras e monetárias do contrato não poderão ser alteradas sem prévia concordância da CONTRATANTE.

4.2.2 As cláusulas econômico-financeiras do contrato poderão ser revistas, para que se mantenha o equilíbrio contratual, conforme preceitua a Lei nº 8.666/93.

#### **4.3 CRITÉRIO DE REAJUSTE DO CONTRATO**

4.3.1 Para fins de aplicação de reajuste contratual adotar-se-á dentre os indicadores de preço aquele que apresentar a menor variação percentual e desde que decorridos doze meses da assinatura do contrato.

4.3.2 A atualização dos preços será processada a cada período completo de 12 (doze) meses, tendo como referência a data da assinatura do contrato.

#### **5 OBRIGAÇÕES E RESPONSABILIDADES DA CONTRATADA**

5.1 Responsabilizar-se integralmente pela entrega, implantação, hospedagem e funcionamento dos sistemas, bem como pelo treinamento dos usuários, em conformidade com o edital e anexos.

5.2 Designar por escrito, no ato da assinatura, fiscal do contrato, que tenha poder para resolução de possíveis ocorrências durante a execução.

5.3 Manter, durante todo o prazo de vigência do contrato, em compatibilidade com as obrigações por assumidas, todas as condições de qualificação e habilitação exigidas no respectivo procedimento licitatório.

5.4 Responsabilizar-se pelos danos causados diretamente à CONTRATANTE, ou a terceiros, decorrentes de sua culpa ou dolo na execução do contrato, não excluindo ou reduzindo essa responsabilidade, a fiscalização da CONTRATANTE em seu acompanhamento.

5.5 Os serviços deverão ser executados conforme as especificações e condições estabelecidas no Anexo I - [Termo de referência,](#page-19-0) do edital, e serão recebidos e acompanhados pelo Gestor dos Contratos da Câmara Municipal, que expedirá a autorização para início dos serviços e os atestados de realização dos serviços.

5.6 O recebimento dos produtos ou serviços, pela Câmara Municipal, dar-se-á em duas etapas:

5.6.1 mediante expedição de recibo de entrega, para efeito de posterior verificação da conformidade do objeto com as especificações contidas no Anexo I - [Termo de referência.](#page-19-0) Encontrada alguma irregularidade, será fixado o prazo de 5 (cinco) dias úteis, para correção, pela CONTRATADA.

5.6.2 Após o recebimento acima, será realizada verificação da integridade e realização de testes de funcionamento, se for o caso. A verificação de conformidade será efetivada mediante expedição de termo de aceite, pela Coordenadoria Administrativa, que ocorrerá em 10 (dez) dias úteis da emissão

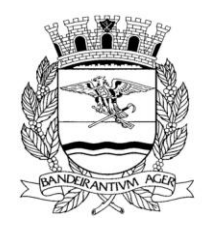

do correspondente recibo de entrega ou da conclusão das eventuais correções que tenham sido notificadas.

5.6.2.1 Constitui requisito para emissão do termo de aceite técnico o pleno atendimento às especificações técnicas e às diretrizes para execução dos serviços constantes no Anexo I - Termo de [referência,](#page-19-0) e na documentação apresentada pela CONTRATADA.

5.6.3 Correrão por conta da CONTRATADA as despesas para efetivo atendimento ao objeto licitado, inclusive a prova de conceito, e tais como: materiais, equipamentos, acessórios, transporte, tributos, encargos trabalhistas e previdenciários decorrentes de sua execução.

5.6.4 Todos os produtos ou serviços especificados no Anexo I - [Termo de referência,](#page-19-0) do edital, devem ser entregues pela CONTRATADA na sede da CONTRATANTE, em dias úteis, durante seu horário de funcionamento.

5.6.5 A execução, recebimento e medição dos serviços serão feitas de acordo com os seguintes procedimentos:

5.6.5.1 A CONTRATADA deverá apresentar **comunicação formal** de que a solução / sistema se encontra devidamente instalada e configurada, e realização do treinamento dos usuários, após as devidas verificações.

5.6.5.1.1 O prazo máximo para a conclusão dos serviços de implantação, que será contado concomitantemente com o prazo para realização do treinamento dos usuários, será de **30 (trinta) dias** corridos, contados da data da assinatura do contrato, com o recebimento, pela CONTRATADA, da autorização para início dos serviços.

5.6.5.1.2 O prazo máximo para a conclusão do treinamento dos usuários, que será contado concomitantemente com o prazo para realização de serviços de implantação, será de **30 (trinta) dias** corridos, contados da data da assinatura do contrato, com o recebimento, pela CONTRATADA, da autorização para início dos serviços.

5.6.5.1.3 Após a realização dos serviços de treinamento, a Gestão dos Contratos irá avaliar o aproveitamento geral do referido treinamento, cabendo a ela solicitar a respectiva prorrogação, caso remanesçam assuntos que não tenham sido devidamente explorados.

5.6.5.2 A licença de uso, manutenção, suporte técnico, evolução tecnológica para a solução informatizada implantada e hospedagem, conforme Anexo I - [Termo de referência,](#page-19-0) do edital (item 02, do lote único), **pós-implantação**, terá início a partir da data do aceita da **comunicação formal** prevista na cláusula 5.6.5.1.

5.7 Para a execução deste contrato, nenhuma das partes poderá oferecer, dar ou se comprometer a dar a quem quer que seja, ou aceitar ou se comprometer a aceitar de quem quer que seja, tanto por conta própria quanto por intermédio de outrem, qualquer pagamento, doação, compensação, vantagens financeiras ou não financeiras ou benefícios de qualquer espécie que constituam prática

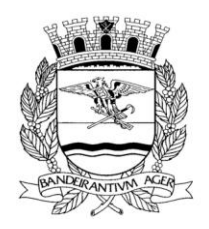

ilegal ou de corrupção, seja de forma direta ou indireta quanto ao objeto deste contrato, ou de outra forma a ele não relacionada, devendo garantir, ainda, que seus prepostos e colaboradores ajam da mesma forma, nos termos do disposto no Decreto nº 235, de 15 de agosto de 2017 (DOM de 17 de agosto de 2017).

#### **6 OBRIGAÇÕES E RESPONSABILIDADES DO CONTRATANTE**

6.1 Efetuar os pagamentos nas condições e preços pactuados.

6.2 A contratante notificará por escrito a contratada de toda ocorrência e imperfeição percebida na prestação de serviço, fixando prazo para sua correção.

6.3 A execução do contrato será acompanhada e fiscalizada pelo Gestor dos Contratos da Câmara Municipal.

#### **7 GARANTIAS CONTRATUAIS**

7.1 Para o fiel cumprimento das obrigações ora assumidas, a CONTRATADA prestará garantia de 5% (cinco por cento) do valor total do contrato, no ato da assinatura do mesmo, equivalente ao montante de R\$.......... (..........).

7.2 A garantia estipulada neste item será prestada mediante caução em dinheiro, títulos da dívida pública, seguro-garantia ou fiança bancária, cabendo à CONTRATADA optar por uma dessas modalidades, subordinando-se, porém, à prévia aprovação pela CONTRATANTE.

7.3 A garantia, se prestada por fiança bancária, deverá ter seu valor expresso em reais.

7.4 A garantia, se prestada em dinheiro, quando da sua devolução, será corrigida monetariamente.

7.5 Poderá haver substituição entre modalidades de garantia, durante a vigência do contrato, desde que previamente aprovada pela CONTRATANTE.

7.6 A garantia feita por meio de títulos da dívida pública ou por seguro-garantia, deverá ter prazo de validade compatível com o prazo para a sua devolução, mencionado nesta cláusula.

7.7 Em caso de aditamento do contrato, que implique na sua alteração temporal ou econômica, a CONTRATADA deverá providenciar, em até 05 (cinco) dias úteis da emissão do respectivo aditamento, a complementação do valor e prazo da garantia, de forma a manter a equivalência já estabelecida.

7.8 Quando se tratar da modalidade seguro-garantia, este deverá ser complementado, também, quando da eventual incidência de reajuste dos preços do futuro contrato, com base no mesmo índice de reajuste adotado, devendo o complemento ser apresentado até o 30º (trigésimo) dia do mês em que ocorrer a aplicação do reajuste.

#### **8 DAS CONDIÇÕES DE PAGAMENTO**

8.1 O pagamento do preço pactuado será efetuado pela execução do objeto contratado e descrito na cláusula primeira, se dará da seguinte forma:

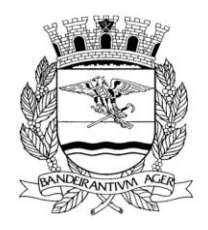

8.1.1 após implantação de Sistema de Gestão Integrada, conforme Anexo I - [Termo de referência,](#page-19-0) do edital (item 01, do lote único, do Anexo II – [Proposta comercial\)](#page-67-0), em parcela única, o valor total de R\$ ........ (..........).

8.1.2 de acordo com os serviços prestados de licença de uso, manutenção, suporte técnico, evolução tecnológica para a solução informatizada implantada e hospedagem, conforme Anexo I - [Termo de](#page-19-0)  [referência,](#page-19-0) do edital (item 02, do lote único, do Anexo II – [Proposta comercial\)](#page-67-0), o valor mensal de R\$ .......... (..........), e o valor total de R\$ .......... (..........), para o prazo contratual de 12 (doze) meses, com início a partir da efetiva conclusão da implantação de sistema de gestão integrada, e descrito na cláusula 4.1.1.

8.1.3 após treinamento dos usuários da CONTRATANTE para utilização do sistema ofertado, conforme Anexo I - [Termo de referência,](#page-19-0) do edital (item 03, do lote único, do Anexo II - Proposta [comercial\)](#page-67-0), em parcela única, o valor total de R\$ ........ (..........).

8.2 Os valores serão pagos de acordo com os serviços prestados, observados os eventuais descontos apurados pelo Gestor dos Contratos, devendo a CONTRATADA apresentar a respectiva nota fiscal eletrônica e / ou fatura que, devidamente comprovada e atestada, e somente após autorizado o pagamento pela Coordenadoria Administrativa da Câmara Municipal, será paga pela CONTRATANTE em 05 (cinco) dias úteis.

8.2.1 O prazo aqui estabelecido será contado a partir da data em que for efetivamente integralizada a entrega dos produtos ou serviços.

8.3 Conforme o protocolo ICMS [42,](https://www.confaz.fazenda.gov.br/legislacao/protocolos/2009/pt042_09) de 03 de julho de 2009, ficam obrigados a emitir Nota Fiscal Eletrônica – NF-e, modelo 55, em substituição à Nota Fiscal, modelo 1 ou 1-A, a partir de 1º de dezembro de 2010, os contribuintes (exceto microempreendedor individual – MEI) que, independentemente da atividade econômica exercida, realizem operações destinadas à Administração Pública direta ou indireta.

8.3.1 O setor competente da Câmara Municipal terá prazo de até 02 (dois) dias úteis, a contar da apresentação da nota fiscal, para aprová-la ou rejeitá-la;

8.3.2 a nota fiscal não aprovada pelo setor competente da Câmara Municipal será devolvida para as necessárias correções, com as informações que motivaram sua rejeição;

8.3.3 a devolução da nota fiscal não aprovada pela Câmara Municipal em hipótese alguma servirá de pretexto para que seja suspenso o fornecimento.

8.3.4 Em caso de devolução da nota fiscal eletrônica / fatura para correção, o prazo para pagamento passará a fluir após a sua reapresentação.

8.4 Da nota fiscal eletrônica e/ou fatura deverá(ão) constar o(s) seguinte(s) dado(s):

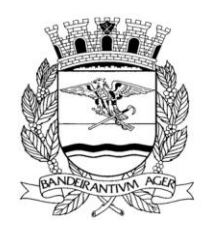

8.4.1 período da prestação dos serviços (de  $\frac{1}{2}$   $\frac{1}{2}$  a  $\frac{1}{2}$  /  $\frac{1}{2}$ ), nome comercial, preço mensal (correspondente ao período) e descrição detalhada dos serviços na forma como foi apresentado na proposta.

8.5 O pagamento da primeira parcela e das subsequentes ficará condicionado à apresentação à Câmara Municipal do objeto desta licitação, quando for o caso, dos documentos a seguir mencionados:

a) apresentação da Guia de Previdência Social (GPS) devidamente quitada;

b) apresentação da guia de recolhimento do fundo de garantia de tempo de serviço e informação à previdência social (GFIP) devidamente quitada, destacando os empregados designados para a execução do objeto ora contratado.

c) Em caso de irregularidade na emissão dos documentos fiscais, o prazo para pagamento será contado a partir de sua reapresentação, desde que devidamente regularizados.

8.6 O pagamento do preço pactuado dar-se-á mediante depósito bancário na conta corrente indicada pela CONTRATADA.

8.7 O pagamento de quaisquer taxas ou emolumentos relativos ao contrato, correrá por conta exclusiva da CONTRATADA, desde o início até seu término, bem como, os encargos inerentes à completa execução.

8.8 Havendo atraso nos pagamentos não decorrente de falhas no cumprimento das obrigações contratuais principais ou acessórias por parte da CONTRATADA, incidirá correção monetária sobre o valor devido na forma da legislação aplicável, bem como juros moratórios, à razão de 0,5% (meio por cento) ao mês, calculados "pró-rata tempore", em relação ao atraso verificado.

8.9 A inadimplência da CONTRATADA não transfere ao CONTRATANTE a responsabilidade de seu pagamento, nem poderá onerar o objeto deste contrato.

#### **9 DA VIGÊNCIA E DO PRAZO DE EXECUÇÃO**

9.1 A vigência do contrato inicia-se a partir de sua assinatura, encerrando-se no término do prazo de execução dos serviços, com eficácia após a publicação de seu extrato no Diário Oficial do Município de Ribeirão Preto, podendo ser prorrogado a critério exclusivo da CONTRATANTE.

9.2 O prazo para execução dos serviços, que poderá ser prorrogado a critério exclusivo da CONTRATANTE, é:

9.2.1 para o item 01, do lote único, "descrição do produto / serviço: Implantação de Sistema de Gestão Integrada, conforme **Anexo I - Termo de referência**, do edital.", de 30 (trinta) dias corridos, contados a partir da data da assinatura do contrato, inclusive.

9.2.2 para o item 02, do lote único, "descrição do produto / serviço: Licença de uso, manutenção, suporte técnico, evolução tecnológica para a solução informatizada implantada e hospedagem, conforme Anexo I - [Termo de referência,](#page-19-0) do edital.", de **12 (doze) meses**, com início a partir da efetiva

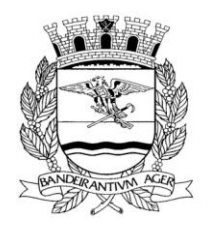

conclusão da implantação de sistema de gestão integrada e o treinamento dos usuários, cujo prazo máximo de execução é de 30 (trinta) dias, conforme cláusulas contratuais 9.2.1 e 9.2.3.

9.2.3 para o item 03, do lote único, "descrição do produto / serviço: Treinamento dos usuários da CONTRANTE para utilização do sistema ofertado, conforme **Anexo I - Termo de referência**, do edital.", de **30 (trinta) dias** corridos, contados a partir da data da assinatura do contrato, inclusive.

9.3 Só será emitido atestado de recebimento se atendidas às determinações do contrato, edital e anexos.

9.4 A CONTRATADA prestará garantia pelo prazo de vigência contratual, contado da assinatura do contrato, em face de quaisquer problemas na(s) solução(ões) ofertada(s).

9.5 As prorrogações do prazo de vigência serão formalizadas mediante celebração de termo de aditamento, respeitadas as condições prescritas na Lei nº 8.666/93.

9.6 A não prorrogação do prazo da vigência contratual, por conveniência do CONTRATANTE, não gerará à CONTRATADA o direito a qualquer espécie de indenização.

9.7 O contrato terá vigência a partir da data de sua assinatura, podendo ser prorrogado a critério exclusivo da CONTRATANTE.

#### **10 DA FISCALIZAÇÃO**

10.1 Fica expressamente consignado, que a fiscalização da execução do objeto do contrato estará a cargo do Gestor dos Contratos da Câmara Municipal, com poderes para receber ou rejeitar os serviços realizados.

10.2 Essa fiscalização, em nenhuma hipótese, eximirá a CONTRATADA das responsabilidades contratuais e legais, e nem sobre danos materiais ou pessoais que forem causados a terceiros, seja por atos ou omissões da empresa, de seus funcionários ou prepostos.

#### **11 DAS SANÇÕES**

11.1 A CONTRATADA, pelo não cumprimento das condições estabelecidas no contrato, sem a devida justificativa aceita pela CONTRATANTE e sem prejuízo das demais sanções aplicáveis, ficará sujeita às seguintes penalidades:

11.1.1 pela inexecução total ou parcial do contrato, a Câmara Municipal, garantindo a prévia defesa e sem prejuízo das penalidades previstas no art. 7º da Lei nº 10.520/02, poderá, ainda, aplicar ao contratado as seguintes sanções:

a) advertência;

b) em caso de inexecução total do objeto, multa de 20% (vinte por cento) sobre o valor total do contrato, sem prejuízo das demais penalidades previstas na legislação vigente;

c) em caso de inexecução parcial, multa de 10% (dez por cento), que será aplicada de forma proporcional à obrigação inadimplida;

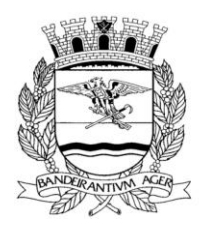

d) suspensão do direito de licitar e contratar com o órgão ou entidade contratante, por até dois anos, com base no inciso III, do art. 87, da Lei nº 8.666/93;

e) declaração de inidoneidade para licitar ou contratar com a Administração Pública enquanto perdurarem os motivos determinantes da punição ou até que seja promovida a reabilitação perante o município de Ribeirão Preto, que será concedida sempre que o contratado ressarcir a administração pelos prejuízos resultantes e após decorrido o prazo da sanção aplicada com base no inciso anterior, com base no inciso IV, do art. 87, da Lei nº 8.666/93.

11.2 As multas devidas serão automaticamente deduzidas dos pagamentos devidos à contratada.

11.3 Sem prejuízo das penalidades previstas no item [17,](#page-17-0) do edital, a CONTRATADA poderá ficar sujeita a registro no SICAF – Sistema de Cadastramento Unificado de Fornecedores, além de sujeitar a empresa às penalidades previstas na Lei nº 8.666/93.

#### **12 DA ALTERAÇÃO**

12.1 O presente contrato poderá ser modificado em conformidade com os ditames da Lei nº 8.666/93, tendo a CONTRATADA a obrigação de aceitar, nas mesmas condições contratuais, os acréscimos ou supressões que se fizerem nos serviços, se do interesse da CONTRATANTE, em até 25% (vinte e cinco por cento) do valor atualizado do contrato.

#### **13 DA RESCISÃO**

13.1 A inexecução total ou parcial do contrato, sem prejuízo da aplicação da sanção prevista na cláusula anterior e das demais consequências previstas em lei, enseja a sua rescisão por ato unilateral e escrito da CONTRATANTE, independentemente de notificação prévia, devendo o ato ser formalmente motivado nos autos do processo, estando assegurado o contraditório e a ampla defesa.

13.2 Considera-se, ainda, como motivo para rescisão do contrato, as demais hipóteses previstas no art. 78 da Lei nº 8.666/93, ficando esse direito expressamente reconhecido pela CONTRATADA.

#### **14 DA TRANSFERÊNCIA E SUBCONTRATAÇÃO**

14.1 A CONTRATADA não poderá ceder ou transferir, dar em garantia ou vincular de qualquer forma, total ou parcial, o objeto contratado a qualquer pessoa física ou jurídica, sem a prévia e expressa autorização da CONTRATANTE, sendo que nenhuma cláusula de subcontratação poderá estabelecer qualquer vínculo ou compromisso, entre a CONTRATANTE e a subcontratada.

#### **15 DO SUPORTE FINANCEIRO**

15.1 As despesas do contrato são oriundas de recursos próprios da CONTRATANTE, por conta da seguinte dotação orçamentária: 3.3.90.40.00 – Serviços de Tecnologia da Informação e Comunicação – Pessoa Jurídica.

#### **16 DA LEGISLAÇÃO APLICÁVEL**

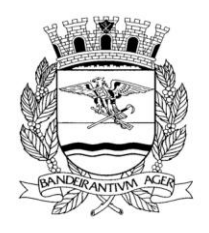

16.1 O contrato reger-se-á pela Lei nº 10.520/02, aplicando-se, subsidiariamente, no que couber, a Lei nº 8.666/93, Lei Complementar nº 123/06, Lei Municipal nº 10.513/05, Decreto nº 10.024/05, Decreto Municipal nº 305/05, e Resolução nº 01/09, da Câmara Municipal.

#### **17 DO FORO**

17.1 As partes CONTRATANTES elegem o foro da comarca de Ribeirão Preto, estado de São Paulo, para dirimir qualquer pendência originada na execução deste contrato, com renúncia expressa de qualquer outro, por mais privilegiado que seja.

E por estarem justos e contratados, assinam este termo em 03 (três) vias de igual teor e na presença de 02 (duas) testemunhas que a tudo assistiram, e abaixo assinam.

Ribeirão Preto, .......... de .......... de ..........

#### CÂMARA MUNICIPAL DE RIBEIRÃO PRETO

#### CONTRATADA

Fiscal do contrato pela contratante:

Gestor dos Contratos

Fiscal do contrato pela contratada:

#### Testemunhas:

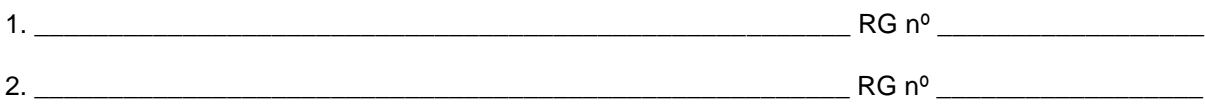

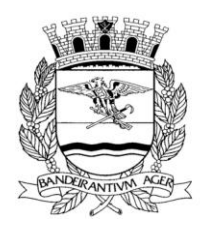

#### **ANEXO V DECLARAÇÃO DE MICROEMPRESA OU EMPRESA DE PEQUENO PORTE**

DECLARO, sob as penas da lei, sem prejuízo das sanções e multas previstas no ato convocatório, que a empresa \_\_\_\_\_\_\_\_\_\_\_\_\_\_\_\_\_\_\_\_\_\_\_\_\_\_\_\_\_\_\_\_\_\_\_\_\_\_\_\_ (denominação da pessoa jurídica), CNPJ/MF nº \_\_\_\_\_\_\_\_\_\_\_\_\_\_\_\_\_\_\_\_\_\_\_\_é microempresa ou empresa de pequeno porte, nos termos do enquadramento previsto nos incisos I e II, e §§ 1º e 2º, bem como não possui qualquer dos impedimentos previstos nos §§ 4º e seguintes, todos do artigo 3º da Lei Complementar nº 123, de 14 de dezembro de 2006, alterada pela Lei Complementar nº 147, de 7 de agosto de 2014, cujos termos declaro conhecer na íntegra, estando apta, portanto, para participar do procedimento licitatório do PREGÃO ELETRÔNICO nº 11/2021, realizado pela Câmara Municipal de Ribeirão Preto.

Ribeirão Preto, \_\_\_ de \_\_\_\_\_\_\_\_\_\_\_\_\_ de \_\_\_

Assinatura do representante legal

\_\_\_\_\_\_\_\_\_\_\_\_\_\_\_\_\_\_\_\_\_\_\_\_\_\_\_\_\_\_\_\_\_\_\_\_\_\_\_

Nome: \_\_\_\_\_\_\_\_\_\_\_\_\_\_\_\_\_\_\_\_\_\_\_\_\_\_\_\_\_\_\_\_\_\_\_

RG nº \_\_\_\_\_\_\_\_\_\_\_\_\_\_\_\_\_\_\_\_\_\_\_\_\_\_\_\_\_\_\_\_\_\_\_

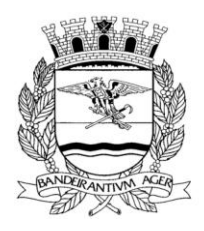

**ANEXO VI TERMO DE CIÊNCIA E DE NOTIFICAÇÃO**

*(REDAÇÃO DADA PELA RESOLUÇÃO Nº 11/2021)*

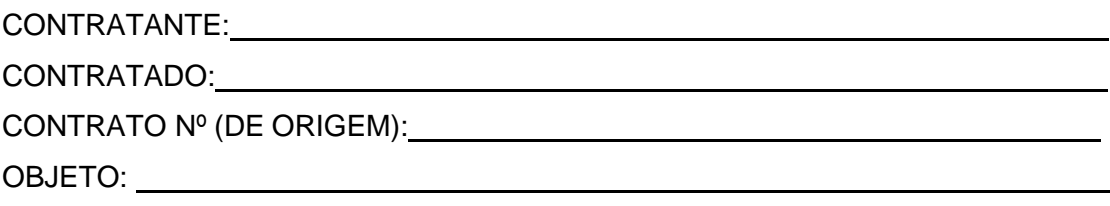

Pelo presente TERMO, nós, abaixo identificados:

#### **1. Estamos CIENTES de que:**

- a) o ajuste acima referido, seus aditamentos, bem como o acompanhamento de sua execução contratual, estarão sujeitos a análise e julgamento pelo Tribunal de Contas do Estado de São Paulo, cujo trâmite processual ocorrerá pelo sistema eletrônico;
- b) poderemos ter acesso ao processo, tendo vista e extraindo cópias das manifestações de interesse, Despachos e Decisões, mediante regular cadastramento no Sistema de Processo Eletrônico, em consonância com o estabelecido na Resolução nº 01/2011 do TCESP;
- c) além de disponíveis no processo eletrônico, todos os Despachos e Decisões que vierem a ser tomados, relativamente ao aludido processo, serão publicados no Diário Oficial do Estado, Caderno do Poder Legislativo, parte do Tribunal de Contas do Estado de São Paulo, em conformidade com o artigo 90 da Lei Complementar nº 709, de 14 de janeiro de 1993, iniciando-se, a partir de então, a contagem dos prazos processuais, conforme regras do Código de Processo Civil;
- d) as informações pessoais dos responsáveis pela contratante e e interessados estão cadastradas no módulo eletrônico do "Cadastro Corporativo TCESP – CadTCESP", nos termos previstos no Artigo 2º das Instruções nº01/2020, conforme "Declaração(ões) de Atualização Cadastral" anexa (s);
- e) é de exclusiva responsabilidade do contratado manter seus dados sempre atualizados.

#### **2. Damo-nos por NOTIFICADOS para:**

a) O acompanhamento dos atos do processo até seu julgamento final e consequente publicação;

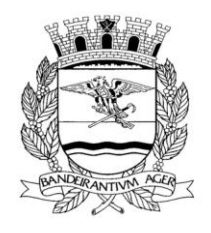

b) Se for o caso e de nosso interesse, nos prazos e nas formas legais e regimentais, exercer o direito de defesa, interpor recursos e o que mais couber.

#### **LOCAL e DATA:**

#### **AUTORIDADE MÁXIMA DO ÓRGÃO/ENTIDADE:**

Nome: Nome and the state of the state of the state of the state of the state of the state of the state of the state of the state of the state of the state of the state of the state of the state of the state of the state of

Cargo: experimental contracts and contracts and contracts are contracted as a series of the contract of the contract of the contract of the contract of the contract of the contract of the contract of the contract of the co

CPF:

#### **RESPONSÁVEIS PELA HOMOLOGAÇÃO DO CERTAME OU RATIFICAÇÃO DA DISPENSA/INEXIGIBILIDADE DE LICITAÇÃO:**

Nome:

Cargo: **Cargo: Cargo: Cargo: Cargo: Cargo: Cargo: Cargo: Cargo: Cargo: Cargo: Cargo: Cargo: Cargo: Cargo: Cargo: Cargo: Cargo: Cargo: Cargo: Cargo: Cargo: Cargo: Cargo: Cargo:** 

CPF:

Assinatura: et al. **Assinatura:** et al. **Assinatura:** et al. **Assinatura:** et al. **Assinatura:** et al. **Assinatura:** et al. **Assinatura:** et al. **Assinatura:** et al. **Assinatura:** et al. **Assinatura:** et al. **Assinatura:**

#### **RESPONSÁVEIS QUE ASSINARAM O AJUSTE:**

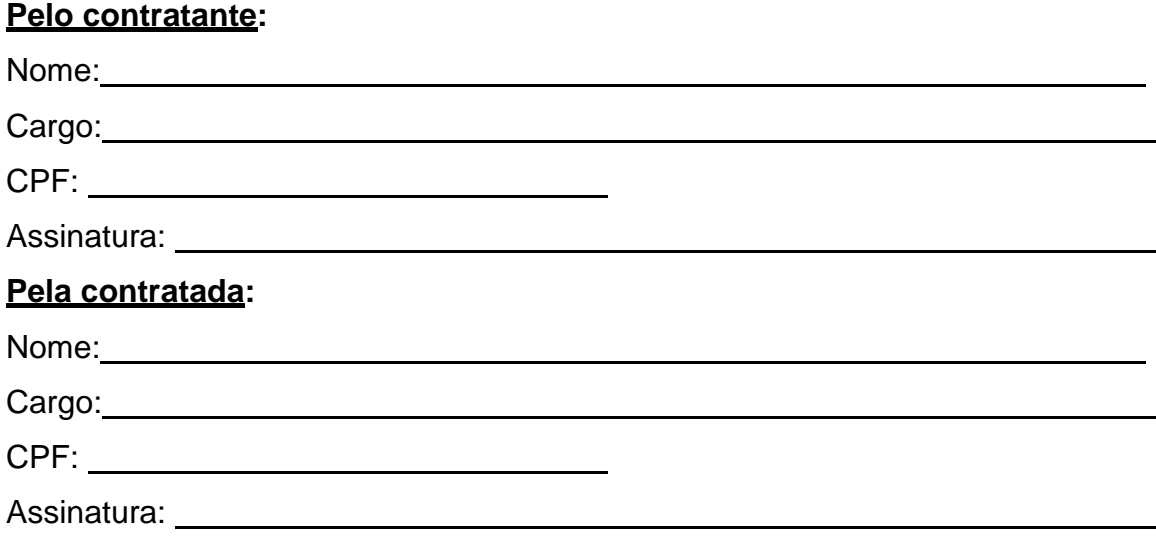

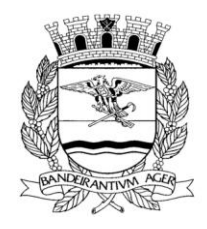

## Câmara Municipal de Ribeirão Preto

Estado de São Paulo

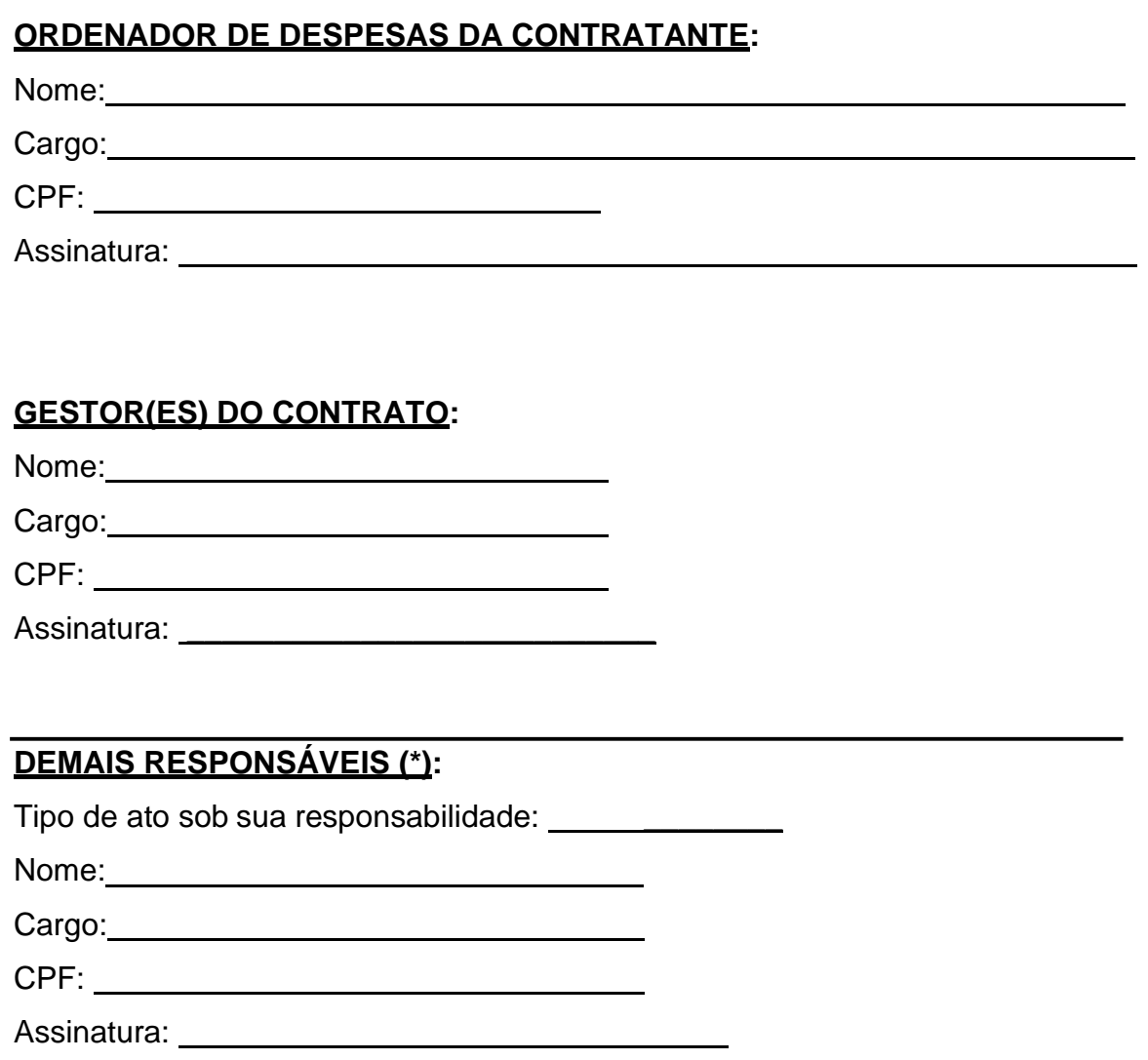

(\*) - O Termo de Ciência e Notificação e/ou Cadastro do(s) Responsável(is) deve identificar as pessoas físicas que tenham concorrido para a prática do ato jurídico, na condição de ordenador da despesa; de partes contratantes; de responsáveis por ações de acompanhamento, monitoramento e avaliação; de responsáveis por processos licitatórios; de responsáveis por prestações de contas; de responsáveis com atribuições previstas em atos legais ou administrativos e de interessados relacionados a processos de competência deste Tribunal*.* Na hipótese de prestações de contas, caso o signatário do parecer conclusivo seja distinto daqueles já arrolados como subscritores do Termo de Ciência e Notificação, será ele objeto de notificação específica. *(inciso acrescido pela Resolução nº 11/2021)*

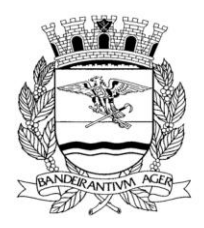

#### **ANEXO VII ANEXO LC-02 - DECLARAÇÃO DE DOCUMENTOS À DISPOSIÇÃO DO TCE-SP**

CONTRATANTE: CNPJ Nº: CONTRATADA: CNPJ Nº: CONTRATO N° (DE ORIGEM): DATA DA ASSINATURA: VIGÊNCIA: OBJETO: VALOR (R\$):

Declaro(amos), na qualidade de responsável(is) pela entidade supra epigrafada, sob as penas da Lei, que os demais documentos originais, atinentes à correspondente licitação, encontram-se no respectivo processo administrativo arquivado na origem à disposição do Tribunal de Contas do Estado de São Paulo, e serão remetidos quando requisitados.

Em se tratando de obras/serviços de engenharia:

Declaro(amos), na qualidade de responsável(is) pela entidade supra epigrafada, sob as penas da Lei, que os demais documentos originais, atinentes à correspondente licitação, em especial, os a seguir relacionados, encontram-se no respectivo processo administrativo arquivado na origem à disposição do Tribunal de Contas do Estado de São Paulo, e serão remetidos quando requisitados:

a) memorial descritivo dos trabalhos e respectivo cronograma físico-financeiro;

b) orçamento detalhado em planilhas que expressem a composição de todos os seus custos unitários;

c) previsão de recursos orçamentários que assegurem o pagamento das obrigações decorrentes de obras ou serviços a serem executados no exercício financeiro em curso, de acordo com o respectivo cronograma;

d) comprovação no Plano Plurianual de que o produto das obras ou serviços foi contemplado em suas metas;

e) as plantas e projetos de engenharia e arquitetura.

LOCAL e DATA:

RESPONSÁVEL: (nome, cargo, e-mail e assinatura)

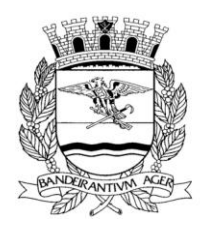

# Câmara Municipal de Kibeirão Preto

**ANEXO VIII ANEXO PC-02 - CADASTRO DO RESPONSÁVEL**

**ÓRGÃO OU ENTIDADE:** 

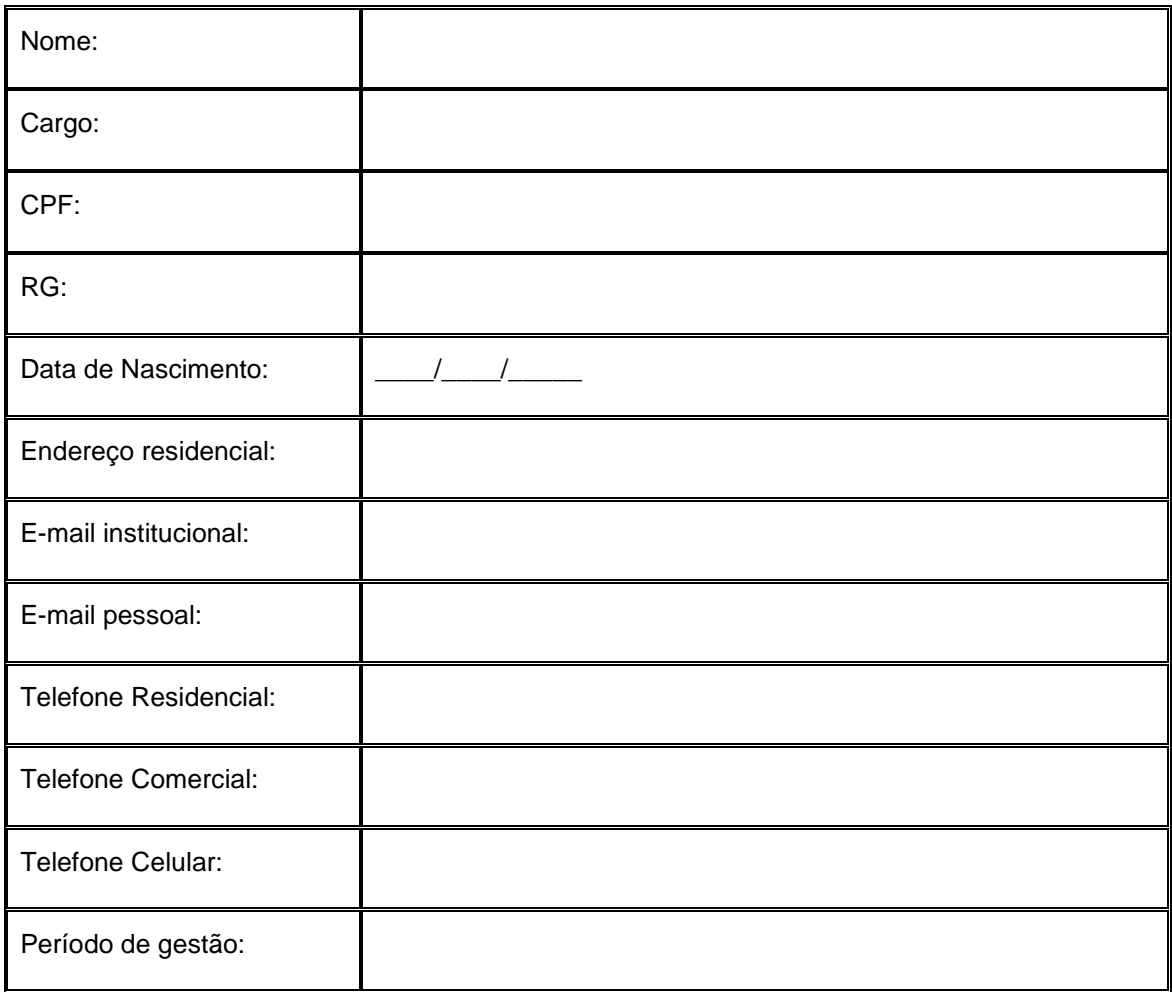

\* Todos os campos são de preenchimento obrigatório.